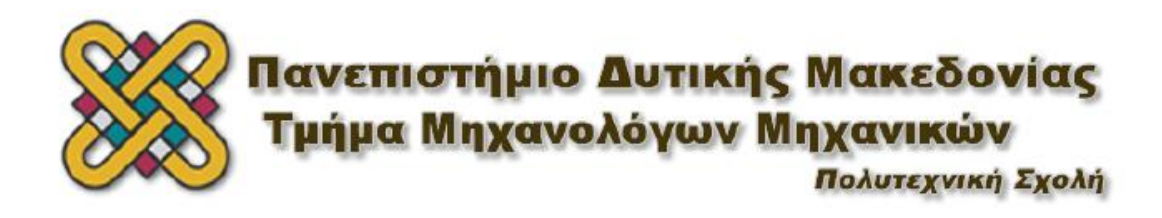

# **ΠΑΝΕΠΙΣΤΗΜΙΟ ΔΥΤΙΚΗΣ ΜΑΚΕΔΟΝΙΑΣ ΠΟΛΥΤΕΧΝΙΚΗ ΣΧΟΛΗ ΤΜΗΜΑ ΜΗΧΑΝΟΛΟΓΩΝ ΜΗΧΑΝΙΚΩΝ**

# ΔΙΠΛΩΜΑΤΙΚΗ ΕΡΓΑΣΙΑ

**Μελέτη Πεδίου Ροής Οπτικού Ερευνητικού Κινητήρα με Σύστημα Προσδιορισμού Ταχυτήτων με Απεικόνιση Σωματιδίων Υψηλής Χρονικής Ανάλυσης**

**Investigation of the Flow Field of an Optical Research Engine with a High Frame Rate Particle Image Velocimetry (PIV) System.**

ΘΕΟΔΩΡΟΥ ΝΙΚΟΛΑΟΣ, 1635

## **ΕΠΙΒΛΕΠΩΝ ΚΑΘΗΓΗΤΗΣ:**

ΤΟΥΡΛΙΔΑΚΗΣ ΑΝΤΩΝΙΟΣ

ΚΟΖΑΝΗ (ΝΟΕΜΒΡΙΟΣ,2020)

# Πίνακας περιεχομένων

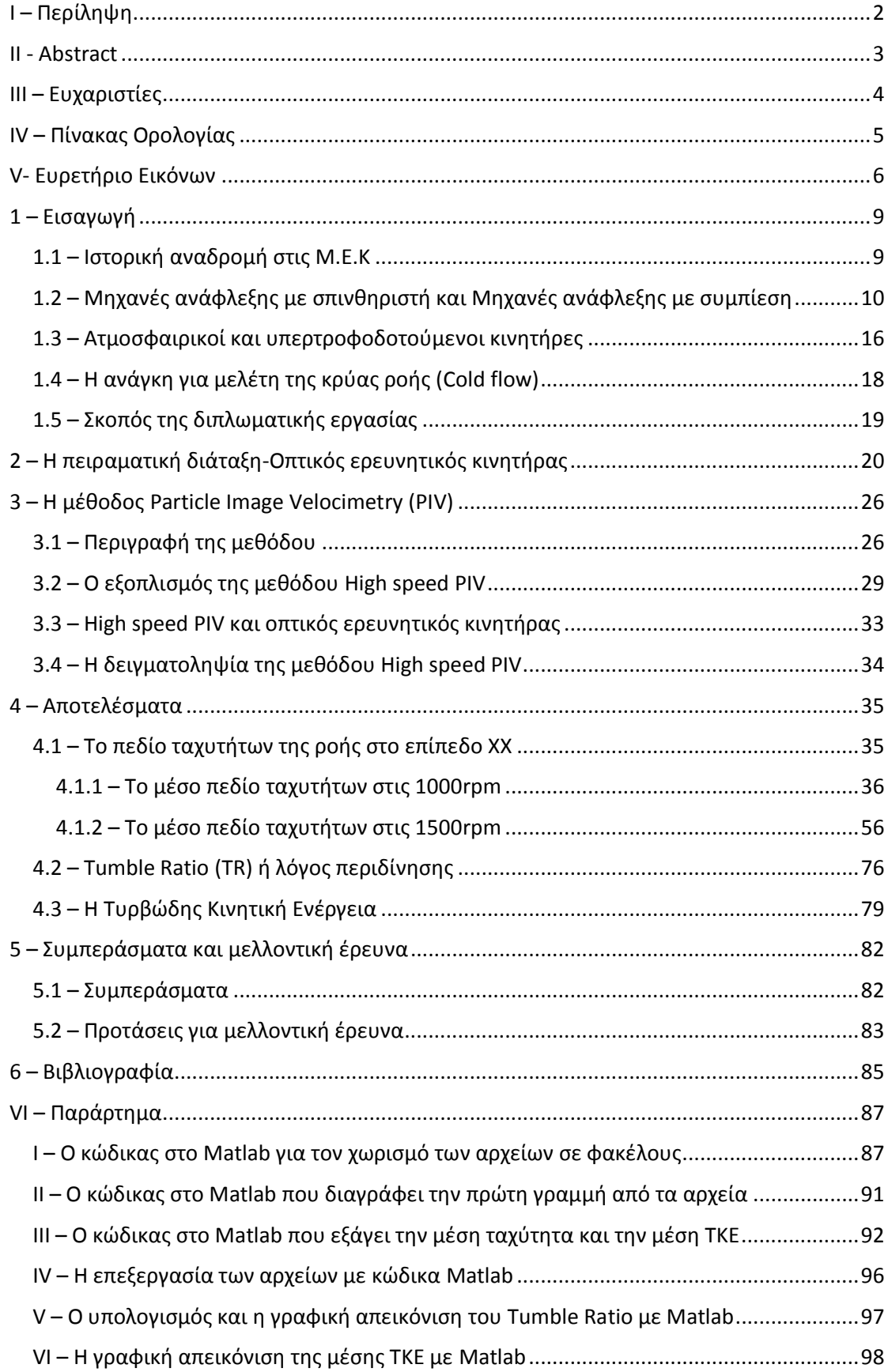

# <span id="page-2-0"></span>Ι – Περίληψη

Στην συγκεκριμένη Διπλωματική Εργασία πραγματοποιήθηκε η μελέτη του πεδίου ροής σε οπτικό ερευνητικό κινητήρα σε συνθήκες κρύας ροής. Ο οπτικός κινητήρας είναι εγκατεστημένος στο Εργαστήριο Μηχανών Εσωτερικής Καύσης (Μ.Ε.Κ) του Τμήματος Μηχανολόγων Μηχανικών του Πανεπιστημίου Δυτικής Μακεδονίας. Πρόκειται για μια μηχανή εσωτερικής καύσης η οποία διαθέτει οπτικά προσβάσιμα μέρη όπως είναι ο γυάλινος κύλινδρος και η γυάλινη επάνω επιφάνεια του εμβόλου. Η μελέτη του πεδίου ροής διεξήχθη σε συγκεκριμένα σημεία του στροφαλοφόρου άξονα τα οποία ανήκουν στις φάσεις εισαγωγής και συμπίεσης του κινητήρα. Η μελέτη αυτή αποτελεί το πρώτο βήμα που οδηγεί στη βελτιστοποίηση της καύσης μέσω της καλύτερης ανάμιξης και ως συνέπεια στην μείωση των παραγόμενων ρύπων. Στην συνέχεια, για την εκπόνηση αυτής της μελέτης χρησιμοποιήθηκε η μέθοδος High speed PIV ή time resolved PIV που η διαφορά της από την μέθοδο PIV είναι ότι η πρώτη διαθέτει εξοπλισμό υψηλής συχνότητας δειγματοληψίας γι' αυτό αναφέρεται και ως μέθοδος υψηλής χρονικής ανάλυσης. Η αρχή λειτουργίας της μεθόδου Particle Image Velocimetry (PIV) είναι ότι τα σωματίδια τα οποία τροφοδοτούνται στη ροή έχουν την ιδιότητα να ακτινοβολούν όταν πέσει πάνω τους μια δέσμη φωτός. Έτσι, το εκπεμπόμενο φως καταγράφεται σε δύο διαδοχικές εικόνες από μια ειδική κάμερα, με το χρονικό διάστημα μεταξύ των εικόνων να είναι γνωστό. Με βάση αυτό το χρονικό διάστημα και την μετατόπιση των σωματιδίων, η οποία υπολογίστηκε μέσω κατάλληλου αλγορίθμου, το αποτέλεσμα το οποίο προκύπτει είναι η ταχύτητα των σωματιδίων. Επιπλέον, η διερεύνηση του πεδίου ροής έλαβε χώρα σε δύο διαφορετικές στροφές λειτουργίας του κινητήρα σε συνθήκες με πλήρως και μερικώς ανοιχτή πεταλούδα, έχοντας 1000mbar και 500mbar πίεση εισαγωγής αντίστοιχα. Το επίπεδο στο οποίο έγινε η μελέτη είναι το κάθετο προς την επιφάνεια του εμβόλου, το οποίο βρίσκεται ανάμεσα στις βαλβίδες εισαγωγής. Τα αποτελέσματα της μεθόδου time resolved PIV που θα παρουσιαστούν είναι το πεδίο ταχυτήτων, ο λόγος περιδίνησης (Tumble Ratio) και η Τυρβώδης Κινητική Ενέργεια (ΤΚΕ), τα οποία συγκρίθηκαν με τα αποτελέσματα της μεθόδου PIV που χρησιμοποιήθηκαν σε αντίστοιχου είδους διπλωματική εργασία για τις ίδιες συνθήκες λειτουργίας και γωνίες του στροφαλοφόρου άξονα.

### <span id="page-3-0"></span>ΙΙ - Abstract

In this Diploma Thesis, the study of the flow field in an optical research engine in cold flow conditions was carried out. The optical engine is located at the Laboratory of Internal Combustion Engines (ICE) of the Department of Mechanical Engineering of the University of Western Macedonia. It is an internal combustion engine that has visually accessible parts such as the quartz cylinder and the quartz upper surface of the piston. The study of the flow field was carried out at specific crank angles which correspond to the inlet and compression strokes of the thermodynamic cycle of the engine. This study is the first step that leads to the optimization of combustion through better mixing and as a consequence to the reduction of pollutants produced. The High-speed PIV or time resolved PIV method was used. The difference from the PIV method is that the former has high frequency sampling equipment, therefore it is also referred to as the method of high frame rate analysis. The principle of the Particle Image Velocimetry (PIV) method is that the particles that are fed into the flow emit light when a laser beam falls on them. Thus, the emitted light is recorded in two consecutive images by a special camera, with the time interval between the images being known. Using this time period and the displacement of the particles, which can be calculated through suitable algorithms, the velocity of the particles is obtained. The flow field investigation took place at two different engine operating speeds with fully and partially open throttle conditions, having 1000mbar and 500mbar inlet pressure respectively. The plane at which the study was carried out was the perpendicular plane to the surface of the piston between the intake valves. The results of the time resolved PIV method refer to the velocity field, the Tumble Ratio (TR) and the Turbulent Kinetic Energy (TKE). All these results are compared with other previous study in which a "slow" PIV method takes place for the same operating conditions and crank angles.

## <span id="page-4-0"></span>ΙΙΙ – Ευχαριστίες

Καταρχήν, θα ήθελα να ευχαριστήσω θερμά τον επιβλέποντα καθηγητή μου Δρ. Αντώνιο Τουρλιδάκη για την πολύτιμη βοήθεια που μου έδωσε καθ' όλη την διάρκεια εκπόνησης της διπλωματικής μου εργασίας, αλλά και για την δυνατότητα που μου έδωσε να ασχοληθώ με μια τόσο σπουδαία δραστηριότητα για το Εργαστήριο Μηχανών Εσωτερικής Καύσης αλλά και για το Πανεπιστήμιο συνολικά. Επίσης, θα ήθελα να ευχαριστήσω και τον καθηγητή Δρ. Δημήτριο Κολοκοτρώνη για την αμέριστη συμπαράσταση του.

Στη συνέχεια, θα ήθελα να ευχαριστήσω τον υποψήφιο Διδάκτορα του Τμήματος Μηχανολόγων Μηχανικών κ. Βασίλειο Τσιόγκα, για την αμέριστη βοήθεια του, την άψογη συνεννόηση και συνεργασία καθώς και για τις συμβουλές του καθ' όλη την διάρκεια των πειραμάτων και της συγγραφής της διπλωματικής μου εργασίας.

Τέλος, θα ήθελα να ευχαριστήσω και να εκφράσω την ευγνωμοσύνη μου στην οικογένεια μου, η οποία βρίσκεται πάντα στο πλευρό μου και με στηρίζει, όπως και κατά την διάρκεια των φοιτητικών μου χρόνων δίνοντας μου κουράγιο και ελπίδα να συνεχίσω να καταφέρνω πράγματα.

# <span id="page-5-0"></span>IV – Πίνακας Ορολογίας

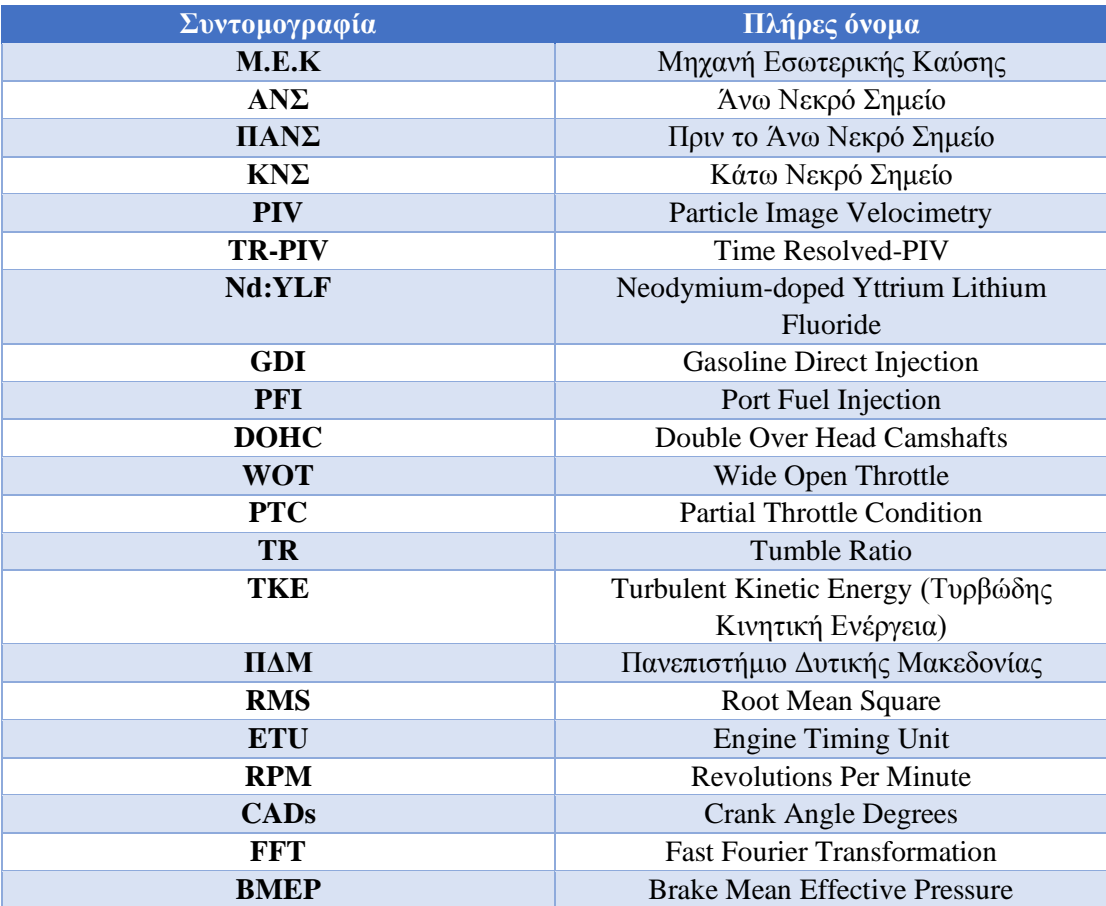

# <span id="page-6-0"></span>V- Ευρετήριο Εικόνων

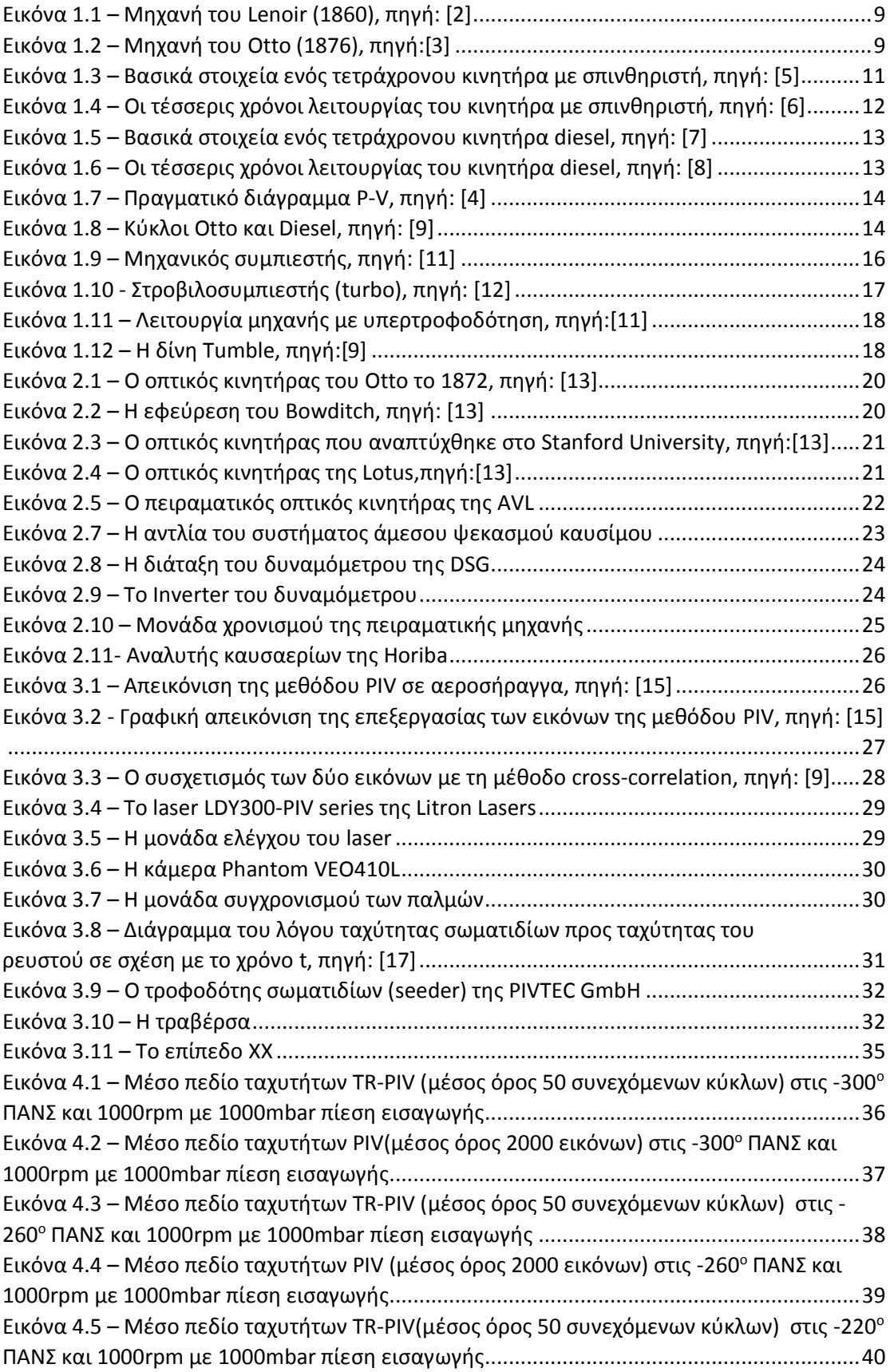

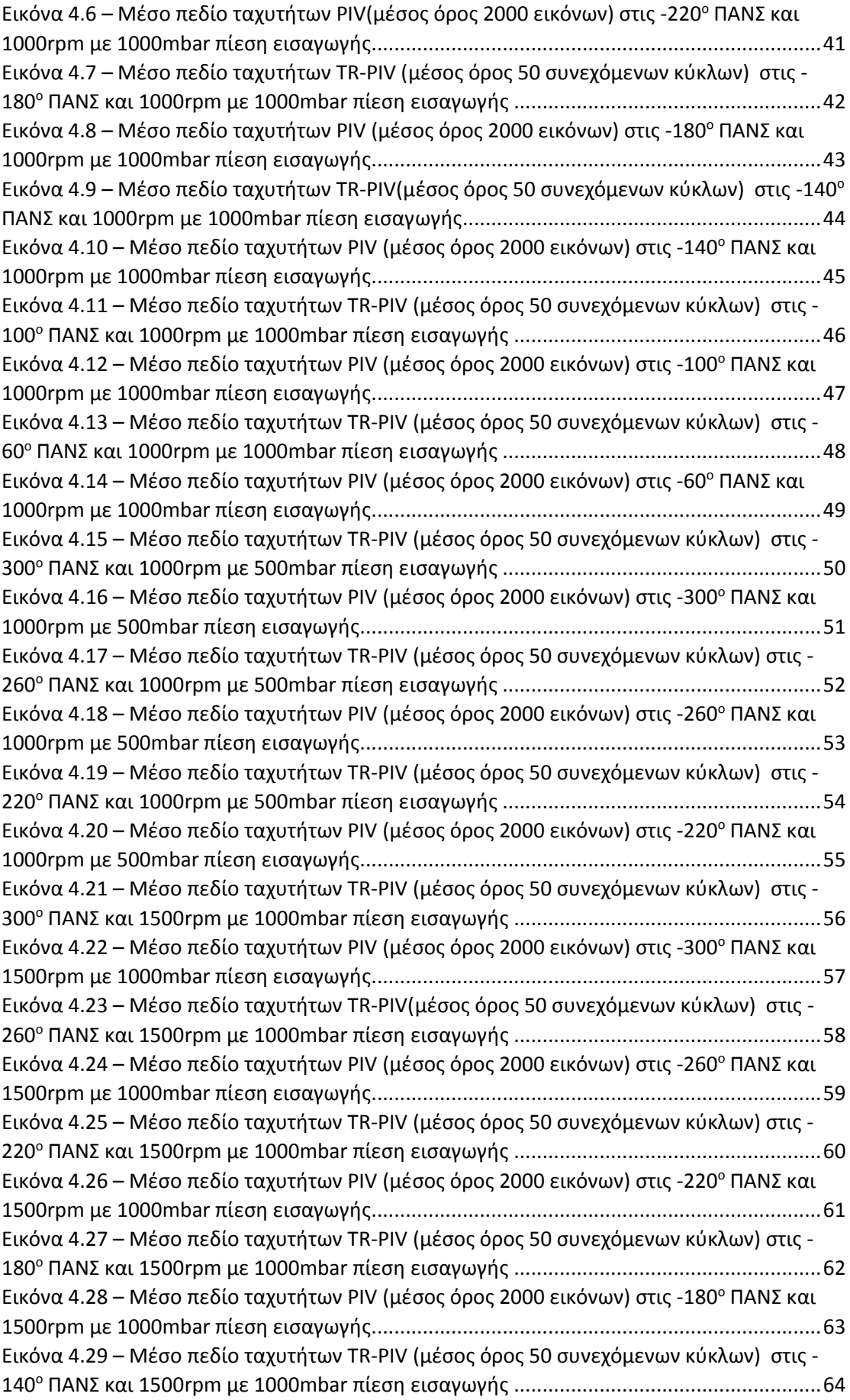

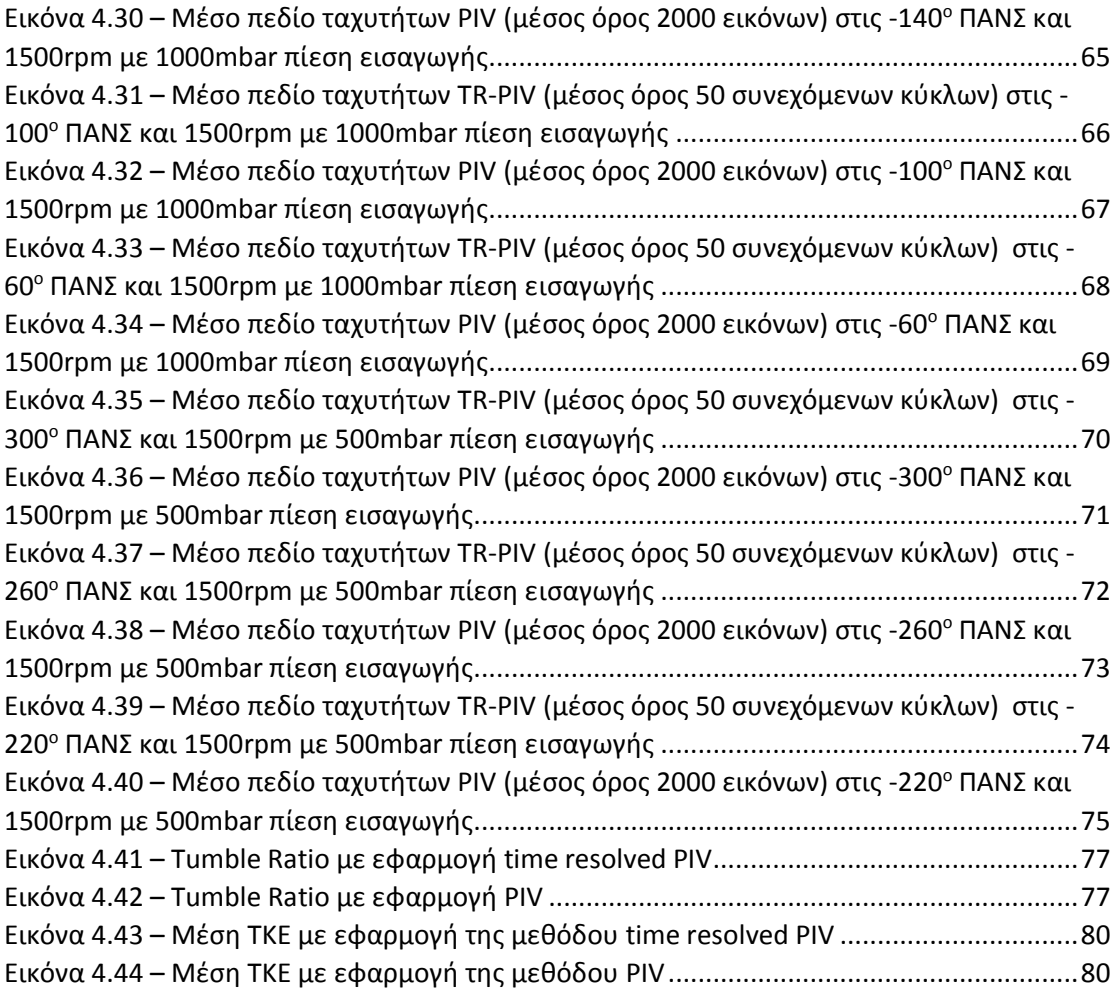

## <span id="page-9-0"></span>1 – Εισαγωγή

#### <span id="page-9-1"></span>1.1 – Ιστορική αναδρομή στις Μ.Ε.Κ

Κατά το δεύτερο μισό του 19<sup>ου</sup> αιώνα κατασκευάστηκαν και δοκιμάστηκαν πολλές διαφορετικές διαμορφώσεις Μ.Ε.Κ. Η επιτυχία κι η αξιοπιστία των μηχανών αυτών ποίκιλλε, όπως επίσης κι η επιλογή των κατά περίπτωση μηχανισμών και συστημάτων και θερμικών κύκλων.

 Η πρώτη εύχρηστη μηχανή εφευρέθηκε από τον J.J.E. Lenoir (1822-1900) και παρουσιάστηκε περίπου το 1860 (βλ. Εικόνα 1.1). Κατά την επόμενη δεκαετία, κατασκευάστηκαν αρκετές εκατοντάδες τέτοιων μηχανών, με ισχύ έως 4.5KW και βαθμό απόδοσης της τάξης του 5%. Το 1867 πρωτοπαρουσιάζεται η μηχανή Otto-Langen, με βελτιωμένη απόδοση της τάξης του 11%, η οποία κατασκευάζεται κατά χιλιάδες μέσα στα επόμενα 10 χρόνια. Επρόκειτο για μια ατμοσφαιρική μηχανή, η οποία παρήγαγε ισχύ μέσω της διαφοράς πιέσεων μεταξύ ατμόσφαιρας και εσωτερικής υποπίεσης. Ο Nicolaus Otto (1832- 1891) κι ο Eugen Langen (1833-1895) ήταν μόνο δύο από τους πολλούς εφευρέτες μηχανών εκείνης της εποχής.

 Η λειτουργία εκείνων των μηχανών βασιζόταν στον ίδιο βασικό τετράχρονο κύκλο, όπως κι οι σύγχρονες μηχανές, και ο στόχος ποια ήταν η βελτίωση του σχεδιασμού τους. Μολονότι πολλοί εργάστηκαν πάνω στις μηχανές τετράχρονου κύκλου, ο άνθρωπος που ταυτίστηκε με αυτές ήταν ο Otto, όταν κατασκεύασε το δικό του πρωτότυπο, στα 1876.

 Κατά τη δεκαετία του 1880, τοποθετείται για πρώτη φορά σε αυτοκίνητο μια μηχανή εσωτερικής καύσεως. Επίσης, κατά την ίδια δεκαετία βελτιώνεται ο δίχρονος κύκλος και υλοποιείται ευρέως.

 Μέχρι το 1892, ο Rudolf Diesel (1858-1913) είχε τελειοποιήσει τη δική του μηχανή με ανάφλεξη διά συμπιέσεως στη μορφή που βασικώς διατηρείται μέχρι τις σύγχρονες μηχανές diesel. Η μηχανή αυτή αποτέλεσε αποτέλεσμα πολλών ετών εργασίας, κατά τα οποία δοκιμάστηκαν μέχρι και στερεά καύσιμα (στις πρώτες πειραματικές μηχανές). Οι πρώιμες μηχανές ανάφλεξης διά συμπιέσεως ήταν θορυβώδεις, μεγάλες, αργές, και μονοκύλινδρες, εντούτοις ήταν εν γένει αποδοτικότερες από τις μηχανές ανάφλεξης με σπινθήρα. Χρειάστηκαν αρκετά χρόνια ως τη δεκαετία του 1920, ώστε οι πολυκύλινδρες μηχανές ανάφλεξης με σπινθήρα να γίνουν αρκετά μικρές για να μπορούν να χρησιμοποιηθούν σε αυτοκίνητα και φορτηγά [1].

<span id="page-9-2"></span>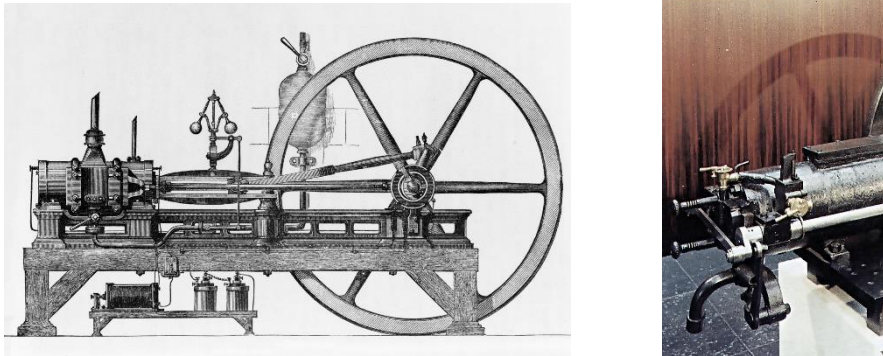

<span id="page-9-3"></span>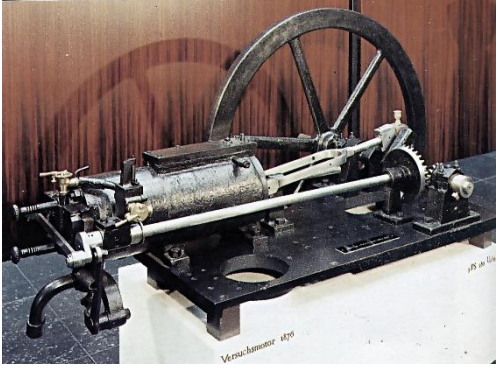

Εικόνα 1.1 – Μηχανή του Lenoir (1860), πηγή: [2] Εικόνα 1.2 – Μηχανή του Otto (1876), πηγή:[3]

## <span id="page-10-0"></span>1.2 – Μηχανές ανάφλεξης με σπινθηριστή και Μηχανές ανάφλεξης με συμπίεση

Οι Μ.Ε.Κ. με βάση τον τρόπο της ανάφλεξης ταξινομούνται στις εξής δύο κατηγορίες:

- **Μηχανές ανάφλεξης με σπινθηριστή (spark ignition):** μία μηχανή ανάφλεξης με σπινθηριστή ενεργοποιεί τη διεργασία της καύσης σε κάθε κύκλο με τη βοήθεια ενός σπινθηριστή (spark plug). O σπινθηριστής προκαλεί μια υψηλής τάσης ηλεκτρική εκκένωση ανάμεσα σε δύο ηλεκτρόδια, η οποία αναφλέγει το μείγμα αέρα-καυσίμου εντός του θαλάμου καύσης που περιβάλλει το σπινθηριστή. Τέτοιου είδους κινητήρες είναι οι κινητήρες βενζίνης.
- **Μηχανές ανάφλεξης διά συμπιέσεως (compression ignition):** σε μια μηχανή ανάφλεξης διά συμπιέσεως, η διεργασία της καύσης ενεργοποιείται όταν το μείγμα αέρα-καυσίμου βρεθεί σε υψηλή θερμοκρασία (που επιτυγχάνεται από μια έντονη συμπίεση) και αυταναφλεγεί. Τέτοιου είδους κινητήρες είναι οι κινητήρες diesel [1].

Επίσης, οι Μ.Ε.Κ με κριτήριο τον τρόπο λειτουργίας τους ταξινομούνται σε:

- **Τετράχρονους κινητήρες:** υπάρχει σαφής διαχωρισμός της εναλλαγής του αερίου στον κύλινδρο και χρειάζονται για κάθε κύκλο λειτουργίας τέσσερις διαδρομές του εμβόλου (ή δύο στροφές του στροφαλοφόρου άξονα).
- **Δίχρονους κινητήρες:** δεν υπάρχει σαφής διαχωρισμός κατά την εναλλαγή των αερίων στον κύλινδρο και χρειάζονται για κάθε κύκλο λειτουργίας δύο διαδρομές του εμβόλου (ή μία στροφή του στροφαλοφόρου άξονα) [4].

Οι τέσσερις χρόνοι ενός κινητήρα με σπινθήρα ανάφλεξης (αρχή λειτουργίας) είναι:

- 1<sup>ος</sup> χρόνος Αναρρόφηση: Κατά την προς τα κάτω κίνηση του εμβόλου δημιουργείται, λόγω αύξησης του όγκου στον κύλινδρο, μια διαφορά πίεσης από 0,1 bar έως 0,2 bar σε σχέση με την εξωτερική πίεση. Επειδή η εξωτερική πίεση είναι μεγαλύτερη, προωθείται αέρας στο σύστημα αναρρόφησης, όπου στον εξαερωτήρα, ή με τη βοήθεια της διάταξης ψεκασμού, σχηματίζεται ένα αναφλέξιμο μίγμα καυσίμου-αέρα, το οποίο εισέρχεται στον κύλινδρο από τη βαλβίδα εισαγωγής. Αν η βαλβίδα εισαγωγής ήταν ανοικτή μόνον κατά τη διάρκεια της κίνησης του εμβόλου από το ΑΝΣ προς το ΚΝΣ, τότε θα εισερχόταν στον κύλινδρο λιγότερο μίγμα (ελλιπής πλήρωση). Με τον όρο πλήρωση εννοείται η μάζα του μίγματος, η οποία εισέρχεται στον κύλινδρο κατά τη διάρκεια της αναρρόφησης. Για βελτίωση της πλήρωσης και συνεπώς της ισχύος, ανοίγει η βαλβίδα εισαγωγής έως και 45<sup>ο</sup> πριν από το ΑΝΣ. Από τα εξερχόμενα καυσαέρια του προηγούμενου χρόνου (εξαγωγή) προκαλείται μια υποπίεση. Αυτή θέτει σε κίνηση το μίγμα, πριν ακόμη αρχίσει το έμβολο να κινείται προς τα κάτω. Στο διάστημα αυτό, είναι ταυτόχρονα ανοικτή και η βαλβίδα εξαγωγής. Αυτή η σύμπτωση λέγεται επικάλυψη των βαλβίδων. Η βαλβίδα εισαγωγής κλείνει από 35<sup>ο</sup> έως 90<sup>ο</sup> γωνίας στροφάλου μετά το ΚΝΣ.
- 2 ος χρόνος Συμπίεση: Κατά την προς τα πάνω κίνηση του εμβόλου συμπιέζεται το μίγμα έτσι, ώστε ο όγκος του να γίνει το 1/7 έως το 1/12 του αρχικού όγκου του κυλίνδρου. Κατά τη συμπίεση, αναπτύσσεται μια θερμοκρασία συμπίεσης 400<sup>ο</sup>C έως 500 <sup>ο</sup>C, γεγονός που αυξάνει την πίεση στο τέλος της συμπίεσης έως τα 18 bar. Η συμπίεση διευκολύνει την περαιτέρω εξάτμιση του καυσίμου και την πληρέστερη ανάμιξη του με τον αέρα. Έτσι, προετοιμάζεται η καύση, ώστε στην τρίτη φάση αυτή να εξελιχθεί γρήγορα και ολοσχερώς. Κατά τη διάρκεια του χρόνου της συμπίεσης, οι βαλβίδες εισαγωγής και εξαγωγής παραμένουν κλειστές.
- 3 ος χρόνος Εκτόνωση: Είναι η φάση της παραγωγής έργου λόγω καύσης και εκτόνωσης. Η καύση προκαλείται από το σπινθήρα που δημιουργείται στα ηλεκτρόδια

του σπινθηριστή. Το χρονικό διάστημα από την εμφάνιση του σπινθήρα έως την πλήρη διαμόρφωση του μετώπου της φλόγας είναι περίπου 1/1000 του δευτερολέπτου, με ταχύτητα καύσης 20m/s [4]. Γι' αυτόν το λόγο, ο σπινθήρας, ανάλογα με τις στροφές του κινητήρα, πρέπει να παραχθεί από 0<sup>ο</sup> έως περίπου 40<sup>ο</sup> πριν από το ΑΝΣ, ώστε η εξαπλούμενη καύση να φθάσει αμέσως μετά το ΑΝΣ στη μέγιστη θερμοκρασία της (από 2000 °C έως 2500 °C) και την αντίστοιχη μέγιστη πίεση της (από 30 bar έως 60 bar). Το υπόλοιπο χρονικό διάστημα διατίθεται για την εκτόνωση των αερίων καύσης. Με την προς τα κάτω κίνηση του εμβόλου προς το ΚΝΣ, η θερμική ενέργεια μετατρέπεται σε μηχανικό έργο.

• 4<sup>ος</sup> χρόνος – Εξαγωγή: Για την ανακούφιση του συστήματος διωστήρα-στροφάλου στο ΚΝΣ, ανοίγει η βαλβίδα εξαγωγής ήδη 40<sup>ο</sup> έως περίπου 90<sup>ο</sup>πριν από το ΚΝΣ. Με την ακόμα υπάρχουσα πίεση (από 3 bar έως 6 bar), εξέρχονται τα καυσαέρια από τον κύλινδρο με την ταχύτητα του ήχου. Μ' αυτόν τον τρόπο το έμβολο συναντά μικρή αντίσταση στην κίνηση του προς το ΑΝΣ και, όπως αποδεικνύεται, αυτό έχει ως αποτέλεσμα την αύξηση της ισχύος του κινητήρα. Κατά την προς τα πάνω κίνηση του εμβόλου, εξέρχεται και το υπόλοιπο των καυσαερίων με μια πίεση 0,2 bar. Για τη διευκόλυνση της εξόδου των καυσαερίων, η βαλβίδα εξαγωγής κλείνει μετά το ΑΝΣ, ενώ η βαλβίδα εισαγωγής αρχίζει να ανυψώνεται, δηλαδή να ανοίγει και να υπάρχει επικάλυψη των βαλβίδων. Η επικάλυψη στο χρονισμό των βαλβίδων διευκολύνει επιπλέον την εκκένωση και την ψύξη του χώρου καύσης, και βελτιώνει την πλήρωση. Τέλος, στην Εικόνα 1.3 και 1.4 φαίνονται τα βασικά ενός τετράχρονου κινητήρα με σπινθηριστή και οι τέσσερις χρόνοι λειτουργίας του αντίστοιχα [4].

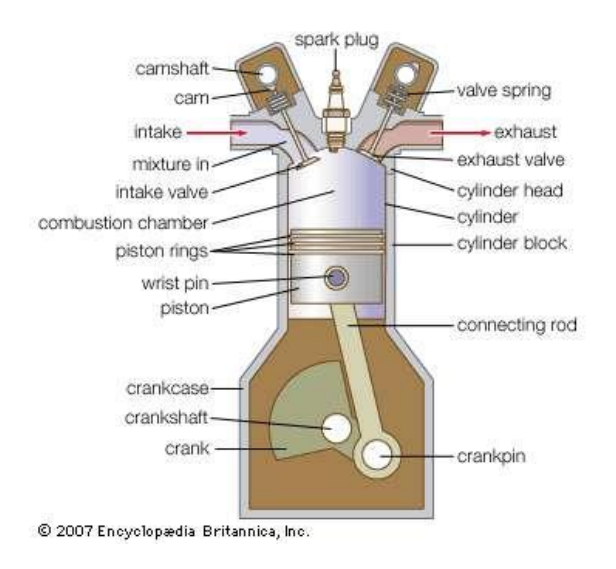

<span id="page-11-0"></span>Εικόνα 1.3 – Βασικά στοιχεία ενός τετράχρονου κινητήρα με σπινθηριστή, πηγή: [5]

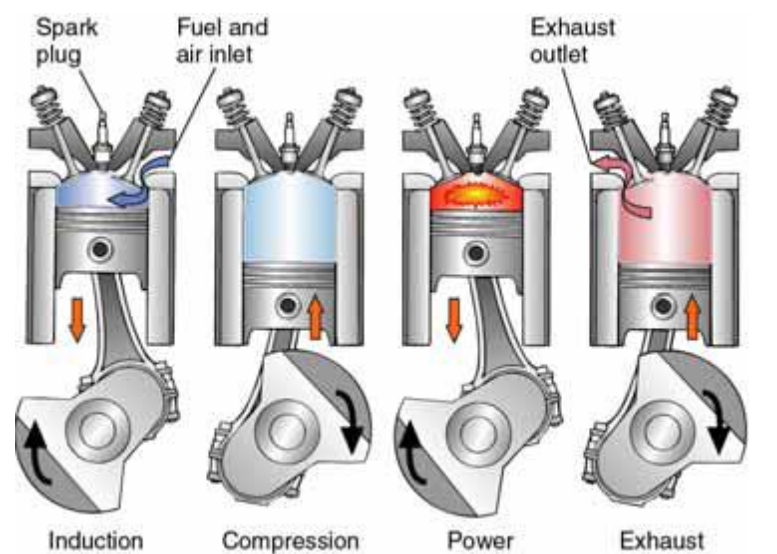

<span id="page-12-0"></span>Εικόνα 1.4 – Οι τέσσερις χρόνοι λειτουργίας του κινητήρα με σπινθηρ ιστή, πηγή: [6]

Ενώ, οι τέσσερις χρόνοι ενός κινητήρα ανάφλεξης με συμπίεση (αρχή λειτουργίας) είναι:

1 ος χρόνος – Αναρρόφηση: Καθώς το έμβολο κινείται μέσα στον κύλινδρο προς τα κάτω, ο αυξημένος όγκος στον κύλινδρο προκαλεί μια διαφορά πίεσης από 0,1 έως 0,3 bar σε σύγκριση με την εξωτερική πίεση. Αέρας ωθείται στον κύλινδρο από τη μεγαλύτερη εξωτερική πίεση. Ο αέρας εισέρχεται χωρίς πεταλούδα γκαζιού, επειδή δεν υπάρχει βαλβίδα πεταλούδας γκαζιού. Προκειμένου να γίνει αποδεκτή τέτοια ποσότητα εισερχόμενου αέρα μέσα στον κύλινδρο, η βαλβίδα εισόδου ανοίγει στις 25° πριν το ΑΝΣ. Κλείνει μόνο στις 28° μετά το ΚΝΣ, προκειμένου να διευκολύνει μια διαδοχική ροή εισερχόμενου αέρα.

2 ος χρόνος – Συμπίεση: Καθώς το έμβολο κινείται μέσα στον κύλινδρο προς τα πάνω, ο αέρας συμπιέζεται στο 14ο ή 24ο από τον αρχικό όγκο κυλίνδρου. Ο αέρας θερμαίνεται στους 600 έως 900 βαθμούς Κελσίου. Καθώς ο αέρας δε μπορεί να διασταλεί στην υψηλή θερμοκρασία, η τελική πίεση συμπίεσης αυξάνεται στις 30 έως 55 bar. Μηχανές με δευτερεύοντες θαλάμους καύσης, όπως ο θάλαμος στροβιλισμού για παράδειγμα, πρέπει να συμπιέζονται σε μεγαλύτερη έκταση, επειδή παράγονται απώλειες θερμότητας από τη μεγαλύτερη επιφάνεια καύσηςθαλάμου. Οι βαλβίδες εισόδου και εξόδου είναι κλειστές κατά το χρόνο της συμπίεσης.

3<sup>ος</sup> χρόνος – Εκτόνωση: Προς το τέλος της φάσης συμπίεσης, σχεδόν στις 15° έως 30° πριν το ΑΝΣ, ψεκάζεται καύσιμο ντίζελ υπό υψηλή πίεση στο θάλαμο καύσης. Το καύσιμο εξατμίζεται στον καυτό αέρα και αναμιγνύεται με τον αέρα. Η καύση ξεκινά λόγω του ότι η θερμοκρασία του συμπιεσμένου αέρα είναι υψηλότερη από τη θερμοκρασία της αυτανάφλεξης του καυσίμου ντίζελ. Ο χρόνος μεταξύ της έναρξης του ψεκασμού και της έναρξης της καύσης είναι γνωστή ως χρόνος καθυστέρησης ανάφλεξης. Η υψηλή πίεση του θαλάμου στα 160 bar κινεί το έμβολο στο ΚΝΣ. Η θερμική ενέργεια μετατρέπεται σε μηχανική ισχύ στην συνέχεια.

4<sup>ος</sup> χρόνος – Εξαγωγή: Η βαλβίδα εξαγωγής ανοίγει στις 30° έως 60° πριν το ΚΝΣ. Αυτό διευκολύνει την αποφόρτιση των καυσαερίων και ανακουφίζει το φορτίο στον οδηγό του στροφαλοφόρου. Η πίεση 4-6 bar που είναι ακόμα διαθέσιμη στο τέλος του χρόνου ισχύος προκαλεί την εξώθηση των καυσαερίων, που έχουν θερμανθεί στους 550 έως 750 βαθμούς Κελσίου, από τον κύλινδρο. Καθώς το έμβολο κινείται μέσα στον κύλινδρο προς τα πάνω, τα εναπομείναντα καυσαέρια αποβάλλονται σε πίεση 0,2 έως 0,4 bar. Η βαλβίδα εξαγωγής κλείνει ελαφρώς πριν ή μετά το ΑΝΣ. Οι απώλειες θερμότητας είναι χαμηλότερες από αυτές σε μια μηχανή με ανάφλεξη σπινθήρα, λόγω των χαμηλότερων θερμοκρασιών καυσαερίων

(μεγαλύτερη απόδοση). Στις Εικόνες 1.5 και 1.6 παρουσιάζονται τα βασικά στοιχεία ενός κινητήρα diesel και οι χρόνοι λειτουργίας του αντίστοιχα [4].

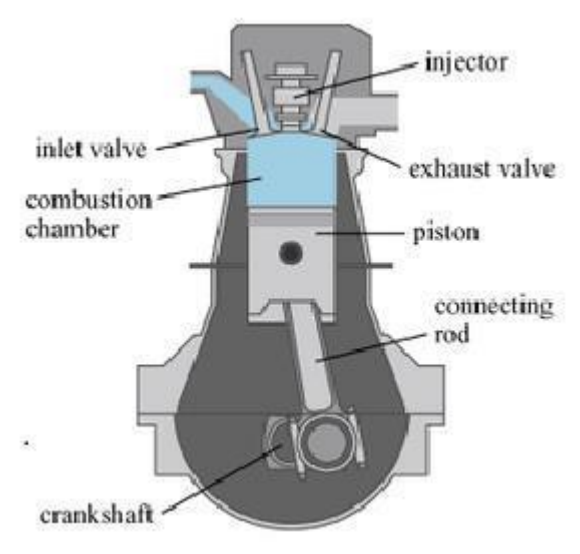

<span id="page-13-0"></span>Εικόνα 1.5 – Βασικά στοιχεία ενός τετράχρονου κινητήρα diesel, πηγή: [7]

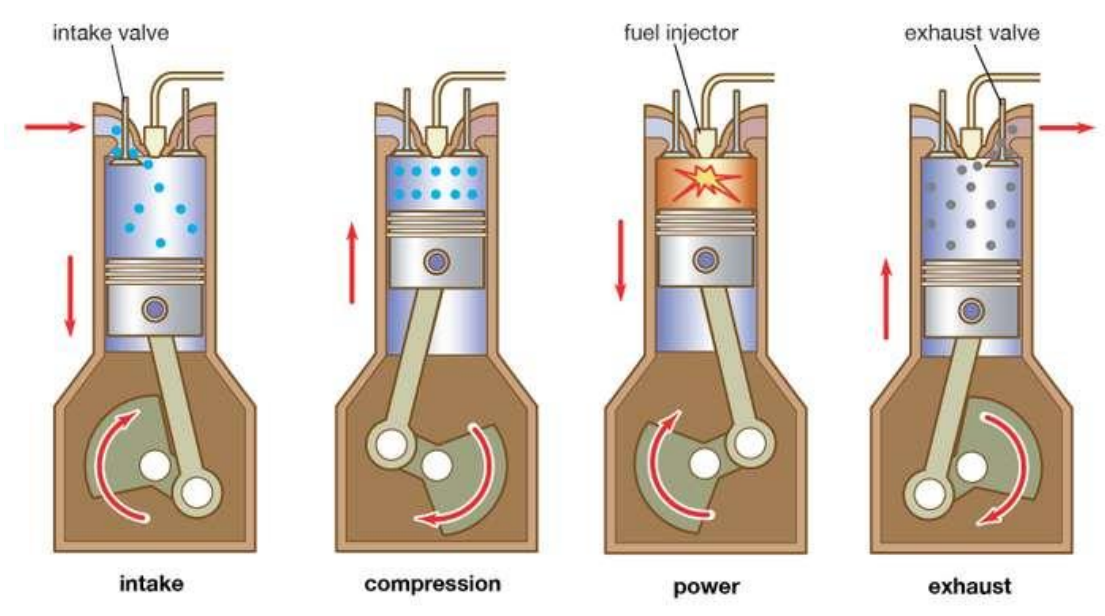

C Encyclopædia Britannica, Inc.

<span id="page-13-1"></span>Εικόνα 1.6 – Οι τέσσερις χρόνοι λειτουργίας του κινητήρα diesel, πηγή: [8]

Παρακάτω παρουσιάζονται σε κοινό πραγματικό θερμοδυναμικό διάγραμμα πίεσης-όγκου, οι θερμοδυναμικοί κύκλοι των κινητήρων με σπινθηριστή και diesel αντίστοιχα (Εικόνα 1.7).

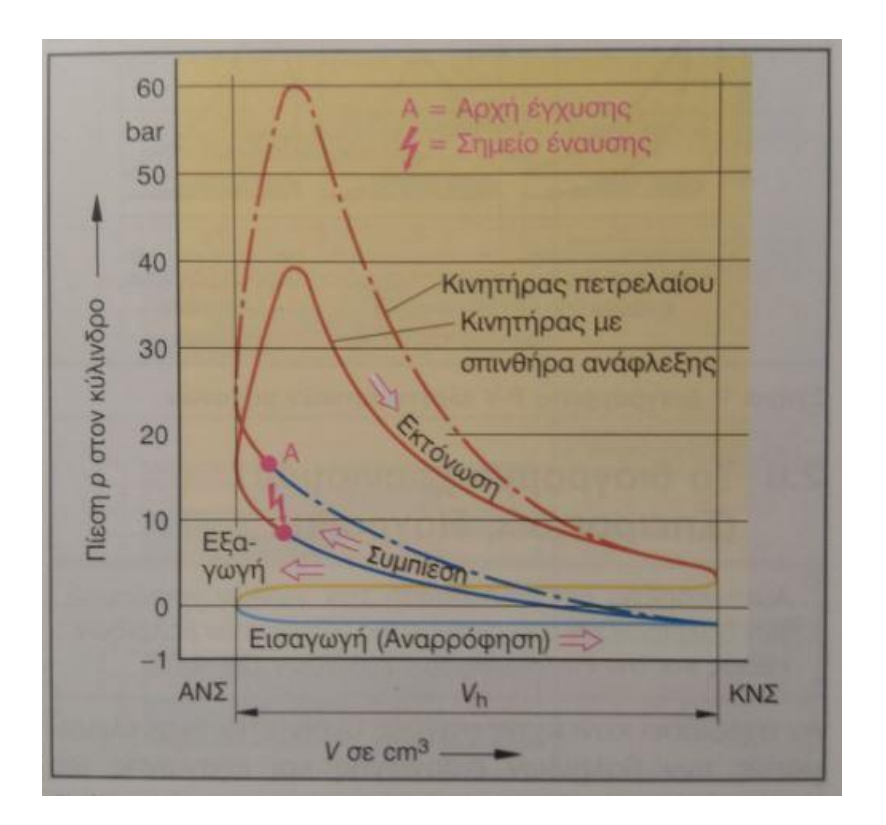

<span id="page-14-0"></span>Εικόνα 1.7 – Πραγματικό διάγραμμα P-V, πηγή: [4]

Για τους σκοπούς της ανάλυσης, ο κύκλος των τετράχρονων μηχανών με σπινθήρα απλοποιείται και προσεγγίζεται από έναν κύκλο πρότυπου αέρα, ο οποίος ονομάζεται ιδανικός κύκλος Otto (Εικόνα 1.8). Επίσης, και ο κύκλος των τετράχρονων μηχανών με συμπίεση απλοποιείται και προσεγγίζεται από έναν κύκλο πρότυπου αέρα, ο οποίος ονομάζεται ιδανικός κύκλος Diesel (Εικόνα 1.8) [6].

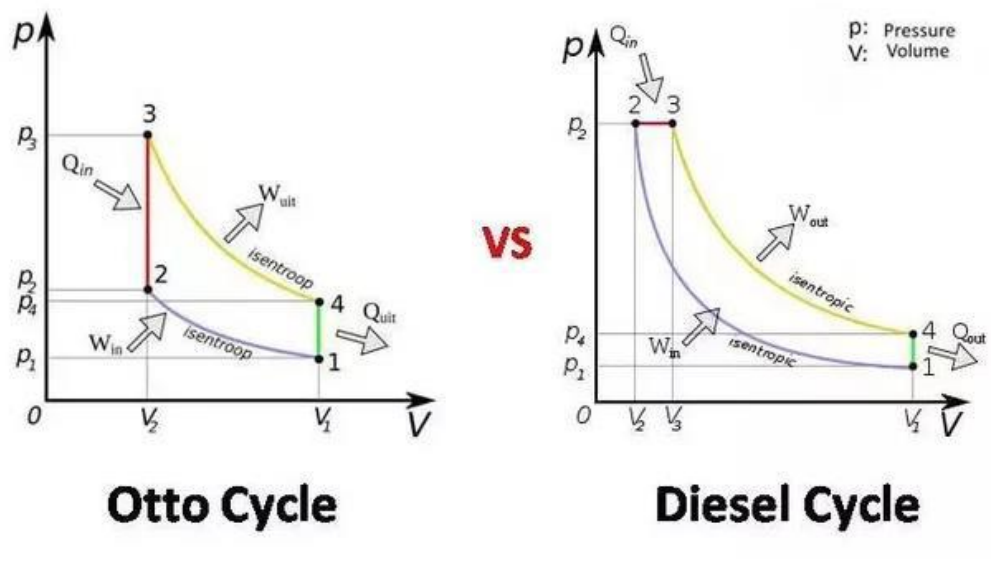

<span id="page-14-1"></span>Εικόνα 1.8 – Κύκλοι Otto και Diesel, πηγή: [9]

Οι τέσσερις διεργασίες που πραγματοποιούνται σε κάθε κύκλο είναι:

Για τον κύκλο Otto:

- $\bullet$  1  $\rightarrow$  2 Ισεντροπική συμπίεση
- 2→3 Ισόχωρη πρόσδοση θερμότητας
- $\bullet$  3 $\rightarrow$ 4 Ισεντροπική εκτόνωση
- 4→1 Ισόχωρη απόρριψη θερμότητας

Με βαθμό απόδοσης που δίνεται από τον τύπο (1) ,

 $n_{\rm th, Otto} = 1 - r_v^{1-\gamma}(1)$ 

 $r_v = V_{max}/V_{min} = V_1/V_2$  (2)

όπου:  $r_v$  είναι ο λόγος συμπίεσης και  $V_1$ ,  $V_2$  είναι ο όγκος του κυλίνδρου όταν το έμβολο βρίσκεται στο ΚΝΣ και ΑΝΣ αντίστοιχα.

Για τον κύκλο Diesel:

- $\bullet$  1  $\rightarrow$  2 Ισεντροπική συμπίεση
- 2→3 Ισοβαρής πρόσδοση θερμότητας
- 3→4 Ισεντροπική εκτόνωση
- 4→1 Ισόχωρη απόρριψη θερμότητας

Με βαθμό απόδοσης που δίνεται από τον τύπο (3),

 $n_{\text{diesel}} = 1 - 1/\gamma^* 1/r_v^{1-\gamma*}(r_c^{\gamma}-1)/(r_c-1)$  (3)

Ο λόγος προεκτόνωσης r<sup>c</sup> ορίζεται ως το λόγο του όγκου του

κυλίνδρου μετά και πριν τη διεργασία καύσης:

 $r_c = V_3/V_2(4)$ 

όπου:  $V_2$  είναι ο όγκος του κυλίνδρου όταν το έμβολο βρίσκεται στο ΑΝΣ και  $V_3$  είναι ο όγκος του κυλίνδρου μετά τη διεργασία καύσης.

#### Σύγκριση των κύκλων Otto και Diesel

Για δεδομένο *r<sup>c</sup>* υψηλότερη θερμική απόδοση εξασφαλίζεται με μεγαλύτερο λόγο συμπίεσης *r<sup>v</sup>* και για δεδομένο *rv* υψηλότερη θερμική απόδοση πετυχαίνεται με μείωση του λόγου προ-εκτόνωσης *r<sup>c</sup>*

Ωστόσο, μικρότερο *r<sup>c</sup>* οδηγεί σε λιγότερο καθαρό όγκο ανά κύκλο, οπότε για να πετύχουμε ίδια ισχύ σε χαμηλότερες τιμές *r<sup>c</sup>* απαιτούνται περισσότερες στροφές μηχανής.

Για αυτό το λόγο, η απόδοση του κύκλου Diesel είναι χαμηλότερη από αυτή του κύκλου Otto για τον ίδιο λόγο συμπίεσης [6].

### <span id="page-16-0"></span>1.3 – Ατμοσφαιρικοί και υπερτροφοδοτούμενοι κινητήρες

Ατμοσφαιρικός κινητήρας: ορίζεται ο κινητήρας εσωτερικής καύσης, στον οποίο η πίεση εισαγωγής του αέρα που χρησιμοποιείται για την καύση δεν υπερβαίνει την ατμοσφαιρική πίεση. Ωστόσο, σαν ατμοσφαιρικοί μπορούν να χαρακτηριστούν όλοι οι κινητήρες οι οποίοι δεν χρησιμοποιούν κάποιο σύστημα υπερτροφοδότησης (τούρμπο ή μηχανικό συμπιεστή) [10].

Υπερπλήρωση ορίζεται η εισαγωγή συμπιεσμένου αέρα στους κυλίνδρους του κινητήρα με σκοπό την αύξηση της ισχύος καθώς και της αποδοτικότητάς του μέσω της αύξησης της πυκνότητας του εισαγόμενου αέρα. Πρόκειται, δηλαδή, για την προσυμπίεση της γόμωσης στο εξωτερικό μέρος του κυλίνδρου, που πραγματοποιείται εντός και εκτός αυτού.

Ο βαθμός υπερπλήρωσης δείχνει το ποσοστό αύξησης της πυκνότητας του αέρα, σε σύγκριση με την αντίστοιχη ενός ατμοσφαιρικού κινητήρα. Ο βαθμός συμπίεσης του αέρα στον κύλινδρο εξαρτάται από το σύστημα που εφαρμόζεται (σχέση πίεσης που επιτυγχάνεται) και μπορεί να είναι ο μέγιστος με δεδομένο την αύξηση της πίεσης, όταν η θερμοκρασία του συμπιεσμένου αέρα δεν αυξάνεται ή επανέρχεται στην αρχική της τιμή με τη βοήθεια ψύξης του αέρα πλήρωσης αμέσως μετά τη συμπίεσή του και πριν την εισαγωγή του στους κυλίνδρους σε ψυγείο που λειτουργεί είτε με νερό είτε με αέρα, στοχεύοντας στην περαιτέρω αύξηση της πυκνότητάς του. Ως αποτέλεσμα, ένας υπερπληρωμένος κινητήρας μπορεί να επιτύχει πολύ μεγαλύτερη ισχύ από έναν κινητήρα φυσικής αναπνοής (ατμοσφαιρικό) ίδιων διαστάσεων. Για παράδειγμα, στους βενζινοκινητήρες, ο βαθμός υπερπλήρωσης περιορίζεται από την κρουστική καύση, σε περίπτωση μεγάλης προπορείας ανάφλεξης ενώ στους πετρελαιοκινητήρες από τη μέγιστη επιτρεπόμενη πίεση λειτουργίας των κινητήρων αυτών.

Στην προσπάθεια αντιμετώπισης και αποφυγής των παραπάνω προβλημάτων, οι υπερτροφοδοτούμενοι κινητήρες (turbo) έχουν χαμηλότερη σχέση συμπίεσης από αυτή των ατμοσφαιρικών.

Σκοπός της υπερπλήρωσης είναι να επιτρέψει στον κινητήρα την εισαγωγή όσο το δυνατόν μεγαλύτερης ποσότητας αέρα με στόχο την αύξηση της αποδιδόμενης ισχύος του. Για έναν κινητήρα με δεδομένο κυβισμό και συγκεκριμένα χαρακτηριστικά, η υπερπλήρωση αποτελεί τον μόνο τρόπο να αυξήσει την ισχύ του εφόσον τόσο ο αριθμός στροφών όσο και η σχέση συμπίεσης έχουν συγκεκριμένο όριο αύξησης. Συνεπώς, η εισαγωγή συμπιεσμένου αέρα στον κύλινδρο επιτυγχάνει την είσοδο μεγαλύτερης μάζας στον συγκεκριμένο όγκο. Έτσι, η καύση μπορεί να γίνει πολύ πιο αποτελεσματικά και να αυξήσει σε σημαντικό βαθμό τη μέγιστη αποδιδόμενη ισχύ του κινητήρα καθώς και τη μέγιστη ροπή του.

Τα συστήματα που χρησιμοποιούνται για να επιτευχθεί η υπερπλήρωση είναι κυρίως οι μηχανικοί συμπιεστές (υπερτροφοδοτές) (Εικόνα 1.9) και ο στροβιλοσυμπιεστής καυσαερίου (Εικόνα 1.10).

<span id="page-16-1"></span>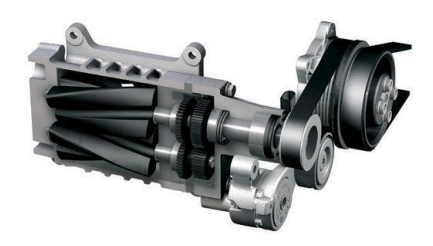

Εικόνα 1.9 – Μηχανικός συμπιεστής, πηγή: [11]

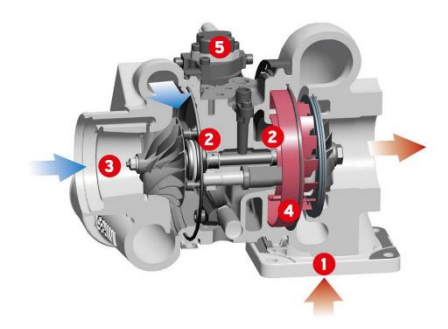

Εικόνα 1.10 - Στροβιλοσυμπιεστής (turbo), πηγή: [12]

<span id="page-17-0"></span>Η υπερπλήρωση, για δεδομένη εξαγόμενη ισχύ ενός κινητήρα παρουσιάζει πολύ σημαντικά πλεονεκτήματα, τα οποία συνοψίζονται στα ακόλουθα:

- ο φυσικός όγκος είναι μικρότερος, με άλλα λόγια ο αριθμός κυλίνδρων είναι μικρότερος ενώ μικρότερο είναι και το μήκος του κινητήρα (downsizing)
- ο μικρότερος αριθμός κυλίνδρων, άρα και εδράνων, έχει ως αποτέλεσμα τις λιγότερες τριβές
- το βάρος ανά παραγόμενη μονάδα ισχύος είναι μικρότερο
- χαμηλότερο είναι και το κόστος ανά παραγόμενη μονάδα ισχύος και ειδικά στην περίπτωση των μεγαλύτερων διαστάσεων κινητήρων
- ο θόρυβος στην εξαγωγή εμφανίζεται σημαντικά μειωμένος λόγω του στροβίλου των καυσαερίων
- η μείωση της πυκνότητας του αέρα περιβάλλοντος έχει πολύ μικρότερη επίδραση
- χαμηλότερες σημειώνονται και οι εκπομπές καυσαερίων σε κατάσταση μόνιμης λειτουργίας
- στην περίπτωση των κινητήρων Diesel παρατηρείται μείωση της καθυστέρησης ανάφλεξης λόγω αυξημένων θερμοκρασιών στο εσωτερικό του κυλίνδρου

Η διαδικασία της υπερπλήρωσης, ωστόσο, παρουσιάζει και σημαντικά μειονεκτήματα, τα οποία παρουσιάζονται ακολούθως:

- σημειώνεται υψηλότερη μηχανική και θερμική φόρτιση
- στα συστήματα στροβιλο-υπερπλήρωσης παρατηρείται αργή επιτάχυνση
- και πάλι στα συστήματα στροβιλο-υπερπλήρωσης, κυρίως, σημειώνονται αυξημένες εκπομπές ρύπων στη μεταβατική λειτουργία
- τέλος, σε περίπτωση απουσίας ενδιάμεσης ψύξης του αέρα υπερπλήρωσης παρατηρούνται αυξημένες εκπομπές οξειδίων του αζώτου λόγω υψηλότερων θερμοκρασιών κύκλου [11].

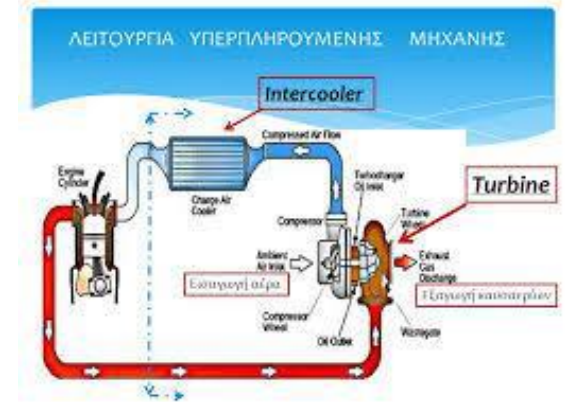

Στην Εικόνα 1.11 παρουσιάζεται η λειτουργία μιας μηχανής με υπερτροφοδότηση.

Εικόνα 1.11 – Λειτουργία μηχανής με υπερτροφοδότηση, πηγή:[11]

### <span id="page-18-1"></span><span id="page-18-0"></span>1.4 – Η ανάγκη για μελέτη της κρύας ροής (Cold flow)

Συγκεκριμένα ως κρύα ροή (cold flow) μέσα στο θάλαμο καύσης μιας Μ.Ε.Κ εννοείται η ροή του αέρα που διέρχεται μέσα από τον θάλαμο όταν ο στροφαλοφόρος άξονας του κινητήρα περιστρέφεται από μια εξωτερική μηχανή (motored conditions), όπως για παράδειγμα είναι ένας ηλεκτροκινητήρας. Η ανάγκη για εξέταση του πεδίου ροής που δημιουργείται μέσα στον θάλαμο καύσης του κινητήρα, ξεκινάει από την αρχή της εξέλιξης των Μ.Ε.Κ ,όπως αναφέρεται στο [13], η οπτικοποίηση της διαδικασίας ανάμιξης αλλά και της διαδικασίας της καύσης κρίθηκε απαραίτητη, για την περαιτέρω κατανόηση της λειτουργίας των Μ.Ε.Κ. Έτσι, διερευνώντας το πεδίο ροής μέσω των πεδίων ταχυτήτων που δημιουργούνται, κατανοούνται καλύτερα οι δομές που εκδηλώνονται μέσα στο θάλαμο καύσης όπως είναι οι δίνες. Επισημαίνονται σημεία στα οποία παρατηρείται αυξημένη τύρβη, τα οποία αποτελούν χρήσιμη πληροφορία προκειμένου να επιτευχθεί η βέλτιστη ανάμιξη του μίγματος αέρα-καυσίμου. Αυτή η βέλτιστη ανάμιξη οδηγεί με την σειρά της στην βελτίωση της διαδικασίας καύσης με αύξηση της ταχύτητας καύσης. Το αποτέλεσμα είναι η παραγωγή μεγαλύτερου έργου που συμβάλλει στην αύξηση της απόδοσης του κινητήρα καθώς και η μείωση των παραγόμενων ρύπων. Παράλληλα, αυτό οδήγησε και στην δημιουργία των πρώτων οπτικών ερευνητικών κινητήρων. Με διάφορες τεχνικές και τα υπάρχοντα μέσα, παρατηρήθηκε η δημιουργία δύο θεμελιωδών σχηματισμένων δομών της ροής, καθώς αυτή εισέρχεται από τις βαλβίδες

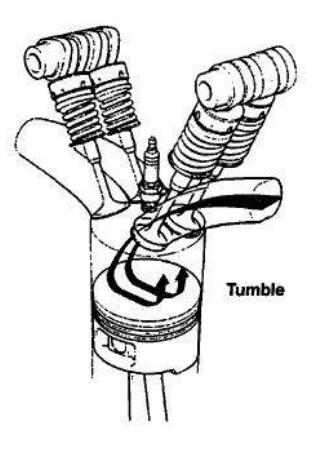

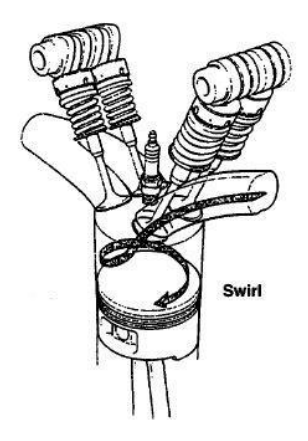

<span id="page-18-2"></span>Εικόνα 1.12 – Η δίνη Tumble, πηγή:[9] Εικόνα 1.13 – Η δίνη swirl, πηγή: [9]

εισαγωγής. Η πρώτη και κυριότερη δομή είναι η συστροφή του ρευστού ως προς άξονα περιστροφής κάθετο στον άξονα του κυλίνδρου και παράλληλο προς τον άξονα που ενώνει τα κέντρα των βαλβίδων εισαγωγής. Η δίνη αυτή ονομάστηκε αξονική περιδίνηση (Tumble). Η δεύτερη δομή που παρατηρήθηκε είναι η συστροφή ως προς τον άξονα του κυλίνδρου, αυτή ονομάστηκε εγκάρσια περιδίνηση (Swirl) [9]. Στις παραπάνω δύο εικόνες παρουσιάζονται αυτές οι δίνες μέσα στο θάλαμο καύσης. Στις μέρες μας, που υπάρχει επιβολή αυστηρότερων ορίων στις εκπομπές ρύπων των αυτοκινήτων για την προστασία του περιβάλλοντος, έχει οδηγήσει τους κατασκευαστές αυτοκινήτων σε περισσότερη έρευνα για το τι γίνεται μέσα στο θάλαμο καύσης ,προκειμένου να υπάρχει και μεγαλύτερη εξοικονόμηση καυσίμου [14]. Αυτή η περαιτέρω έρευνα της διαδικασίας της καύσης, συνεπάγεται και τη μελέτη του πεδίου ροής του κινητήρα στο στάδιο της ανάμιξης. Επιπλέον, εφαρμόζονται και νέα συστήματα επεξεργασίας των καυσαερίων εκτός της μελέτης του πεδίου ροής προκειμένου να επιτευχθούν τα όρια. Τέλος, στην παρούσα διπλωματική πραγματοποιείται αυτή η ανάγκη για έρευνα του πεδίου ροής στο εσωτερικό του κυλίνδρου που αποτελεί το πρώτο στάδιο για την βελτιστοποίηση της καύσης μέσω της καλής ανάμιξης του μίγματος αέρα-καυσίμου έχοντας ως συνέπεια την μείωση των ρύπων. Αυτή η έρευνα διεξήχθη με την εφαρμογή μιας σύγχρονης μεθόδου ελέγχου του πεδίου ροής, που ονομάζεται μέθοδος High Speed PIV, η οποία αναλύεται στο Κεφάλαιο 3.1.

#### <span id="page-19-0"></span>1.5 – Σκοπός της διπλωματικής εργασίας

Ο σκοπός της συγκεκριμένης διπλωματικής εργασίας είναι η διερεύνηση του πεδίου ροής σε μια ατμοσφαιρική τετράχρονη μηχανή ανάφλεξης με σπινθηριστή (spark ignition engine) και αυτό λόγω της συνεχόμενης ανάπτυξης νέων κινητήρων με μειωμένους ρύπους καθώς και της αναγκαιότητας των κινητήρων εσωτερικής καύσης που υπάρχει σήμερα στον κλάδο των μεταφορών [14]. Η μελέτη του πεδίου ροής που εκπονήθηκε στην παρούσα εργασία συμβάλλει καθοριστικά στην ανάπτυξη κινητήρων με μειωμένους ρύπους καθώς αποτελεί πρώτο και κύριο βήμα προκειμένου να υπάρξει βελτίωση στη διαδικασίας της καύσης. Από τη μελέτη αυτή εξάγονται χρήσιμα συμπεράσματα και πληροφορίες, όπως είναι οι περιοχές με αυξημένη τύρβη, προκειμένου να πραγματοποιηθεί βέλτιστη ανάμιξη του μίγματος. Συνέπεια αυτής της ανάμιξης είναι η ταχύτερη και καλύτερη καύση με φυσικό επακόλουθο την μείωση των παραγόμενων ρύπων. Σημαντικό ρόλο παίζει το πεδίο ροής στην φάση της εισαγωγής και συμπίεσης καθώς εκεί πραγματοποιείται η ανάμιξη του καυσίμου με τη ροή και έχει άμεσο αντίκτυπο στην διάδοση της φλόγας κατά την διαδικασία της καύσης. Τέλος, η διερεύνηση του πεδίου ροής θα πραγματοποιηθεί με την μέθοδο High speed PIV ή Time resolved PIV σε έναν οπτικό ερευνητικό κινητήρα, όπως και στις μελέτες που αναφέρονται στα [18],[19].

# <span id="page-20-0"></span>2 – Η πειραματική διάταξη-Οπτικός ερευνητικός κινητήρας

Αρχικά, η δημιουργία των πρώτων οπτικών ερευνητικών κινητήρων ξεκίνησε προκειμένου να κατανοηθούν οι νόμοι που διέπουν την διαδικασία της καύσης και ακολούθως να κατανοηθεί και η ανάπτυξη της πίεσης μέσα στον κύλινδρο. Επίσης, σημαντικός σκοπός ήταν και η κατανόηση της κρουστικής καύσης (engine knock), το οποίο ήταν και παραμένει να είναι εμπόδιο στην εξέλιξη μηχανών με υψηλό λόγο συμπίεσης. Αργότερα, αναγνωρίστηκε η σημαντικότητα του πεδίου ροής καθώς και της τύρβης. Ίσως από τους πρώτους οπτικούς παλινδρομικούς κινητήρες που δημιουργήθηκαν, φαίνεται να ήταν αυτός του Nicolaus Otto το 1872 (Εικόνα 2.1). Ο κινητήρας αυτός εφοδιαζόταν με ένα γυάλινο κύλινδρο, ο οποίος επέτρεπε μελέτες οπτικοποίησης, χρησιμοποιώντας καπνό.

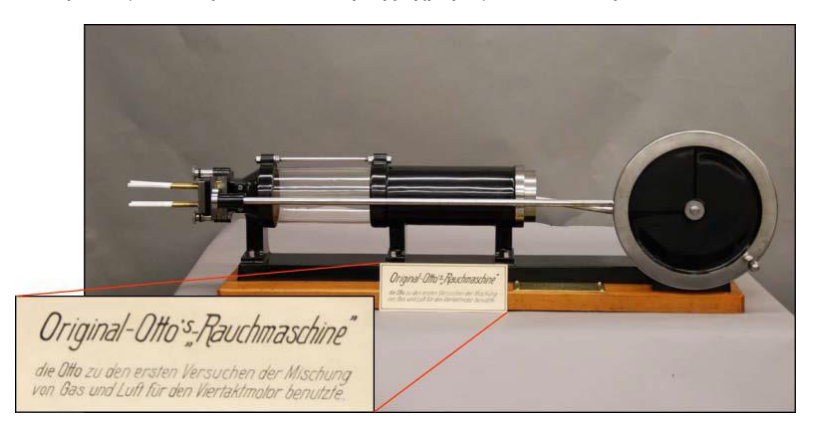

Εικόνα 2.1 – Ο οπτικός κινητήρας του Otto το 1872, πηγή: [13]

<span id="page-20-1"></span>Μετέπειτα, μετά τον δεύτερο παγκόσμιο πόλεμο το 1958 ο F.W. Bowditch από τη General Motors δημιούργησε ένα μοναδικό οπτικά προσβάσιμο συναρμολόγημα πιστονιού, του οποίου η κορυφή του πιστονιού ήταν από quartz. Επίσης, διέθετε και έναν καθρέπτη 45°, οποίος επέτρεπε την θέαση του θαλάμου καύσης (Εικόνα 2.2).

<span id="page-20-2"></span>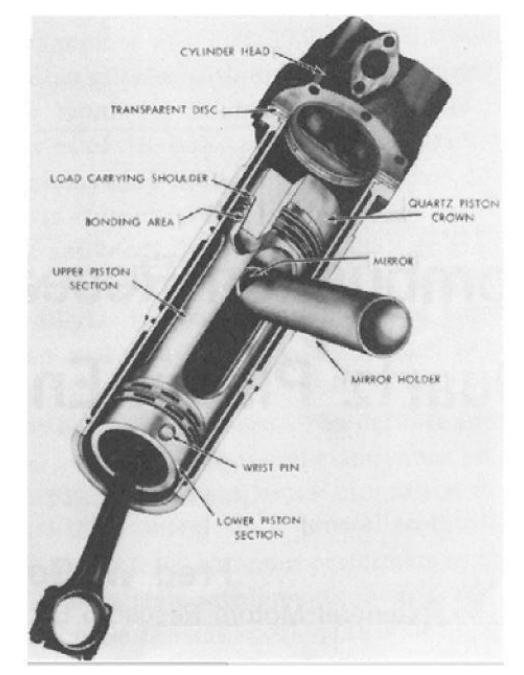

Εικόνα 2.2 – Η εφεύρεση του Bowditch, πηγή: [13]

Το 1984 οι Richman και Reynolds στο Stanford University περιέγραψαν την ανάπτυξη ενός κινητήρα με διάφανο κύλινδρο. Η μηχανή ήταν καθορισμένη να έχει ένα λόγο συμπίεσης ο οποίος θα μπορούσε να διαφοροποιείται από 6,25 – 11 και ταχύτητα έως 3000rpm (Εικόνα 2.3).

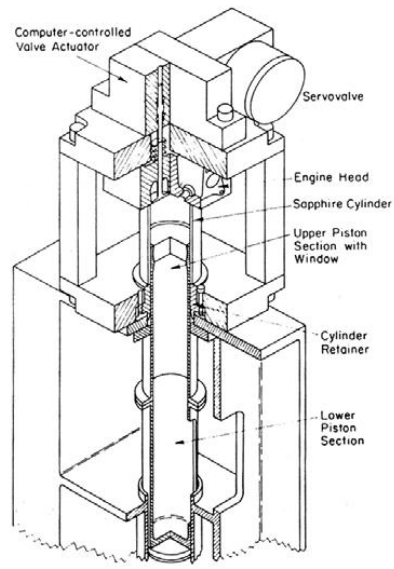

<span id="page-21-0"></span>Εικόνα 2.3 – Ο οπτικός κινητήρας που αναπτύχθηκε στο Stanford University, πηγή:[13]

Τέλος, ένας από τους τελευταίους οπτικούς κινητήρες που αναπτύχθηκε για μελέτες καύσεως με σπινθήρα, ήταν αυτός που προέκυψε από τη συνεργασία της Lotus με το Loughborough University. Η μηχανή ήταν σχεδιασμένη να αντέχει 60 bar πίεση μέσα στον κύλινδρο και να έχει μέγιστη ταχύτητα 5000rpm (Εικόνα 2.4) [13].

<span id="page-21-1"></span>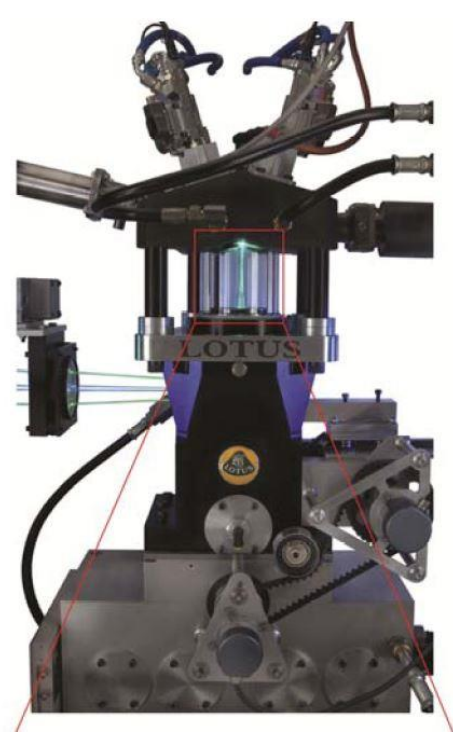

Εικόνα 2.4 – Ο οπτικός κινητήρας της Lotus,πηγή:[13]

Ο οπτικός ερευνητικός κινητήρας ο οποίος χρησιμοποιήθηκε για την λήψη μετρήσεων κρύας ροής για την παρούσα διπλωματική εργασία, είναι εγκατεστημένος στο Εργαστήριο Μ.Ε.Κ του Τμήματος Μηχανολόγων Μηχανικών του Πανεπιστημίου Δυτικής Μακεδονίας. Πρόκειται για μια μονοκύλινδρη ατμοσφαιρική τετράχρονη οπτική μηχανή της εταιρείας AVL (Εικόνα 2.5), η οποία διαθέτει γυάλινο κύλινδρο και γυάλινη άνω επιφάνεια πιστονιού. Επίσης, η μηχανή διαθέτει και μεταλλικό κύλινδρο και πιστόνι τα οποία μπορούν να μπουν στη θέση των γυάλινων, για περιπτώσεις στις οποίες τα γυάλινα μέρη δεν είναι ικανά να αντέξουν στις φορτίσεις και πιέσεις που δέχονται. Όμως, με την τοποθέτηση των μεταλλικών αντικειμένων δεν υπάρχει οπτική πρόσβαση στο εσωτερικό του κυλίνδρου. Ο κινητήρας έχει όγκο εμβολισμού 475cc, με διαδρομή εμβόλου 90mm και διάμετρο 82mm. Η κυλινδροκεφαλή της μηχανής είναι εφοδιασμένη με δύο επικεφαλής εκκεντροφόρους άξονες (DOHC), έναν εισαγωγής και έναν εξαγωγής οι οποίοι ελέγχουν από δύο βαλβίδες ο καθένας. Στο πάνω μέρος του θαλάμου καύσης βρίσκεται τοποθετημένος κεντρικά και ανάμεσα από τις βαλβίδες εισαγωγής και εξαγωγής ο σπινθηριστής (μπουζί). Έτσι, πρόκειται για έναν κινητήρα ανάφλεξης με σπινθήρα (spark ignition engine).

<span id="page-22-0"></span>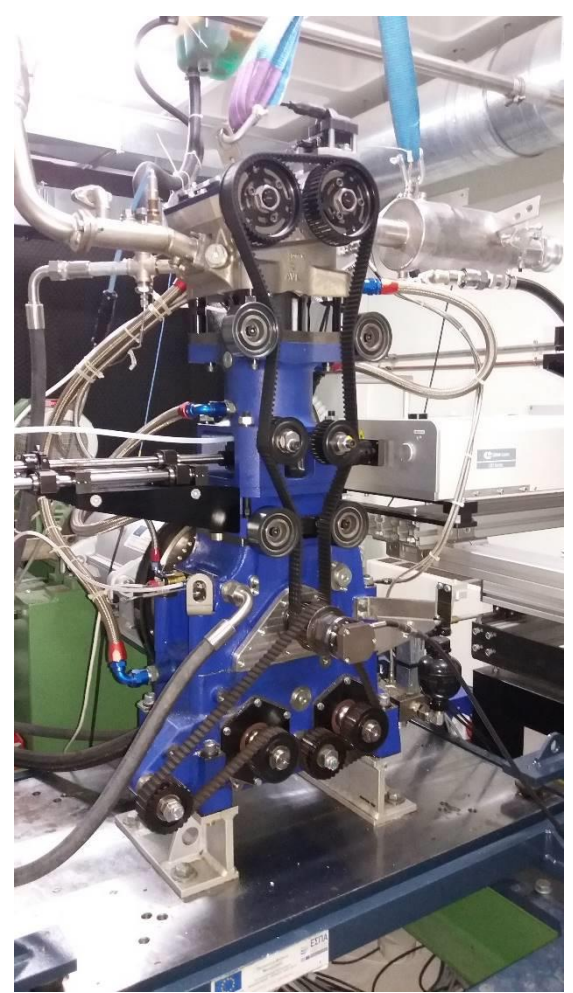

Εικόνα 2.5 – Ο πειραματικός οπτικός κινητήρας της AVL

Στην Εικόνα 2.6 παρουσιάζεται το διάγραμμα χρονισμού των βαλβίδων του κινητήρα όπως δίνεται από τον κατασκευαστή. Επιπλέον, ο κινητήρας διαθέτει έναν αισθητήρα πίεσης στο θάλαμο καύσης τον AVL GU22C, ο οποίος έχει συχνότητα δειγματοληψίας 10kHz και εύρος μέτρησης πίεσης 0-250 bar. Η μέτρηση της πίεσης προβάλλεται στην οθόνη του υπολογιστή σε πραγματικό χρόνο.

Επιπλέον, η οπτική μηχανή είναι εφοδιασμένη με συστήματα άμεσου (GDI) και έμμεσου ψεκασμού καυσίμου (PFI). Το μπεκ του άμεσου ψεκασμού βρίσκεται τοποθετημένο μέσα στο θάλαμο καύσης, ενώ του έμμεσου στην εισαγωγή πριν από τις βαλβίδες. Η παροχή των μπεκ γίνεται από δύο ξεχωριστές αντλίες μία για το σύστημα GDI (Εικόνα 2.7) και μία για το PFI, με εύρος πίεσης λειτουργίας 0-150 bar η πρώτη και 0-4 bar η δεύτερη αντίστοιχα.

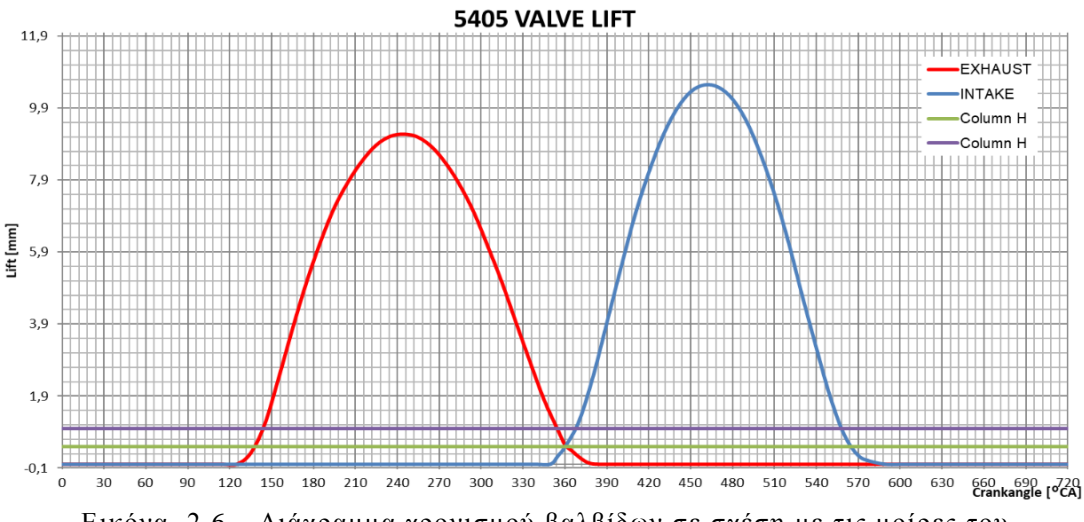

Εικόνα 2.6 – Διάγραμμα χρονισμού βαλβίδων σε σχέση με τις μοίρες του στροφαλοφόρου άξονα

<span id="page-23-0"></span>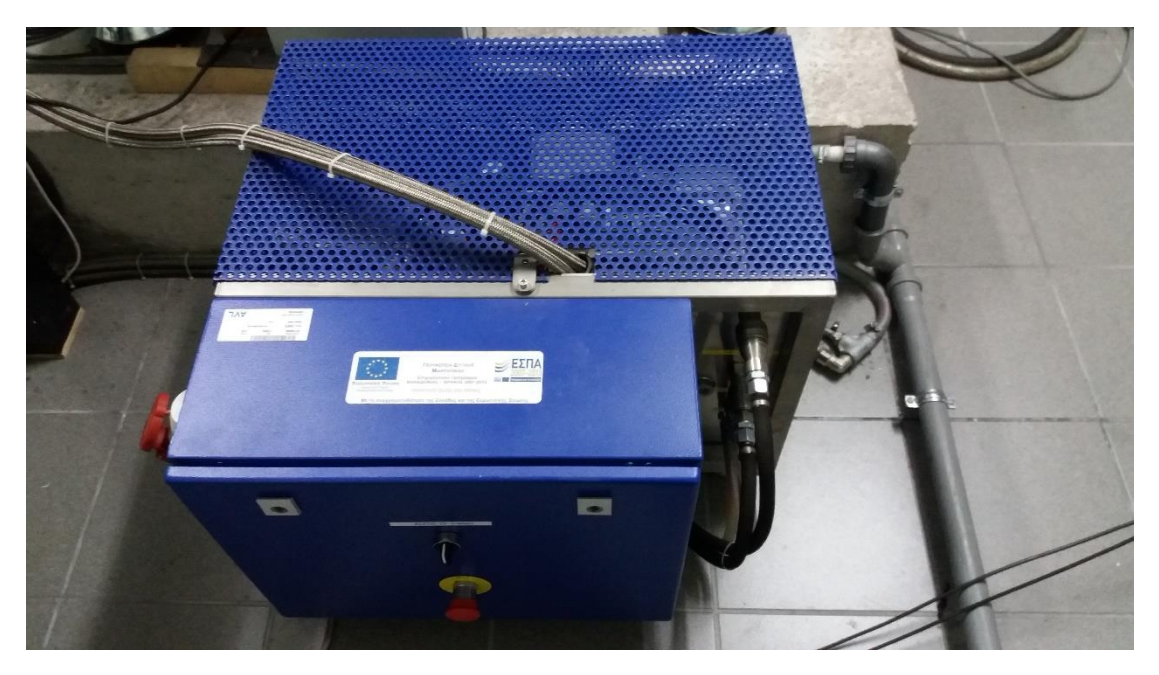

Εικόνα 2.7 – Η αντλία του συστήματος άμεσου ψεκασμού καυσίμου

Ο πειραματικός κινητήρας είναι συνδεδεμένος στον στροφαλοφόρο του με ένα δυναμόμετρο της εταιρείας DSG (Εικόνα 2.8). Το οποίο λειτουργεί ως ηλεκτροκινητήρας απορροφώντας ρεύμα και περιστρέφει τον στρόφαλο του οπτικού κινητήρα (motored conditions) και ως γεννήτρια (αφού παράγει ρεύμα όταν ο κινητήρας λειτουργεί με καύση λόγω της παραγόμενης ροπής στο στρόφαλο) με πέδη. Με το δυναμόμετρο γίνεται μέτρηση της μέσης πραγματικής πίεσης (Braking Mean Effective Pressure), των στροφών του κινητήρα, της παραγόμενης ροπής στον άξονα του δυναμόμετρου και της ισχύος του οπτικού κινητήρα. Επίσης, η διάταξη του δυναμόμετρου διαθέτει ένα ρυθμιστή πεταλούδας, ο οποίος ρυθμίζει το άνοιγμα της πεταλούδας, δηλαδή την είσοδο του αέρα στην εισαγωγή. Ο έλεγχος του δυναμόμετρου γίνεται μέσω ενός Inverter (Εικόνα 2.9) και επιπλέον όλες οι πληροφορίες που μας παρέχονται από το δυναμόμετρο προβάλλονται στην οθόνη ενός κεντρικού υπολογιστή μαζί με μεγέθη όπως είναι οι θερμοκρασίες ψυκτικού υγρού και λαδιού και η θερμοκρασία του αέρα εισαγωγής και εξαγωγής που λαμβάνονται από αισθητήρες πάνω στον κινητήρα.

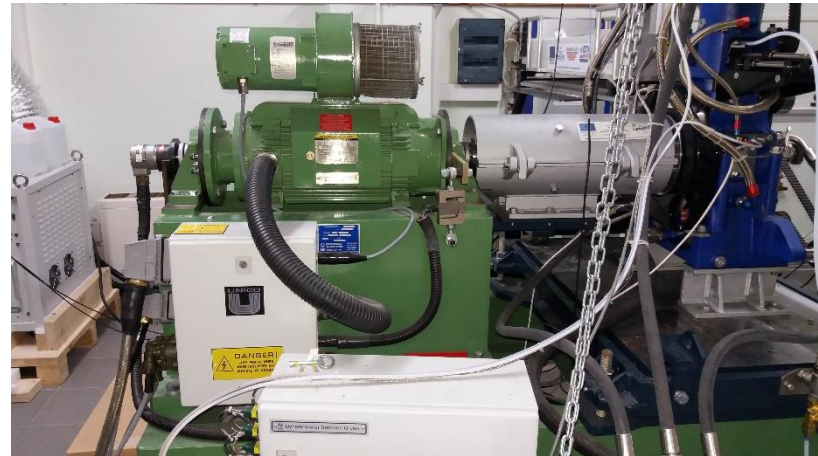

Εικόνα 2.8 – Η διάταξη του δυναμόμετρου της DSG

<span id="page-24-1"></span><span id="page-24-0"></span>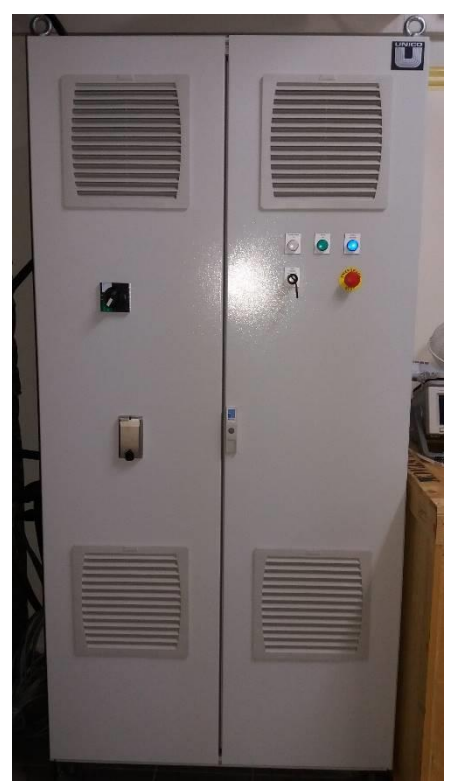

Εικόνα 2.9 – Το Inverter του δυναμόμετρου

Για την ψύξη του κινητήρα σε συνθήκες καύσης αλλά και τη θέρμανση του σε κατάλληλες θερμοκρασίες όταν είναι σε συνθήκες κρύας ροής, υπεύθυνη είναι η μονάδα AVL Oil/Water Conditioning Unit 577, η οποία διαχειρίζεται το λάδι λίπανσης του κινητήρα και το ψυκτικό υγρό. Η μονάδα είναι συνδεδεμένη σε υπολογιστή προκειμένου να ρυθμίζονται κατάλληλα οι θερμοκρασίες του λαδιού και του ψυκτικού για την ομαλή λειτουργία του κινητήρα. Η ηλεκτρονική διαχείριση του οπτικού κινητήρα γίνεται από μια μονάδα χρονισμού την AVL ETU 247 (Εικόνα 2.10). Σε αυτή τη μονάδα είναι συνδεδεμένος και ένας αισθητήρας μέτρησης των στροφών του στροφαλοφόρου άξονα του οπτικού κινητήρα, ο AVL Crank Angle Encoder 365C, ο οποίος έχει συχνότητα καταγραφής 10kHz και ακρίβεια μισής μοίρας. Επιπλέον, η μονάδα χρονισμού του κινητήρα είναι και αυτή σε σύνδεση με υπολογιστή, επιτρέποντας τη ρύθμιση συγκεκριμένων λειτουργιών όπως είναι, οι μοίρες στις οποίες θα γίνεται η έγχυση του καυσίμου είτε αφορά το σύστημα PFI είτε το GDI, η διάρκεια έγχυσης του καυσίμου, ο χρονισμός έναυσης του σπινθηριστή σε συγκεκριμένες μοίρες καθώς και η έναρξη λήψης εικόνων από μια κάμερα, η οποία είναι συνδεδεμένη με την μονάδα χρονισμού, σε συγκεκριμένες μοίρες.

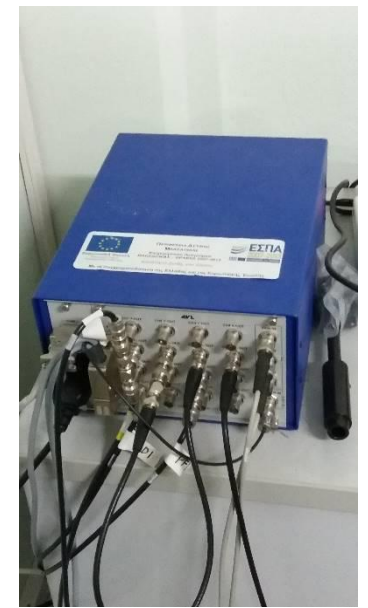

Εικόνα 2.10 – Μονάδα χρονισμού της πειραματικής μηχανής

<span id="page-25-0"></span>Τέλος, στην εξαγωγή του κινητήρα είναι τοποθετημένος ένας αισθητήρας λ, ο οποίος μετράει το οξυγόνο στα καυσαέρια και από την ένδειξη που λαμβάνεται διαπιστώνεται αν πρόκειται για στοιχειομετρικό ή φτωχό ή πλούσιο σε καύσιμο μίγμα στην περίπτωση της καύσης. Επίσης, στο εργαστήριο Μ.Ε.Κ διατίθεται και ένας αναλυτής καυσαερίων της εταιρίας Horiba, όπως φαίνεται στην Εικόνα 2.11.

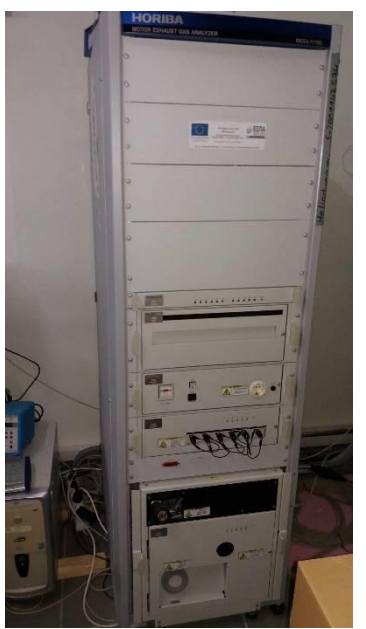

Εικόνα 2.11- Αναλυτής καυσαερίων της Horiba

## <span id="page-26-2"></span><span id="page-26-0"></span>3 – Η μέθοδος Particle Image Velocimetry (PIV)

### <span id="page-26-1"></span>3.1 – Περιγραφή της μεθόδου

Για την πραγματοποίηση της μεθόδου PIV, αρχικά απαιτούνται κάποια βασικά μηχανήματα και εξαρτήματα, όπως είναι ένα Laser, μια τουλάχιστον κάμερα καταγραφής των σωματιδίων, ένα τροφοδότη σωματιδίων (seeder) για την επαρκή παροχή σωματιδίων στην υπό εξέταση περιοχή και ένα οπτικό εξάρτημα το οποίο μετατρέπει την ακτίνα του laser σε φύλλο (laser sheet). Η αρχή λειτουργίας στην τεχνική PIV, είναι το ότι εκπέμπονται δύο παλμοί laser, των οποίων το μεταξύ τους πολύ μικρό χρονικό διάστημα είναι γνωστό αφού καθορίζεται στις ρυθμίσεις του συστήματος laser. Χρησιμοποιώντας, την τεχνική της απεικόνισης δύο εικόνων με την έκθεση τους σε δύο παλμούς laser (double frame/double exposure), η κάμερα καταγράφει τις δύο εικόνες στο σύντομο αυτό χρονικό διάστημα μεταξύ των παλμών , οι οποίες είναι συγχρονισμένες με τους παλμούς. Στην Εικόνα 3.1 απεικονίζεται η εφαρμογή της μεθόδου PIV σε μια αεροσήραγγα.

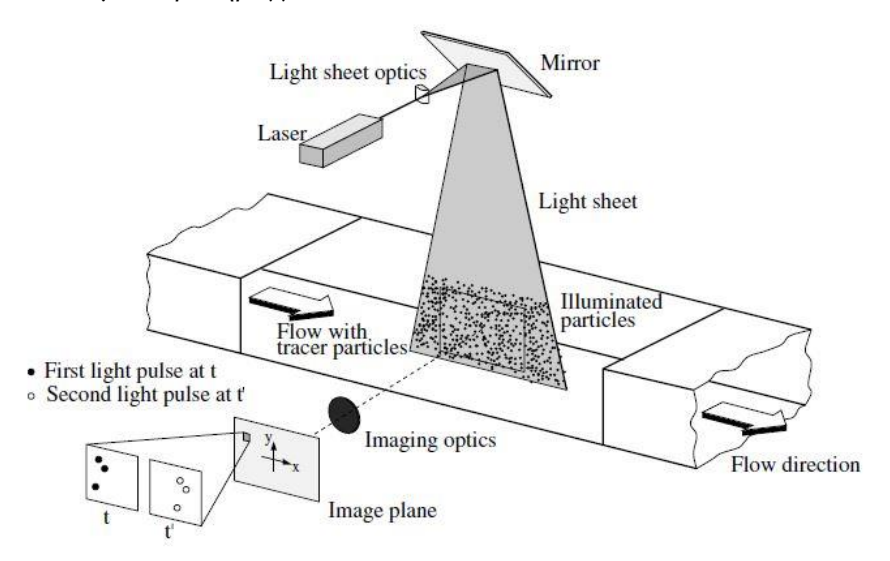

<span id="page-26-3"></span>Εικόνα 3.1 – Απεικόνιση της μεθόδου PIV σε αεροσήραγγα, πηγή: [15]

Έχοντας πραγματοποιηθεί η λήψη των εικόνων, ακολουθεί η επεξεργασία τους της οποίας αποτέλεσμα είναι το διανυσματικό πεδίο της ροής. To τελευταίο προκύπτει από τις μετατοπίσεις των σωματιδίων που έγιναν στο γνωστό χρονικό διάστημα (dt) μεταξύ των παλμών του laser. Αναλυτικά, για την εξαγωγή της τελικής εικόνας διανυσμάτων πραγματοποιείται η επεξεργασία των ζευγαριών των εικόνων μέσα από διάφορα λογισμικά. Με την χρήση αυτών των λογισμικών γίνεται χωρισμός των δύο εικόνων σε πολύ μικρά παράθυρα ελέγχου (interrogation windows), που στη συνέχεια με την εφαρμογή του κατάλληλου αλγορίθμου (cross correlation) που διαθέτει το πρόγραμμα γίνεται εντοπισμός του σήματος των σωματιδίων και ακολουθεί η ταυτοποίηση τους. Στην Εικόνα 3.2 παρουσιάζεται γραφικά η επεξεργασία των εικόνων της μεθόδου PIV. Έχοντας γίνει η αναγνώριση των σωματιδίων στα αντίστοιχα παράθυρα ελέγχου, υπολογίζεται η μετατόπιση τους στο χώρο και στη συνέχεια λόγω του γνωστού χρονικού διαστήματος (dt) μεταξύ των παλμών επιτυγχάνεται ο υπολογισμός των διανυσμάτων ταχύτητας από την εξίσωση:

$$
U(m/s) = dx(m) / dt(s) (5)
$$

Όπου: U είναι η ταχύτητα του σωματιδίου σε m/s και dx η μετατόπιση του σωματιδίου σε m.

 $\hat{\mathbf{l}}_1 \cdot \hat{\mathbf{l}}_2^*$  $FT$ 

<span id="page-27-0"></span>Εικόνα 3.2 - Γραφική απεικόνιση της επεξεργασίας των εικόνων της μεθόδου PIV, πηγή: [15]

Ειδικότερα, για τον συσχετισμό των εικόνων ακολουθείται συνήθως η μέθοδος crosscorrelation, η οποία αρχικά μετασχηματίζει το σήμα των δύο εικόνων ξεχωριστά με χρήση του ταχέος μετασχηματισμού Fourier (FFT). Ακολούθως, έχοντας μεταβεί το σήμα στο χώρο των συχνοτήτων, γίνεται ο πολλαπλασιασμός του πίνακα της πρώτης εικόνας με τον συζυγή πίνακα της δεύτερης εικόνας. Μετέπειτα, εφαρμόζεται ο αντίστροφος μετασχηματισμός του παραγόμενου πίνακα και η τελική εξαγωγή του συντελεστή συσχέτισης (correlation formula), η οποία είναι η εξής:

$$
R_D = \sum_{i=1}^{m} \sum_{j=1}^{n} I(i,j)I'(i + \delta i, j + \delta j)
$$
 (6)

Όπου, R<sup>D</sup> είναι ο συντελεστής συσχέτισης, m x n είναι οι διαστάσεις του παραθύρου ελέγχου ενώ, το Ι και Ι′ είναι η ένταση του σήματος στην πρώτη και στη δεύτερη εικόνα αντίστοιχα. Για διευκόλυνση, χρησιμοποιείται ο κανονικοποιημένος συντελεστής συσχέτισης (correlation coefficient):

$$
R_{i,j} = \frac{\sum_{i=1}^{m} \sum_{j=1}^{n} I(i,j)I'(i+\delta i,j+\delta j)}{\sqrt{\sum_{i=1}^{m} \sum_{j=1}^{n} I^{2}(i,j) \cdot \sum_{i=1}^{m} \sum_{j=1}^{n} I^{i^{2}}(i+\delta i,j+\delta j)}}\tag{7}
$$

Ο συντελεστής Ri,j, παίρνει τιμές από -1 έως 1 εκφράζοντας το ποσοστό ύπαρξης συσχέτισης στη συγκεκριμένη θέση μεταξύ των δύο εικόνων.

Η χρήση του μετασχηματισμού Fourier κατά την δημιουργία του πίνακα συσχέτισης, συμβάλλει στη μείωση του υπολογιστικού χρόνου που προκύπτει από την μείωση των προς εκτέλεση πράξεων. Η μέθοδος που αποτελείται από το μετασχηματισμό Fourier δύο σημάτων, την εκτέλεση του πολλαπλασιασμού των δύο πινάκων και τον αντίστροφο μετασχηματισμό

του, τελικώς μειώνει τις εκτελέσιμες. Λόγω αυτών των βελτιστοποιήσεων είναι εφικτή η λήψη μεγαλύτερου αριθμού εικόνων προκειμένου να υπολογισθεί το μέσο πεδίο ροής σε οποιαδήποτε εφαρμογή. Ο συσχετισμός των δύο εικόνων δίνεται γραφικά στην Εικόνα 3.3.

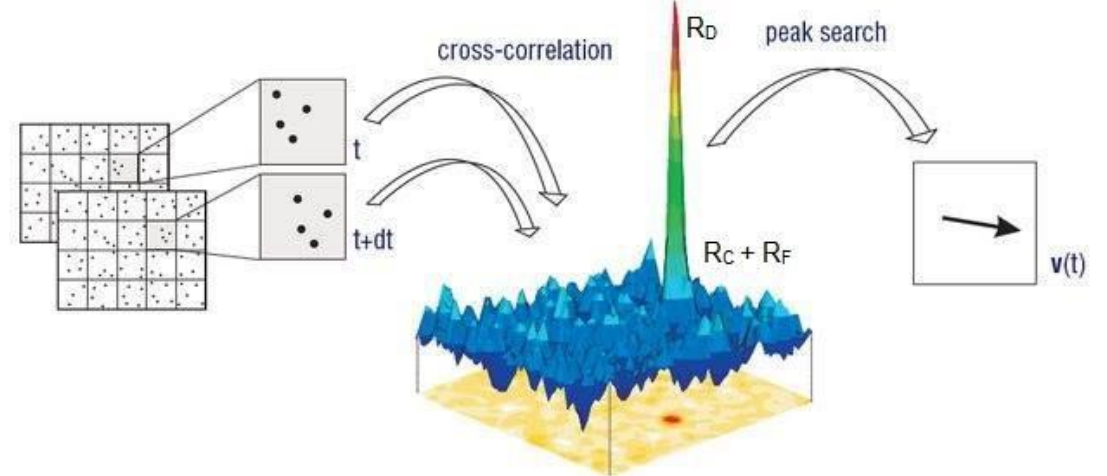

<span id="page-28-0"></span>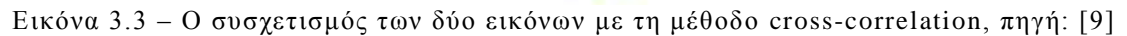

O R<sub>D</sub> προκύπτει από την ένταση του σήματος, ο R<sub>C</sub> προέρχεται από τη συσχέτιση του παρασκηνίου και ο R<sup>F</sup> από θόρυβο διακυμάνσεων λόγο τυχαίων συσχετίσεων.

Επίσης, μια μέθοδος βελτιστοποίησης της διαδικασίας συσχέτισης των εικόνων που γίνεται με την ενίσχυση του σήματος είναι η μέθοδος multiple pass interrogation. Με αυτή τη μέθοδο εκτελείται πάλι η διαδικασία συσχέτισης, αλλά τώρα μόνο για τα σημεία που είχαν υψηλό συντελεστή από την προηγούμενη επανάληψη. Με τη διαδικασία αυτή επισημαίνεται περισσότερο η διαφορά των σημείων σε σχέση με το background με αποτέλεσμα να εξάγονται τελικώς καθαρότερες εικόνες διανυσμάτων ταχύτητας του πεδίου ροής. [9]

Τέλος, εκτός από τη βασική μέθοδο PIV που περιγράφεται σε αυτό το κεφάλαιο υπάρχουν και άλλα εξελιγμένα είδη όπως είναι το Tomοgraphic PIV, το Stereo PIV, το Μicro PIV, το High speed PIV, κ.α. Στην παρούσα εργασία η μέθοδος που εφαρμόζεται για την διεκπεραίωση της μελέτης του πεδίου ροής, είναι η τεχνική High speed PIV ή time-resolved PIV. Η διαφορά της με την βασική μέθοδο PIV είναι ότι πρόκειται για μια μέθοδο υψηλής χρονικής ανάλυσης, η οποία χρησιμοποιεί εξοπλισμό υψηλής συχνότητας καταγραφής.

## <span id="page-29-0"></span>3.2 – Ο εξοπλισμός της μεθόδου High speed PIV

Ο εξοπλισμός του High speed PIV που διατίθεται στο εργαστήριο Μ.Ε.Κ του Τμήματος Μηχανολόγων Μηχανικών του Πανεπιστημίου Δυτικής Μακεδονίας, απαρτίζεται από τα εξής υποσυστήματα: ένα laser υψηλής συχνότητας, μια κάμερα υψηλής συχνότητας καταγραφής, ένα τροφοδότη αιωρούμενων σωματιδίων στη ροή (seeder) , μια τραβέρσα τριών αξόνων και βέβαια ένα λογισμικό για τη σωστή διαχείριση του laser και της κάμερας.

Το laser που χρησιμοποιείται είναι τύπου Nd:YLF και πρόκειται για ένα laser υψηλής συχνότητας (high repetition rate laser) με μέγιστη συχνότητα 10kHz. To μοντέλο του laser είναι το LDY300-PIV series της εταιρείας Litron Lasers (Εικόνα 3.4), το οποίο διαθέτει διπλή κεφαλή δίνοντας έτσι την δυνατότητα παραγωγής δύο ξεχωριστών παλμών με μήκος κύματος λ=527nm ο καθένας. Οι δέσμες που παράγονται είναι πράσινου ορατού φωτός. Επιπλέον, το σύστημα του laser διαθέτει και μια μονάδα ελέγχου (Εικόνα 3.5) από την οποία ελέγχεται η ένταση της δέσμης του laser, η ψύξη του , κ.α.

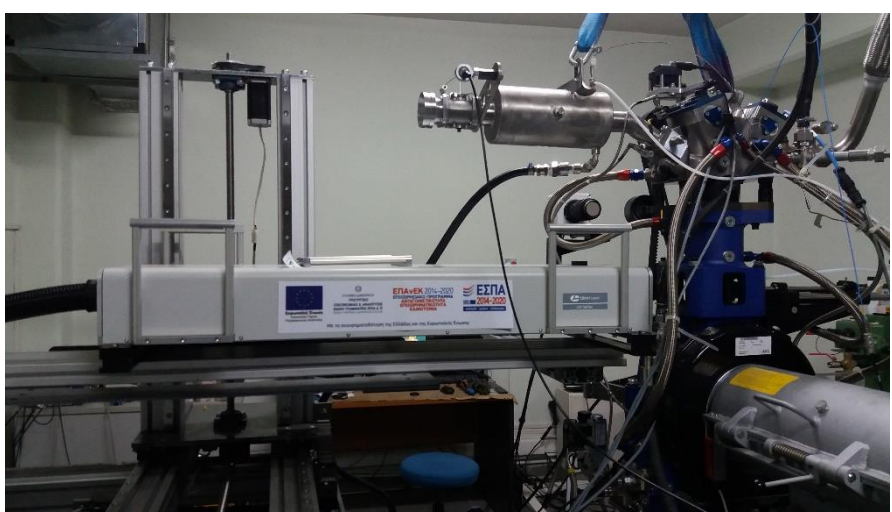

Εικόνα 3.4 – Το laser LDY300-PIV series της Litron Lasers

<span id="page-29-2"></span><span id="page-29-1"></span>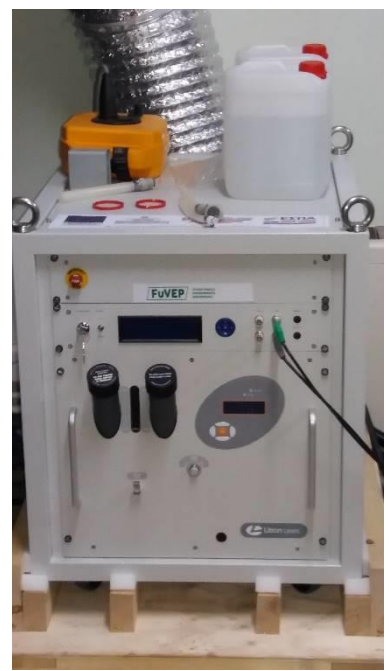

Εικόνα 3.5 – Η μονάδα ελέγχου του laser

Η κάμερα της μεθόδου high speed PIV που χρησιμοποιείται είναι η VEO410L της εταιρείας Phantom (Εικόνα 3.6) και είναι υψηλής συχνότητας καταγραφής (high speed camera). Κύρια χαρακτηριστικά της είναι η μέγιστη ανάλυση της στα 1280x800 pixels με ταχύτητα λήψης σε αυτή την ανάλυση 5200fps. Επιπλέον, στην κάμερα έχει τοποθετηθεί ένας φακός της εταιρείας Tokina με σταθερή εστιακή απόσταση 100mm και με διάφραγμα f/2.8D. Στον φακό έχει μπει και ένα band pass filter της ΗΟΥΑ στα 527nm, το οποίο επιτρέπει μόνο τη διέλευση του πράσινου ορατού φωτός του laser. Η κάμερα είναι συνδεδεμένη στην μονάδα χρονισμού AVL ETU 247 ,όπως αναφέρθηκε στο Κεφάλαιο 2, και μέσω της μονάδας σε υπολογιστή απ' όπου γίνεται η επιλογή του επιθυμητού σημείου, σε μοίρες του στροφαλοφόρου άξονα του κινητήρα, έναρξης της λήψης.

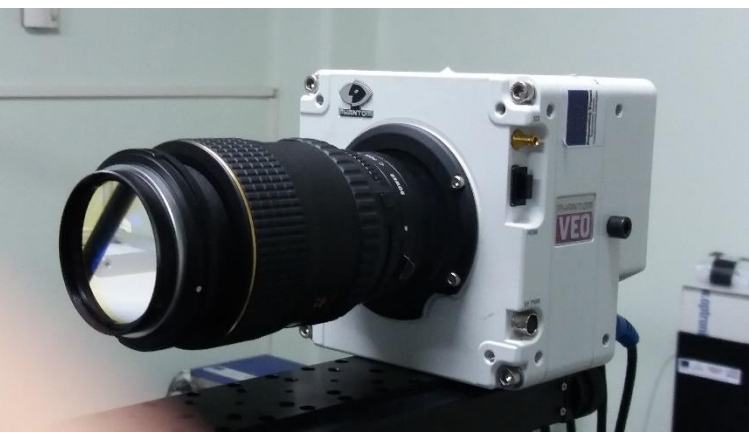

Εικόνα 3.6 – Η κάμερα Phantom VEO410L

<span id="page-30-0"></span>Προκειμένου να λαμβάνονται οι σωστές εικόνες στα επιθυμητά σημεία, σημαντικό είναι να υπάρχει ο σωστός συγχρονισμός ανάμεσα στο laser και την κάμερα. Χρησιμοποιώντας τη μέθοδο λήψης δύο εικόνων με διπλή έκθεση (double frame/double exposure) που αναφέρθηκε στο Κεφάλαιο 3.1, πρέπει οι δύο παλμοί να είναι συγχρονισμένοι με τις δύο εικόνες. Την διαδικασία αυτή του συγχρονισμού την αναλαμβάνει η μονάδα συγχρονισμού (synchronizer) της TSI (Εικόνα 3.7).

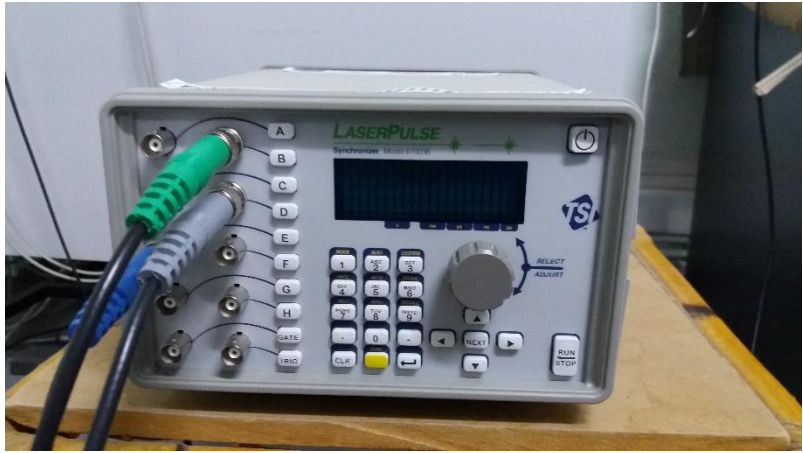

Εικόνα 3.7 – Η μονάδα συγχρονισμού των παλμών

<span id="page-30-1"></span>Εκτός από την κάμερα και το laser, για την απεικόνιση του πεδίου ροής απαιτείται η κατάλληλη παροχή σωματιδίων τα οποία διεγείρονται από την δέσμη του laser και απεικονίζουν τη ροή.

Στην προκειμένη περίπτωση χρησιμοποιείται ένας τροφοδότης σωματιδίων (seeder ) της PIVTEC GmbH (Εικόνα 3.9) με 14 ακροφύσια τύπου Laskin, ο οποίος έχει ως αρχή λειτουργίας την παραγωγή σταγονιδίων με ψεκασμό. Ο seeder χρησιμοποιεί ελαιόλαδο (olive oil) για την παραγωγή των σταγονιδίων καθώς δεν προκαλεί απολύτως κανένα πρόβλημα στην πειραματική διάταξη και είναι αποδεκτό υλικό για εφαρμογές PIV όπως φαίνεται στο [16]. Επίσης, εξετάζεται και το ενδεχόμενο της κατάλληλης διαμέτρου των σταγονιδίων προκειμένου να ακολουθούν τη ροή. Ο seeder παράγει σταγονίδια με μέση διάμετρο 1μm ,έτσι χρησιμοποιώντας τον χρόνο απόκρισης των σωματιδίων τ<sup>s</sup> που δίνεται από τη σχέση:

$$
\tau_{\rm S} = d_{\rho}^2 \cdot \frac{\rho_p}{18\mu} \tag{8}
$$

Όπου d<sub>p</sub> είναι η διάμετρος των σωματιδίων, ρ<sub>p</sub> η πυκνότητα του σωματιδίου και μ το δυναμικό ιξώδες του ρευστού. Υπολογίζεται ο χρόνος απόκρισης τs και ενσωματώνεται στην εξίσωση:

$$
U_p(t) = U \cdot [1 - \exp\left(-\frac{t}{\tau_s}\right)] \tag{9}
$$

Η εξίσωση δείχνει την σχέση που υπάρχει ανάμεσα στην ταχύτητα των σωματιδίων με αυτή του ρευστού. Όπου Up είναι η ταχύτητα των σωματιδίων και U η ταχύτητα του ρευστού. Με τη χρήση του λόγου Up/U συναρτήσει του χρόνου t, όπως φαίνεται στο παρακάτω διάγραμμα, γίνεται εκτίμηση του χρόνου που μεσολαβεί μέχρι τα σωματίδια να αποκτήσουν την ταχύτητα της ροής.

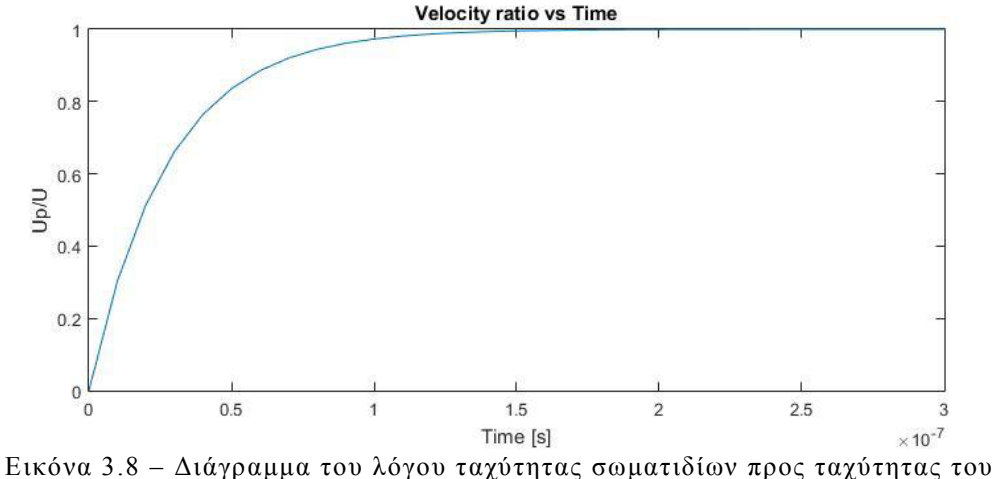

<span id="page-31-0"></span>ρευστού σε σχέση με το χρόνο t, πηγή: [17]

Έτσι, παρατηρώντας το διάγραμμα φαίνεται ότι ο χρόνος που χρειάζονται τα σωματίδια προκειμένου να αποκτήσουν την ταγύτητα του ρευστού είναι  $1.5 \times 10^{-7}$  s. Πρόκειται για αποδεκτό χρόνο απόκρισης για την συγκεκριμένη εφαρμογή, αφού το χρονικό διάστημα μεταξύ των παλμών του laser για τη λήψη δύο εικόνων είναι 10x10-6 s. Άρα, η διάμετρος των σωματιδίων που παράγονται από το seeder είναι αποδεκτή. O seeder έχει συνδεθεί στην εισαγωγή του κινητήρα με τέτοιο τρόπο ώστε να υπάρχει ομοιογενής κατανομή των σωματιδίων [17].

Στην παρακάτω εικόνα φαίνεται ο seeder της μεθόδου high speed PIV.

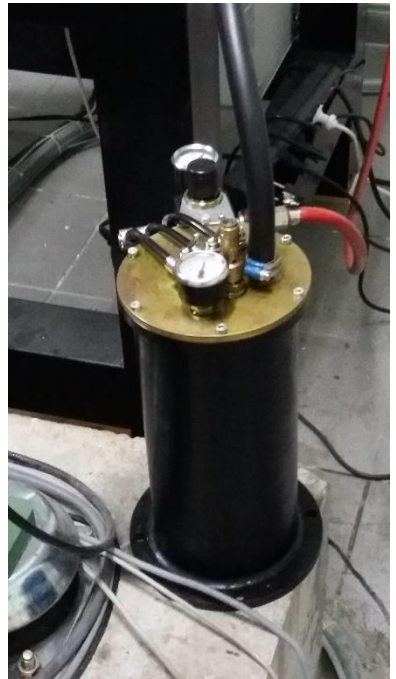

Εικόνα 3.9 – Ο τροφοδότης σωματιδίων (seeder) της PIVTEC GmbH

<span id="page-32-0"></span>Τέλος, για την κατάλληλη και ακριβή μετατόπιση του laser και της κάμερας χρησιμοποιείται μία τραβέρσα (Εικόνα 3.10) , στην οποία είναι κατάλληλα τοποθετημένα τo laser και η κάμερα. Η τραβέρσα έχει τη δυνατότητα να μετακινείται στους άξονες Χ, Υ και Ζ με ακρίβεια εκατοστού του χιλιοστού.

<span id="page-32-1"></span>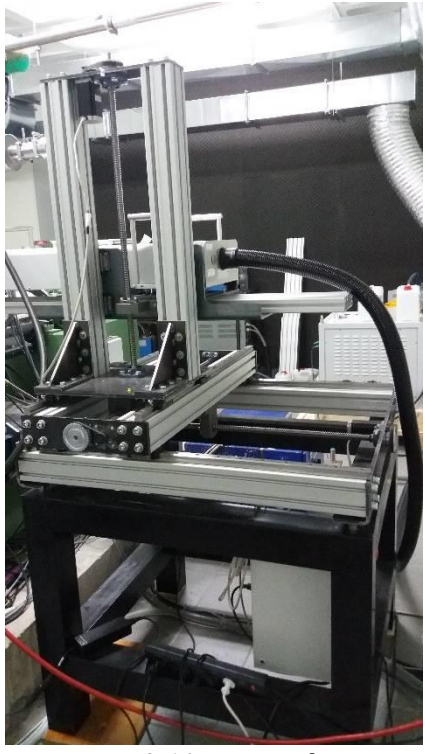

Εικόνα 3.10 – Η τραβέρσα

#### <span id="page-33-0"></span>3.3 – High speed PIV και οπτικός ερευνητικός κινητήρας

Παρακάτω αναφέρονται κάποιες μεθοδολογίες που εφαρμόστηκαν στη βιβλιογραφία και αφορούν την εφαρμογή της μεθόδου High speed PIV σε οπτικούς ερευνητικούς κινητήρες σε κρύα ροή. Όπως αναφέρεται στο [18], οι μετρήσεις έλαβαν χώρα στις 1000rpm, 1500rpm και 2000rpm από τις -266° πριν το ΑΝΣ μέχρι τις -100° πριν το ΑΝΣ (φάση εισαγωγής και συμπίεσης) με πλήρως ανοιχτή πεταλούδα και τη λήψη εικόνων από 100 θερμοδυναμικούς κύκλους για τις εκάστοτε στροφές του κινητήρα. Η δειγματοληψία στις 1000rpm, 1500rpm και 2000rpm έγινε με βήμα 3.5°, 5.2° και 6.9° αντίστοιχα, ενώ το χρονικό διάστημα μεταξύ των παλμών του laser παρέμεινε σταθερό στα 10μs. Στη συνέχεια, αφού έγιναν οι λήψεις των εικόνων με τη μέθοδο double frame/double exposure στο επίπεδο tumble, για την μετέπειτα επεξεργασία τους εφαρμόστηκε η διαδικασία adaptive correlation για τον συσχετισμό των εικόνων. Χρησιμοποιώντας αρχικά παράθυρα ελέγχου 128 x 128 pixels και καταλήγοντας σε 64 x 64 pixels με επικάλυψη 75% του επόμενου παραθύρου. Ωστόσο, αναφερόμενοι στο [19], η δειγματοληψία των εικόνων έγινε στο tumble επίπεδο στις 1000rpm για 20 θερμοδυναμικούς κύκλους από τις 360° πριν το ΑΝΣ μέγρι το ΑΝΣ, με μερικώς ανοικτή πεταλούδα ώστε η πίεση εισαγωγής να είναι στα 450mbar και βήμα 2°. Οι εικόνες που προέκυψαν επεξεργάστηκαν με την μέθοδο «cross-correlation» με επαναληπτική διαδικασία συσχετισμού των εικόνων (multiple pass interrogation), όπως αναφέρθηκε στο Κεφάλαιο 3.1. Τα τελικά παράθυρα ελέγχου ήταν στα 32 x 32 pixels με 50% επικάλυψη του επόμενου παραθύρου. Τέλος, στο [20] έγιναν μετρήσεις στις 800rpm με χρονικό διάστημα μεταξύ των παλμών του laser 15μs για 140 θερμοδυναμικούς κύκλους. Η επεξεργασία των εικόνων έγινε με μια αυτόματη μέθοδο συσχετισμού (adaptive correlation), που βασίζεται στη μέθοδο cross-correlation, η οποία επιτρέπει στην περιοχή ελέγχου να προσαρμόσει το μέγεθος, το σχήμα και τον προσανατολισμό προκειμένου στο τέλος να βελτιωθεί η ακρίβεια των υπολογιζόμενων διανυσμάτων. Στη συγκεκριμένη περίπτωση, στην αρχή τα παράθυρα ελέγχου είναι στα 32 x 32 pixels και μπορεί να καταλήξουν στα 8 x 8 pixels αν είναι απαραίτητο. Επίσης, σημαντικό είναι ότι για μετρήσεις που έγιναν σε διαφορετικά πλήθη θερμοδυναμικών κύκλων, βγήκε το συμπέρασμα ότι το μέσο πεδίο ταχυτήτων για πάνω από 30 θερμοδυναμικούς κύκλους δεν φέρει σχεδόν καμία αλλαγή. Στην παρούσα διπλωματική εργασία χρησιμοποιήθηκε η μέθοδος High speed PIV για την διερεύνηση του πεδίου ροής σε οπτικό ερευνητικό κινητήρα. Η δειγματοληψία έγινε στις 1000rpm και 1500rpm με βήμα 2<sup>ο</sup> του στροφαλοφόρου άξονα για 50 θερμοδυναμικούς κύκλους, ενώ το χρονικό διάστημα μεταξύ των παλμών του laser ήταν σταθερό στα 10μs, το οποίο προέκυψε ως το βέλτιστο μετά από δοκιμές, αφού για μικρότερη τιμή υπήρχε παραμένουσα ακτινοβολία από τον πρώτο παλμό που επηρέαζε την δεύτερη εικόνα. Η μέθοδος συσχετισμού των εικόνων που εφαρμόστηκε ήταν η cross-correlation με επαναληπτική διαδικασία συσχετισμού των εικόνων (multiple pass interrogation) έχοντας τελικά παράθυρα ελέγχου 32x32 pixels με 50% επικάλυψη του επόμενου παραθύρου. Η επιλογή των παραθύρων ελέγχου έγινε στα 32x32 pixels γιατί δεν απαιτείται τόσο μεγάλη επεξεργαστική ισχύς καθώς και επεξεργαστικός χρόνος σε σχέση με μικρότερα παράθυρα ελέγχου.

#### <span id="page-34-0"></span>3.4 – Η δειγματοληψία της μεθόδου High speed PIV

Αρχικά, γίνεται ο καθαρισμός του οπτικού κινητήρα λόγω των επικαθίσεων που υπάρχουν από τα σωματίδια του seeder από προηγούμενο πείραμα. Αποσυναρμολογείται η κυλινδροκεφαλή από τον κινητήρα προκειμένου να καθαριστούν τα γυάλινα εξαρτήματα όπως είναι ο κύλινδρος και το έμβολο και αφού τελειώσει η διαδικασία του καθαρισμού επανατοποθετείται η κυλινδροκεφαλή και ο κινητήρας είναι πλέον έτοιμος για πείραμα. Κατά τη διάρκεια του καθαρισμού με την χρήση της τραβέρσας απομακρύνεται ο εξοπλισμός της τεχνικής high speed PIV και επιστρέφει στην αρχική και ακριβή του θέση μετά το πέρας της διαδικασίας καθαρισμού. Στη συνέχεια, αφού καθοριστεί η σωστή θέση και εστίαση της κάμερας προκειμένου να υπάρχει το κατάλληλο οπτικό πεδίο (field of view), πραγματοποιείται η βαθμονόμηση (calibration) της κάμερας. Η βαθμονόμηση περιλαμβάνει τη λήψη μιας φωτογραφίας με γνωστές αποστάσεις που στη συγκεκριμένη περίπτωση πρόκειται για ένα μιλιμετρέ χαρτί το οποίο βρίσκεται τοποθετημένο στο επίπεδο που ορίζεται από το φύλλο του laser (το φύλλο του laser είναι στο μέσον του κυλίνδρου του κινητήρα χωρίζοντας της δύο βαλβίδες εισαγωγής μεταξύ τους) και χρησιμοποιώντας το πρόγραμμα Insight4G της εταιρείας TSI για τη διαχείριση της κάμερας δηλώνονται οι αποστάσεις, προκειμένου να οριστεί ο λόγος pixel / πραγματική απόσταση. Έτσι, προκύπτουν οι διαστάσεις του οπτικού πεδίου της κάμερας. Το laser είναι τοποθετημένο έτσι ώστε η δέσμη του να προσπίπτει σε έναν επικλινή καθρέπτη 45<sup>ο</sup> , ο οποίος βρίσκεται κάτω από το γυάλινο πιστόνι αλλάζοντας τη διεύθυνση της δέσμης κατά 90<sup>ο</sup> . Η δέσμη μετά την αλλαγή της πορείας της διέρχεται μέσω του γυάλινου εμβόλου και δημιουργεί το laser sheet που αναφέρθηκε πιο πριν. Μετέπειτα, πραγματοποιείται η διαδικασία λήψης των εικόνων που προκύπτουν από τη διέγερση των σωματιδίων, που εισάγονται στη ροή με τη βοήθεια του seeder, λόγω των παλμών του laser. Η μέθοδος που εφαρμόστηκε για τη λήψη των εικόνων είναι η double frame/double exposure που περιγράφεται στο Κεφάλαιο 3.1. Η δειγματοληψία έλαβε χώρα στις 1000rpm και 1500rpm με πλήρως ανοιχτή πεταλούδα (WOT) στα 1000mbar πίεση εισαγωγής και με μερικώς ανοιχτή πεταλούδα (PTC) στα 500mbar πίεση εισαγωγής. Οι λήψεις γίνονταν ανά 2°, ξεκινώντας από τις -360° πριν το ΑΝΣ της συμπίεσης, του στροφαλοφόρου άξονα του οπτικού κινητήρα , ο οποίος δούλευε στις επιθυμητές στροφές με τη βοήθεια του δυναμόμετρου. Οπότε, γίνεται λόγος για λειτουργία του κινητήρα σε κρύα ροή. Επίσης, το χρονικό διάστημα μεταξύ των παλμών του laser ήταν ρυθμισμένο στα 10μs και η διάρκεια της δειγματοληψίας ήταν για 50 συνεχόμενους θερμοδυναμικούς κύκλους. Έτσι, έχοντας ολοκληρωθεί η λήψη των εικόνων προέκυψαν 18000 ζευγάρια εικόνων για το κάθε σενάριο, αφού σε κάθε θερμοδυναμικό κύκλο που είναι 720°, γίνονταν 360 λήψεις ζευγαριών. Στη συνέχεια, τα 18000 ζευγάρια εικόνων για το κάθε σενάριο υποβλήθηκαν σε επεξεργασία μέσω του λογισμικού Insight4G της TSI, χρησιμοποιώντας τη μέθοδο συσχετισμού των εικόνων cross-correlation με multiple pass interrogation όπως αναλύθηκαν στο Κεφάλαιο 3.1. Το τελικό μέγεθος των παραθύρων ελέγχου ήταν 32 x 32 pixels με 50% επικάλυψη του επόμενου παραθύρου (overlap). To overlap εφαρμόζεται προκειμένου να μη διαφύγει το σωματίδιο από την υπό εξέταση περιοχή. Τέλος, μετά το πέρας της επεξεργασίας προκύπτουν 18000 τελικές εικόνες για το κάθε σενάριο με πεδίο διανυσμάτων ταχύτητας. Αυτές οι 18000 τελικές εικόνες για το κάθε σενάριο μεταφράζονται σε αρχεία που περιέχουν τις συνιστώσες της ταχύτητας στο οπτικό πεδίο. Η δειγματοληψία έγινε στο επίπεδο XX (Εικόνα 3.11) στο οποίο δημιουργείται η δίνη «tumble» όπως αναφέρθηκε στο Κεφάλαιο 1.4.

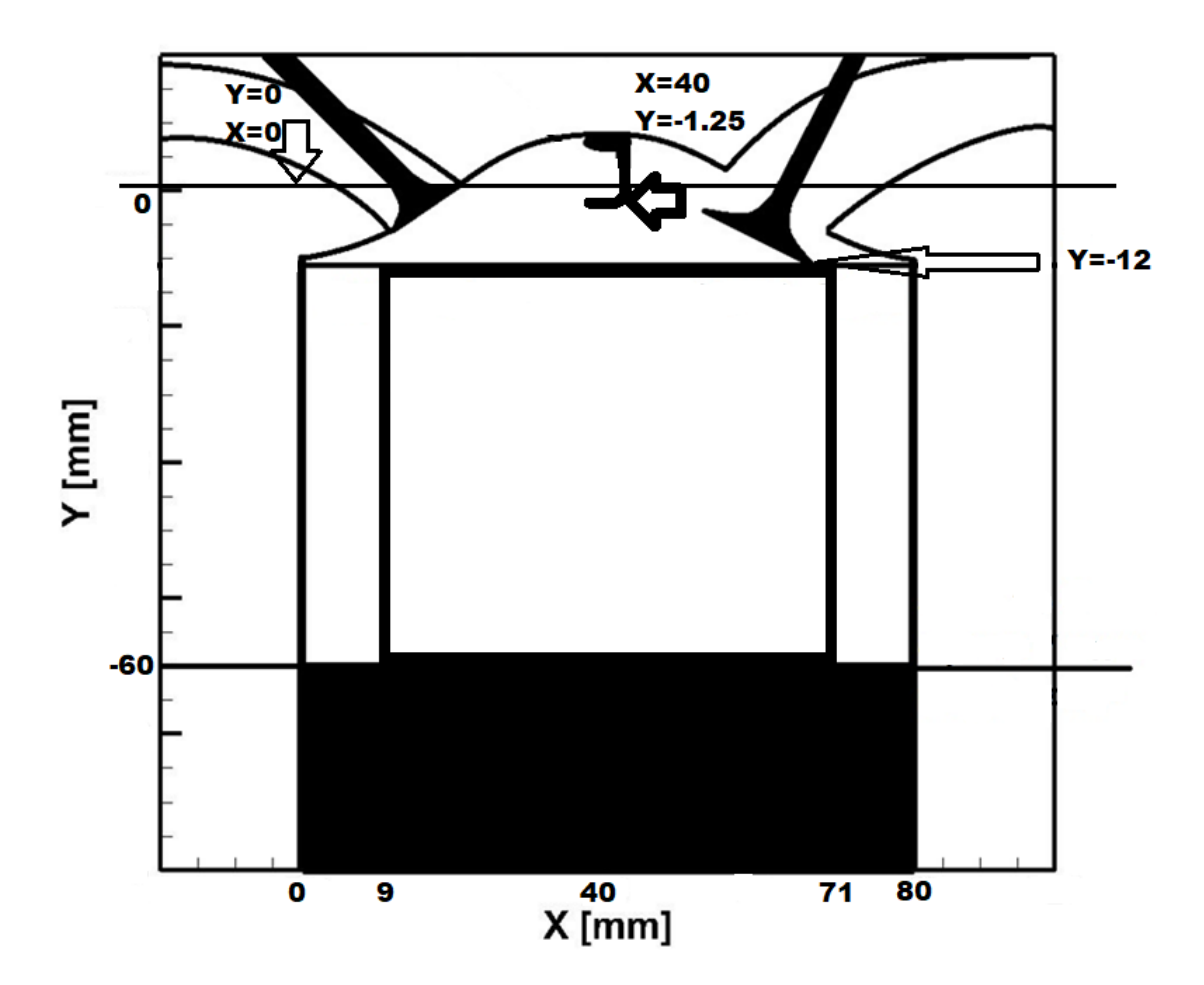

Εικόνα 3.11 – Το επίπεδο ΧΧ

## <span id="page-35-2"></span><span id="page-35-0"></span>4 – Αποτελέσματα

<span id="page-35-1"></span>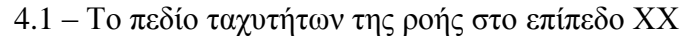

Για την εύρεση του πεδίου ταχυτήτων, χρειάστηκε ο χωρισμός των 18000 αρχείων για κάθε σενάριο, που αναφέρονται στο Κεφάλαιο 3.4, με κατάλληλο κώδικα στο Matlab που παρουσιάζεται στο Παράρτημα I. Έτσι, τα 18000 αρχεία χωρίζονται σε 360 φακέλους όπου κάθε φάκελος αντιπροσωπεύει συγκεκριμένες μοίρες. Παρακάτω παρουσιάζονται τα πεδία ταχυτήτων στις -300°,-260°, -220° και -180° πριν το ΑΝΣ της συμπίεσης, τα οποία ανήκουν στη φάση της εισαγωγής αλλά και στις -140°, -100° και -60° πριν το ΑΝΣ της συμπίεσης, που είναι σημεία στη φάση της συμπίεσης. Έχοντας γίνει ο χωρισμός των αρχείων που προαναφέρθηκε, χρησιμοποιούνται οι φάκελοι που αντιστοιχούν στις παραπάνω μοίρες. Κάθε φάκελος περιέχει 50 αρχεία που αντιστοιχούν στους 50 θερμοδυναμικούς κύκλους, στη συνέχεια αυτά τα αρχεία επεξεργάζονται μέσω του προγράμματος Tecplot360 , το οποίο έχει ως αποτέλεσμα την γραφική απεικόνιση των μέσων διανυσματικών πεδίων ταχυτήτων της ροής στις συγκεκριμένες μοίρες για το κάθε σενάριο. Τέλος, τα αποτελέσματα που παρουσιάζονται είναι αυτά που προέκυψαν με τη μέθοδο Time Resolved PIV ή High speed PIV που εφαρμόστηκε για το σκοπό της συγκεκριμένης Διπλωματικής εργασίας, σε σύγκριση με αυτά που προέκυψαν από τη μέθοδο PIV της Διπλωματικής εργασίας που αναφέρεται στο [9], η οποία μέθοδος PIV χρησιμοποιεί μια πολύ μικρή συχνότητα καταγραφής της τάξης των 10Hz.
## 4.1.1 – Το μέσο πεδίο ταχυτήτων στις 1000rpm

To μέσο πεδίο ταχυτήτων στη θέση -300°, πριν το ΑΝΣ της καύσης στις 1000rpm με πλήρως ανοιχτή πεταλούδα στα 1000mbar πίεση εισαγωγής για τη μέθοδο TR-PIV και PIV απεικονίζεται στις Εικόνα 4.1 και Εικόνα 4.2 αντίστοιχα:

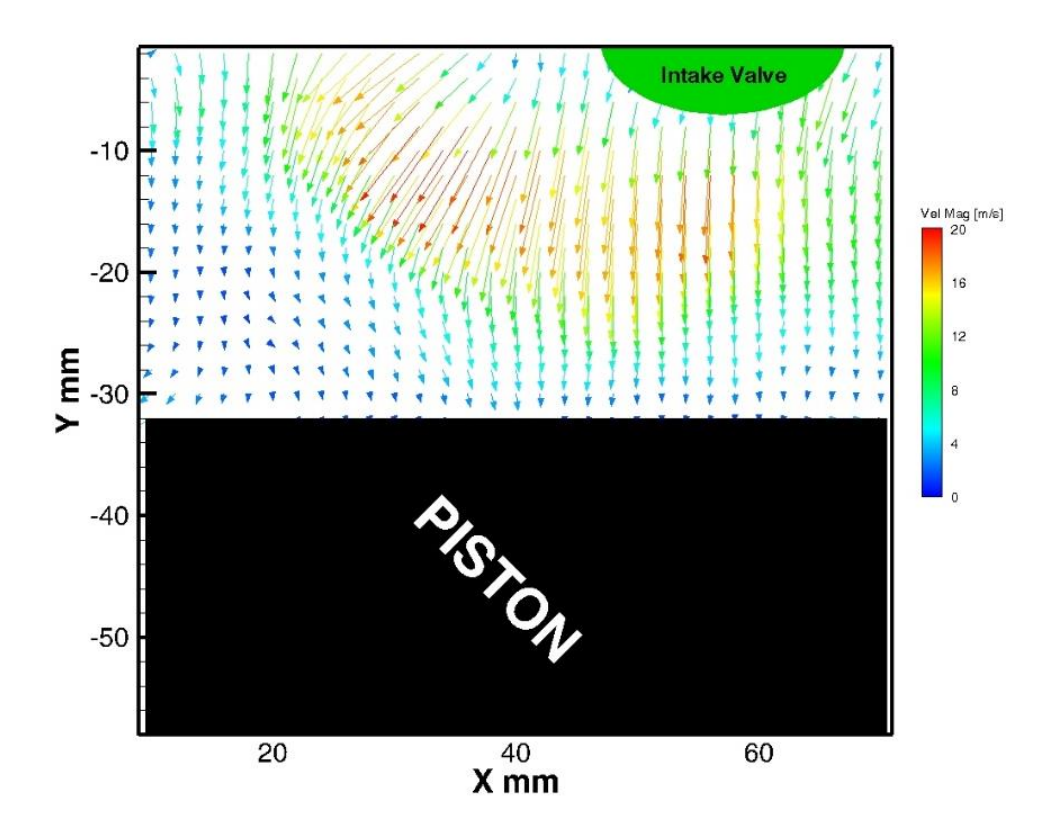

Εικόνα 4.1 – Μέσο πεδίο ταχυτήτων TR-PIV (μέσος όρος 50 συνεχόμενων κύκλων) στις -300<sup>ο</sup> ΠΑΝΣ και 1000rpm με 1000mbar πίεση εισαγωγής

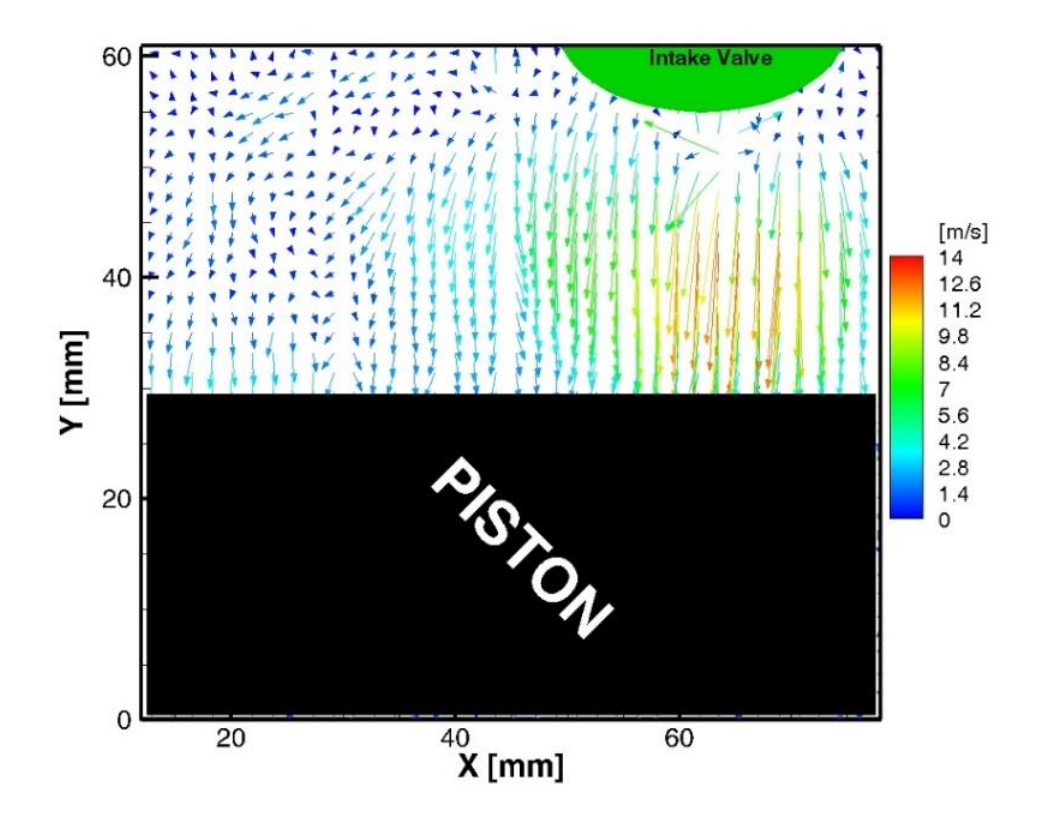

Εικόνα 4.2 – Μέσο πεδίο ταχυτήτων PIV(μέσος όρος 2000 εικόνων) στις -300<sup>ο</sup> ΠΑΝΣ και 1000rpm με 1000mbar πίεση εισαγωγής

Όπως παρατηρείται και στις δύο εικόνες υπάρχει εισαγωγή του αέρα στον κύλινδρο με αυξανόμενη ταχύτητα καθώς το βύθισμα το βαλβίδων εισαγωγής αυξάνεται με το έμβολο να κινείται προς το ΚΝΣ. Επίσης, στην Εικόνα 4.1 φαίνεται ότι αναπτύσσονται μεγαλύτερες ταχύτητες της ροής, οι οποίες εμφανίζονται σε μεγαλύτερη έκταση μέσα στον κύλινδρο σε σχέση με την Εικόνα 4.2. Οι μέγιστες ταχύτητες που επιτυγχάνονται είναι 20m/s στην πρώτη περίπτωση και 14m/s στην δεύτερη. Η διαφορά αυτή των ταχυτήτων ενδεχομένως να οφείλεται στο χρονικό διάστημα μεταξύ των παλμών του laser, όπου στην μέθοδο TR-PIV είναι dt=10μs ενώ στην μέθοδο PIV είναι dt=20μs. Έτσι, με την μέθοδο TR-PIV γίνεται η καταγραφή και σωματιδίων με μεγαλύτερη ταχύτητα σε σχέση με την μέθοδο PIV, που λόγω του μεγαλύτερου dt δεν μπορεί να εκτιμήσει σωστά την ταχύτητα της ροής.

Ακολουθεί το μέσο πεδίο ταχυτήτων στη θέση -260°, πριν το ΑΝΣ της καύσης στις 1000rpm με πλήρως ανοιχτή πεταλούδα στα 1000mbar πίεση εισαγωγής για τη μέθοδο TR-PIV και PIV που απεικονίζεται στις Εικόνα 4.3 και Εικόνα 4.4 αντίστοιχα:

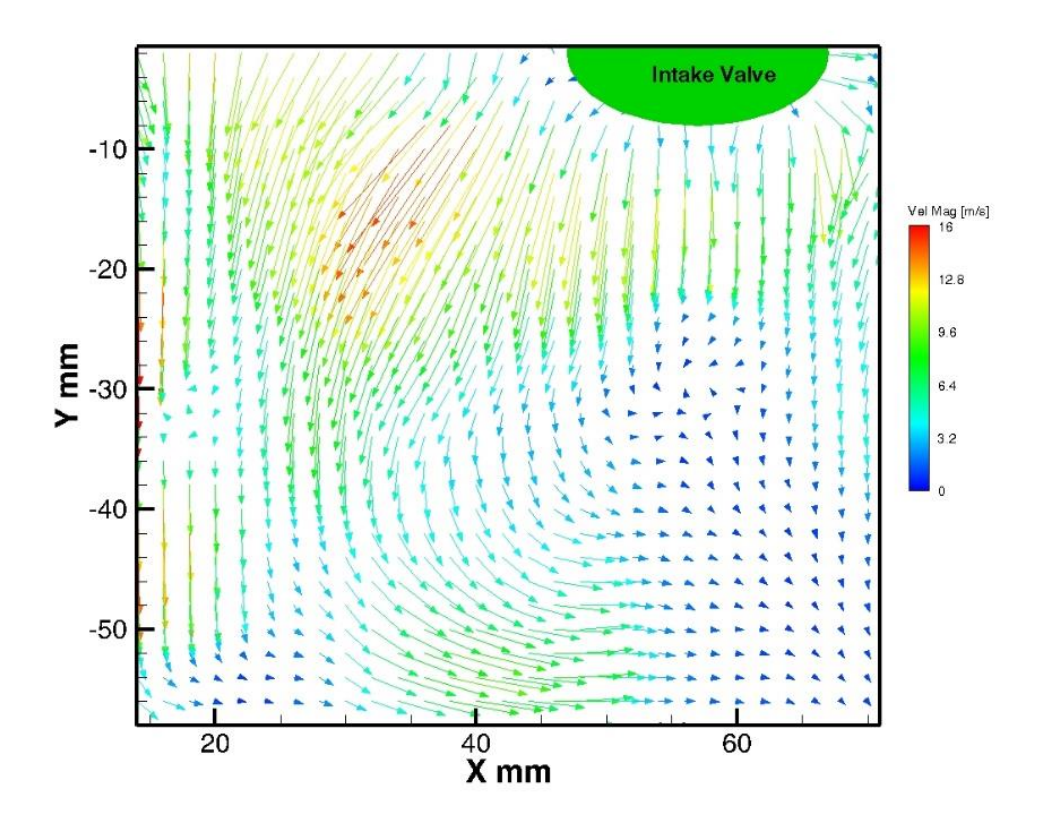

Εικόνα 4.3 – Μέσο πεδίο ταχυτήτων TR-PIV (μέσος όρος 50 συνεχόμενων κύκλων) στις -260<sup>ο</sup> ΠΑΝΣ και 1000rpm με 1000mbar πίεση εισαγωγής

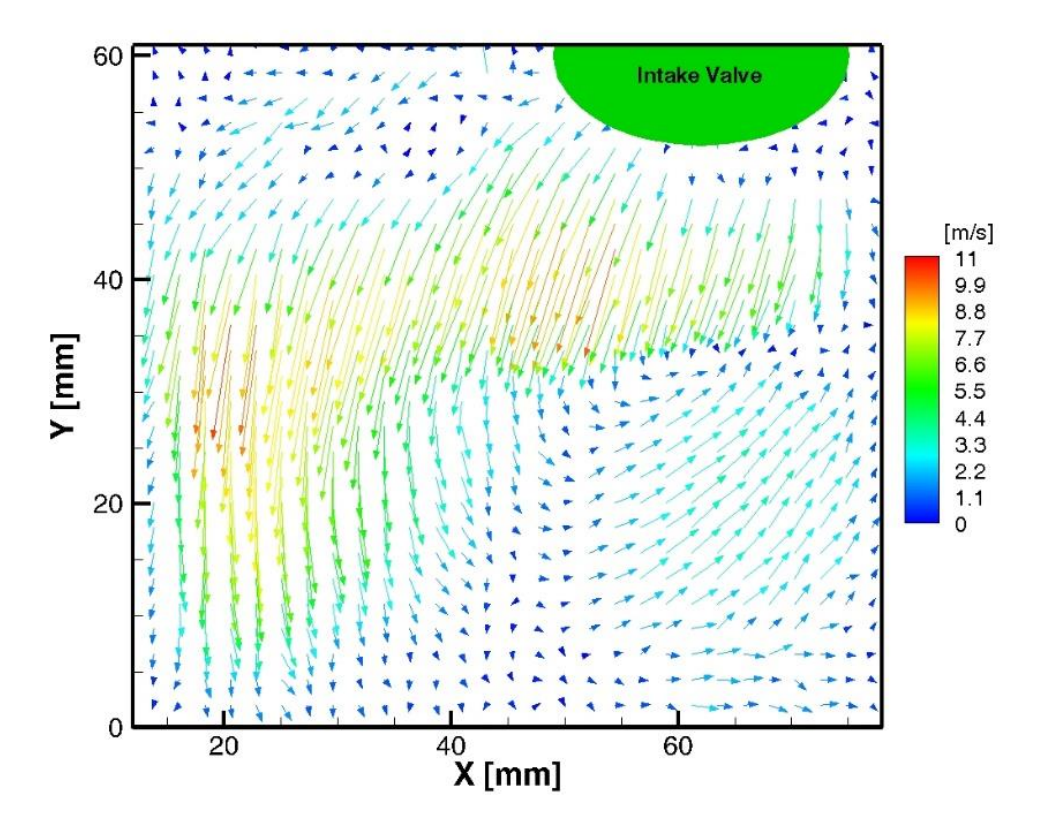

Εικόνα 4.4 – Μέσο πεδίο ταχυτήτων PIV (μέσος όρος 2000 εικόνων) στις -260° ΠΑΝΣ και 1000rpm με 1000mbar πίεση εισαγωγής

Και στις δύο εικόνες παρατηρείται ότι το ρευστό κάνει μια συστροφή, η οποία δηλώνει το σχηματισμό της δίνης «Tumble» με φορά αντίθετη από αυτήν των δεικτών του ρολογιού (αριστερόστροφη). Επίσης, στις -260<sup>ο</sup> ΠΑΝΣ οι βαλβίδες εισαγωγής βρίσκονται στην περιοχή του μέγιστου βυθίσματος καθώς το πιστόνι κινείται προς το ΚΝΣ με αποτέλεσμα στον κύλινδρο να εισρέει αέρας με μέγιστη παροχή. Επιπλέον, μέγιστες ταχύτητες καταγράφονται περίπου στο μέσον του κυλίνδρου όταν αρχίζει η συστροφή του ρευστού. Στην Εικόνα 4.3 οι μέγιστες ταχύτητες αγγίζουν τα 16m/s ενώ στην Εικόνα 4.4 τα 11m/s. Η διαφορά αυτή των ταχυτήτων ενδεχομένως να οφείλεται στο χρονικό διάστημα μεταξύ των παλμών του laser, όπου στην μέθοδο TR-PIV είναι dt=10μs ενώ στην μέθοδο PIV είναι dt=20μs. Έτσι, με την μέθοδο TR-PIV γίνεται η καταγραφή και σωματιδίων με μεγαλύτερη ταχύτητα σε σχέση με την μέθοδο PIV, που λόγω του μεγαλύτερου dt δεν μπορεί να εκτιμήσει σωστά την ταχύτητα της ροής.

Ακολουθεί το μέσο πεδίο ταχυτήτων στη θέση -220°, πριν το ΑΝΣ της καύσης στις 1000rpm με πλήρως ανοιχτή πεταλούδα στα 1000mbar πίεση εισαγωγής για τη μέθοδο TR-PIV και PIV που απεικονίζεται στις Εικόνα 4.5 και Εικόνα 4.6 αντίστοιχα:

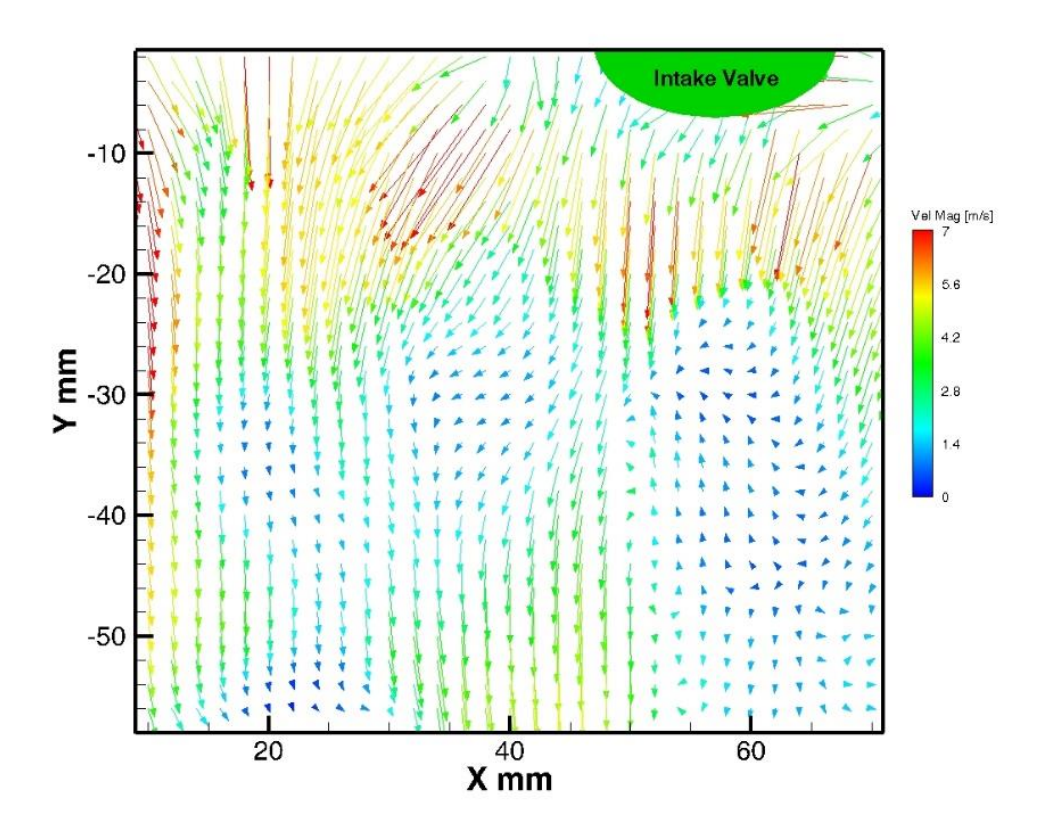

Εικόνα 4.5 – Μέσο πεδίο ταχυτήτων TR-PIV(μέσος όρος 50 συνεχόμενων κύκλων) στις -220<sup>ο</sup> ΠΑΝΣ και 1000rpm με 1000mbar πίεση εισαγωγής

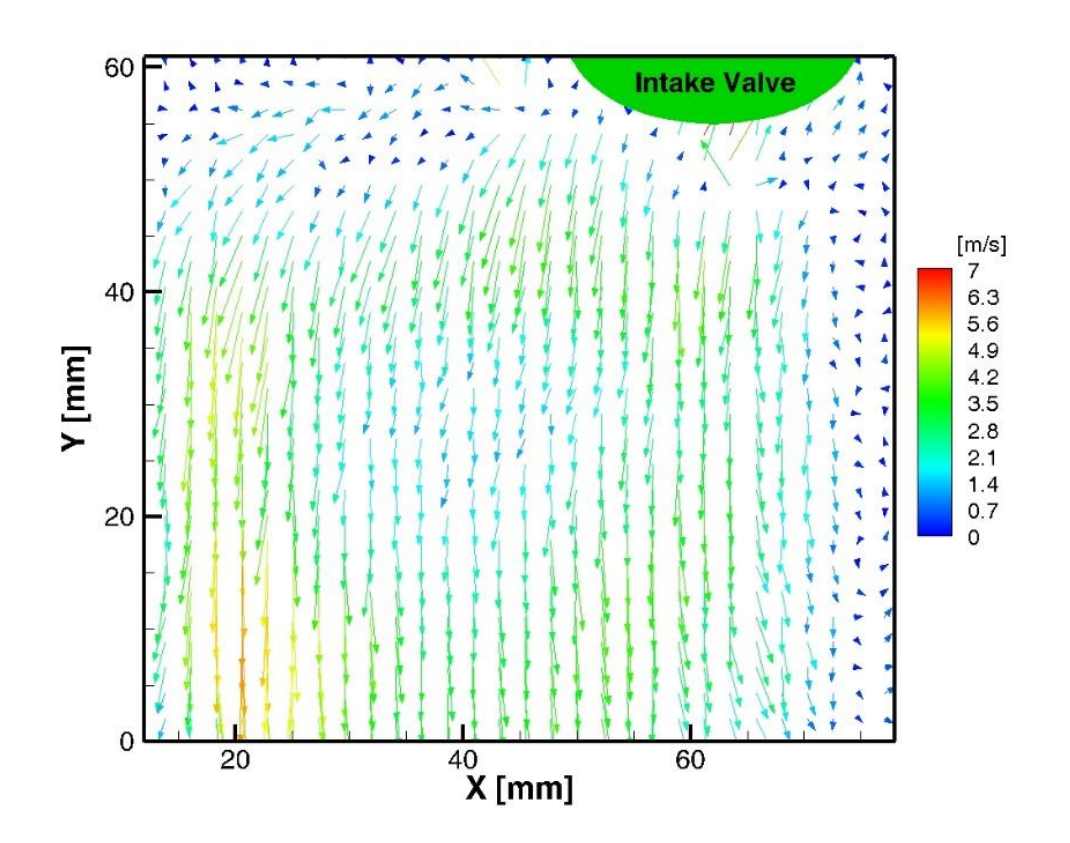

Εικόνα 4.6 – Μέσο πεδίο ταχυτήτων PIV(μέσος όρος 2000 εικόνων) στις -220<sup>°</sup> ΠΑΝΣ και 1000rpm με 1000mbar πίεση εισαγωγής

Στις -220<sup>ο</sup> οι βαλβίδες εισαγωγής αρχίζουν να μειώνουν το βύθισμα τους παρότι το πιστόνι κινείται προς το ΚΝΣ με αποτέλεσμα να δημιουργούνται υψηλές ταχύτητες κοντά στην περιοχή των βαλβίδων ειδικά στην Εικόνα 4.5. Επιπλέον, παρατηρείται ότι οι ταχύτητες του ρευστού έχουν φορά προς την επιφάνεια του εμβόλου και στις δύο εικόνες, ενώ κοντά σ' αυτήν την επιφάνεια εκδηλώνονται υψηλές ταχύτητες όπως δείχνει η Εικόνα 4.6. Οι μέγιστες ταχύτητες που δημιουργούνται αγγίζουν τα 7m/s στην Εικόνα 4.5, ενώ στην Εικόνα 4.6 οι ταχύτητες είναι λίγο μικρότερες από 7m/s καθώς δεν υπάρχουν κόκκινα διανύσματα. Η δίνη Tumble που υπήρχε στις -260° εδώ έχει διαλυθεί τελείως.

Aκολουθεί το μέσο πεδίο ταχυτήτων στη θέση -180°, πριν το ΑΝΣ της καύσης στις 1000rpm με πλήρως ανοιχτή πεταλούδα στα 1000mbar πίεση εισαγωγής για τη μέθοδο TR-PIV και PIV που απεικονίζεται στις Εικόνα 4.7 και Εικόνα 4.8 αντίστοιχα:

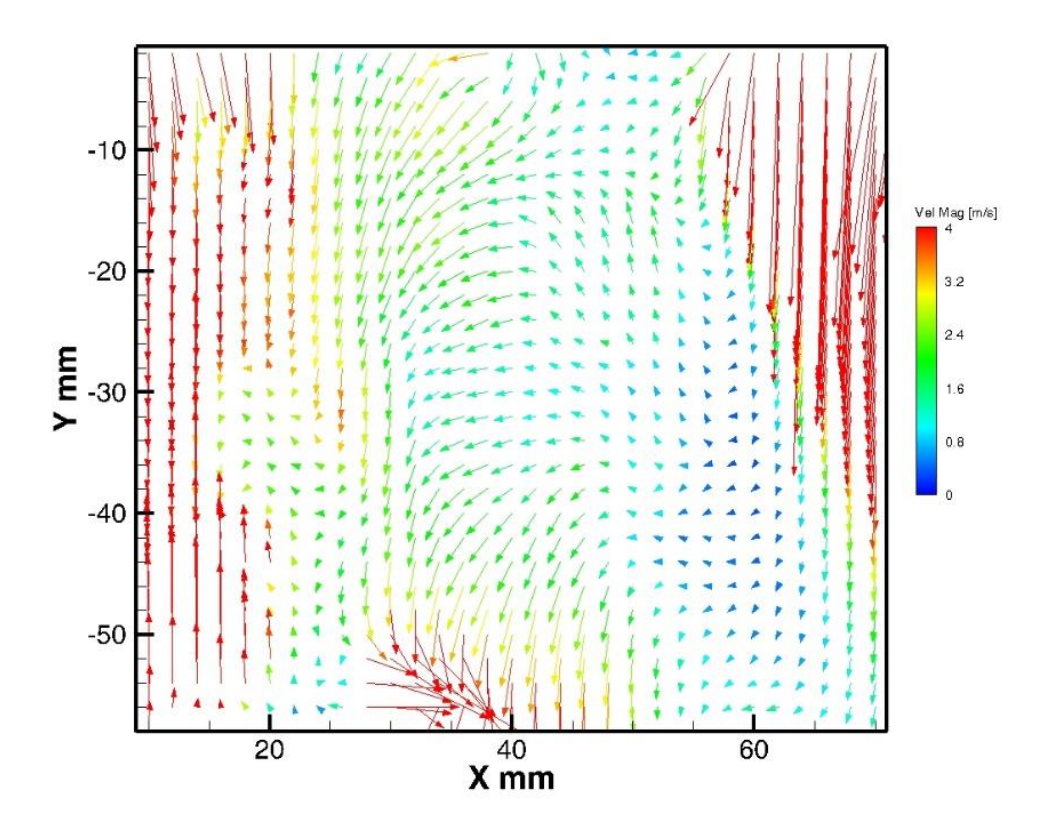

Εικόνα 4.7 – Μέσο πεδίο ταχυτήτων TR-PIV (μέσος όρος 50 συνεχόμενων κύκλων) στις -180<sup>ο</sup> ΠΑΝΣ και 1000rpm με 1000mbar πίεση εισαγωγής

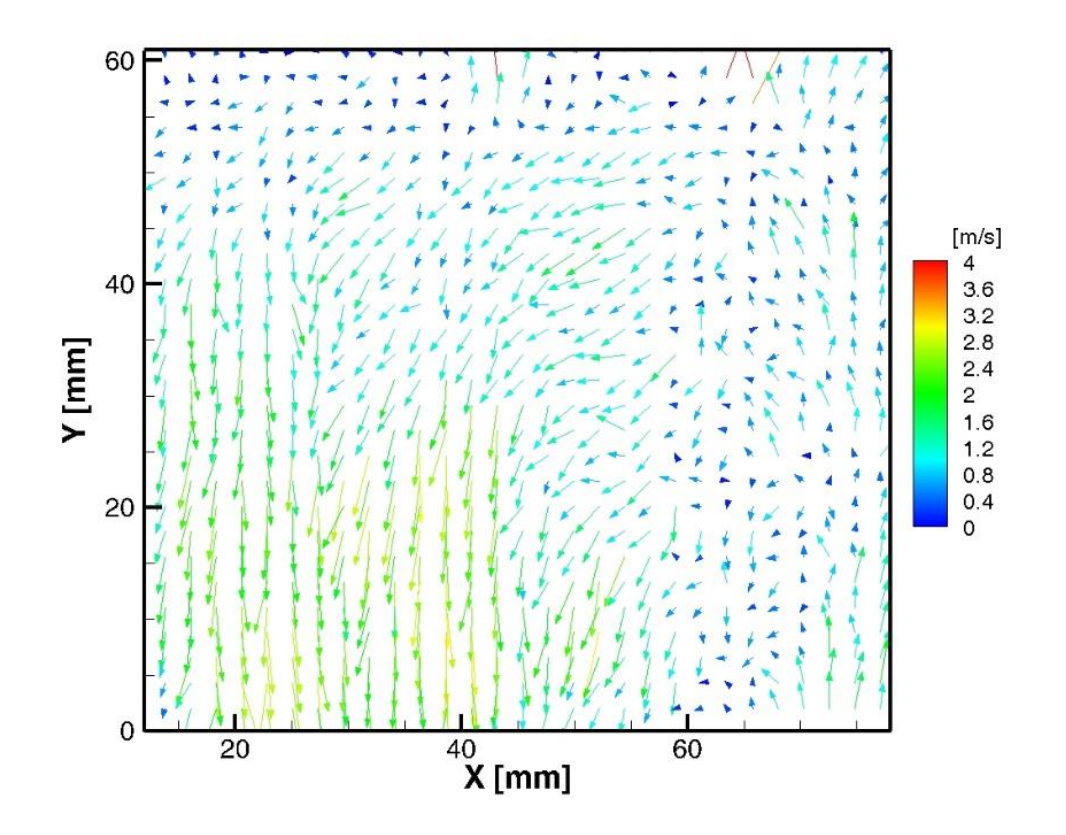

Εικόνα 4.8 – Μέσο πεδίο ταχυτήτων PIV (μέσος όρος 2000 εικόνων) στις -180° ΠΑΝΣ και 1000rpm με 1000mbar πίεση εισαγωγής

Στην Εικόνα 4.7 τα περιφερειακά της σημεία δείχνουν αυξημένες ταχύτητες μέχρι τα 4m/s σε σχέση με τα εσωτερικά. Τα κόκκινα διανύσματα που εμφανίζονται στα άκρα στην Εικόνα 4.7, φαίνεται να είναι θόρυβος λόγω αντανακλάσεων καθώς είναι κάθετα προς τα κάτω. Στο σημείο -180° το έμβολο βρίσκεται στο ΚΝΣ αρχίζοντας την ανοδική του πορεία προς το ΑΝΣ, ενώ οι βαλβίδες εισαγωγής δεν έχουν κλείσει τελείως. Αυτό φαίνεται καλύτερα στην Εικόνα 4.8 όπου η περιοχή κοντά στις βαλβίδες εμφανίζει ελάχιστα μέτρα ταχυτήτων. Επίσης, στο κάτω και αριστερά μέρος της Εικόνας 4.8 προκύπτουν υψηλότερες ταχύτητες με μέγιστο μέτρο τα 3m/s, ενώ γενικά και στις δύο εικόνες υπάρχει μια καθοδική πορεία του ρευστού.

Aκολουθεί το μέσο πεδίο ταχυτήτων στη θέση -140°, πριν το ΑΝΣ της καύσης στις 1000rpm με πλήρως ανοιχτή πεταλούδα στα 1000mbar πίεση εισαγωγής για τη μέθοδο TR-PIV και PIV που απεικονίζεται στις Εικόνα 4.9 και Εικόνα 4.10 αντίστοιχα:

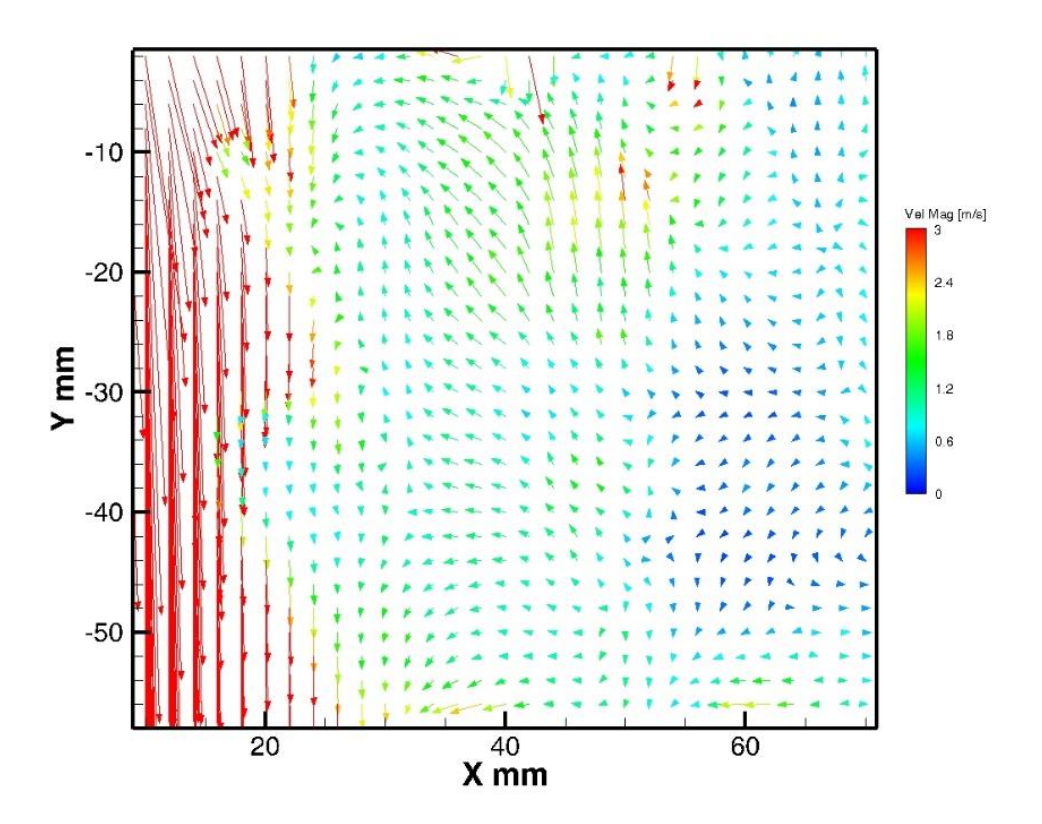

Εικόνα 4.9 – Μέσο πεδίο ταχυτήτων TR-PIV(μέσος όρος 50 συνεχόμενων κύκλων) στις -140<sup>ο</sup> ΠΑΝΣ και 1000rpm με 1000mbar πίεση εισαγωγής

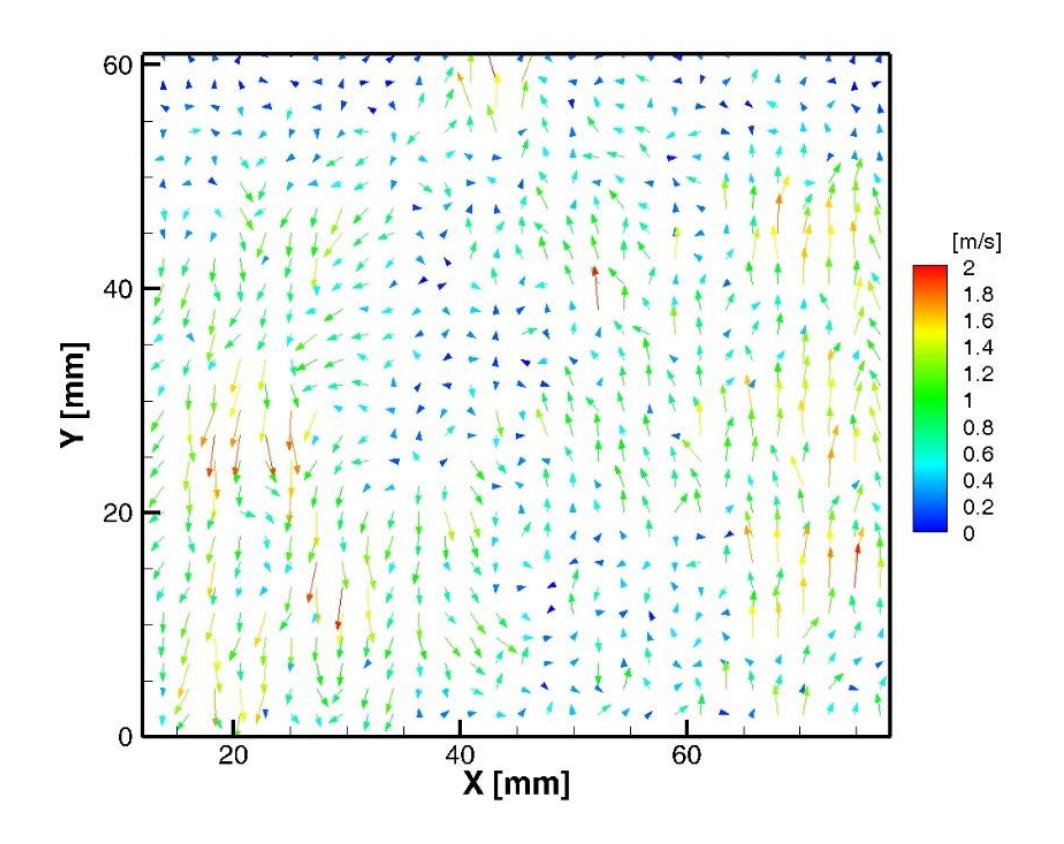

Εικόνα 4.10 – Μέσο πεδίο ταχυτήτων PIV (μέσος όρος 2000 εικόνων) στις -140° ΠΑΝΣ και 1000rpm με 1000mbar πίεση εισαγωγής

Στις δύο εικόνες παρατηρείται μια ελαφρά ανοδική πορεία του ρευστού κυρίως στο δεξί μέρος των εικόνων, αφού οι -140<sup>ο</sup> αποτελούν σημείο της φάσης συμπίεσης με τις βαλβίδες να είναι τελείως κλειστές. Βέβαια, το αριστερό μέρος της Εικόνας 4.9 εμφανίζει μια καθοδική πορεία με μέγιστο μέτρο ταχύτητας τα 3m/s. Αυτά τα κόκκινα διανύσματα που εμφανίζονται στο αριστερό μέρος στην Εικόνα 4.9, φαίνεται να είναι θόρυβος λόγω αντανακλάσεων καθώς είναι κάθετα προς τα κάτω. Πάντως, στη μεγαλύτερη έκταση και των δύο εικόνων οι ταχύτητες είναι χαμηλές λόγω του ότι το ρευστό συμπιέζεται και αυτό περιορίζει την κίνηση του.

Ακολουθεί το μέσο πεδίο ταχυτήτων στη θέση -100°, πριν το ΑΝΣ της καύσης στις 1000rpm με πλήρως ανοιχτή πεταλούδα στα 1000mbar πίεση εισαγωγής για τη μέθοδο TR-PIV και PIV που απεικονίζεται στις Εικόνα 4.11 και Εικόνα 4.12 αντίστοιχα:

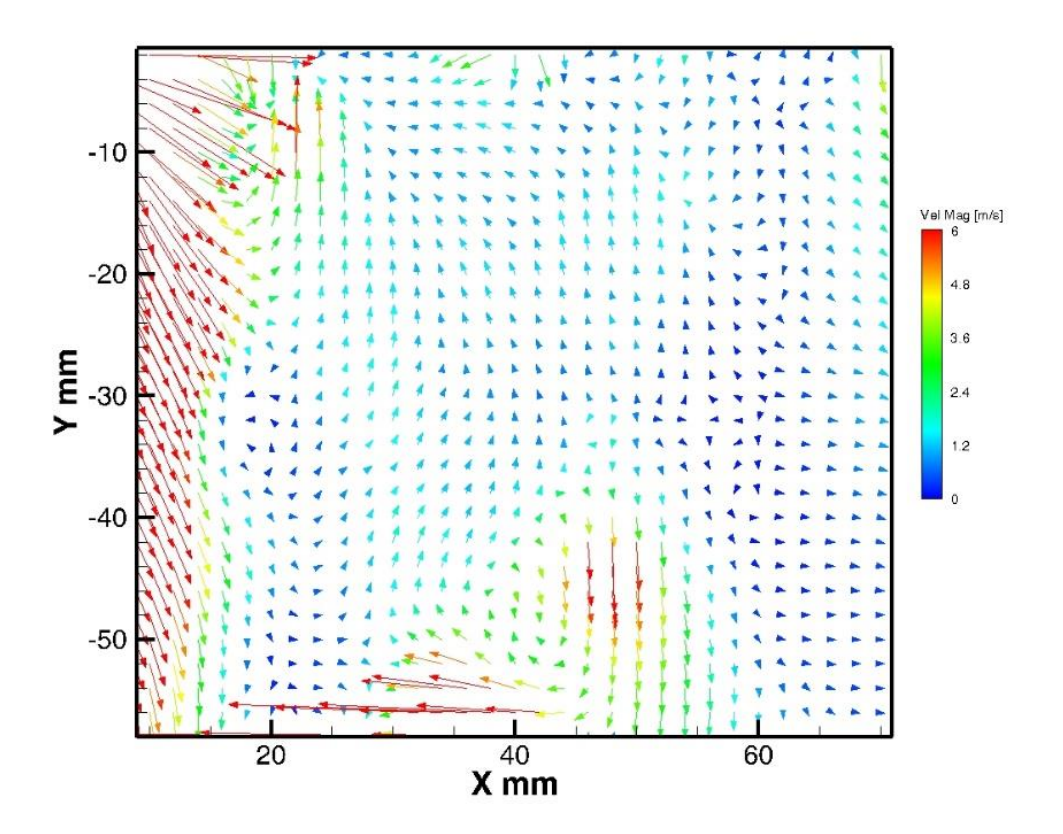

Εικόνα 4.11 – Μέσο πεδίο ταχυτήτων TR-PIV (μέσος όρος 50 συνεχόμενων κύκλων) στις -100<sup>ο</sup> ΠΑΝΣ και 1000rpm με 1000mbar πίεση εισαγωγής

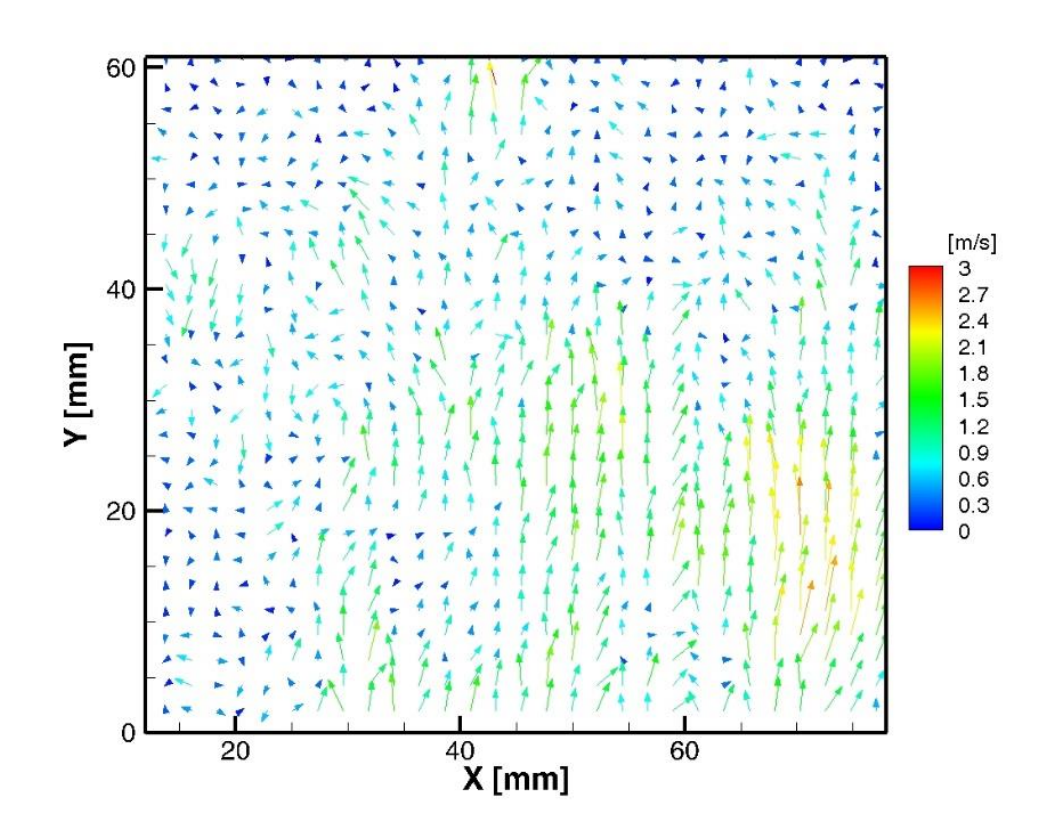

Εικόνα 4.12 – Μέσο πεδίο ταχυτήτων PIV (μέσος όρος 2000 εικόνων) στις -100° ΠΑΝΣ και 1000rpm με 1000mbar πίεση εισαγωγής

Στις Εικόνα 4.11 και Εικόνα 4.12, τώρα εκδηλώνεται καλύτερα η ανοδική πορεία του ρευστού , το οποίο αναγκάζεται να κινηθεί προς τα πάνω λόγω της πορείας του εμβόλου προς το ΑΝΣ, με χαμηλές όμως ταχύτητες στην μεγαλύτερη έκταση τους. Στην Εικόνα 4.12 παρατηρούνται στο κέντρο της και δεξιά του κέντρου λίγο αυξημένες ταχύτητες με μέτρο μικρότερο από 3m/s. Ενώ, στο αριστερό μέρος και στο κέντρο του κάτω μέρους της Εικόνας 4.11, εμφανίζονται διανύσματα ταχύτητας με φορά προς τα κάτω και με μέτρο που φτάνει τα 6m/s. Αυτά τα κόκκινα διανύσματα που εμφανίζονται στο αριστερό μέρος στην Εικόνα 4.11, φαίνεται να είναι θόρυβος λόγω αντανακλάσεων, επηρεάζοντας την μέτρηση σε εκείνη την περιοχή.

Aκολουθεί το μέσο πεδίο ταχυτήτων στη θέση -60°, πριν το ΑΝΣ της καύσης στις 1000rpm με πλήρως ανοιχτή πεταλούδα στα 1000mbar πίεση εισαγωγής για τη μέθοδο TR-PIV και PIV που απεικονίζεται στις Εικόνα 4.13 και Εικόνα 4.14 αντίστοιχα:

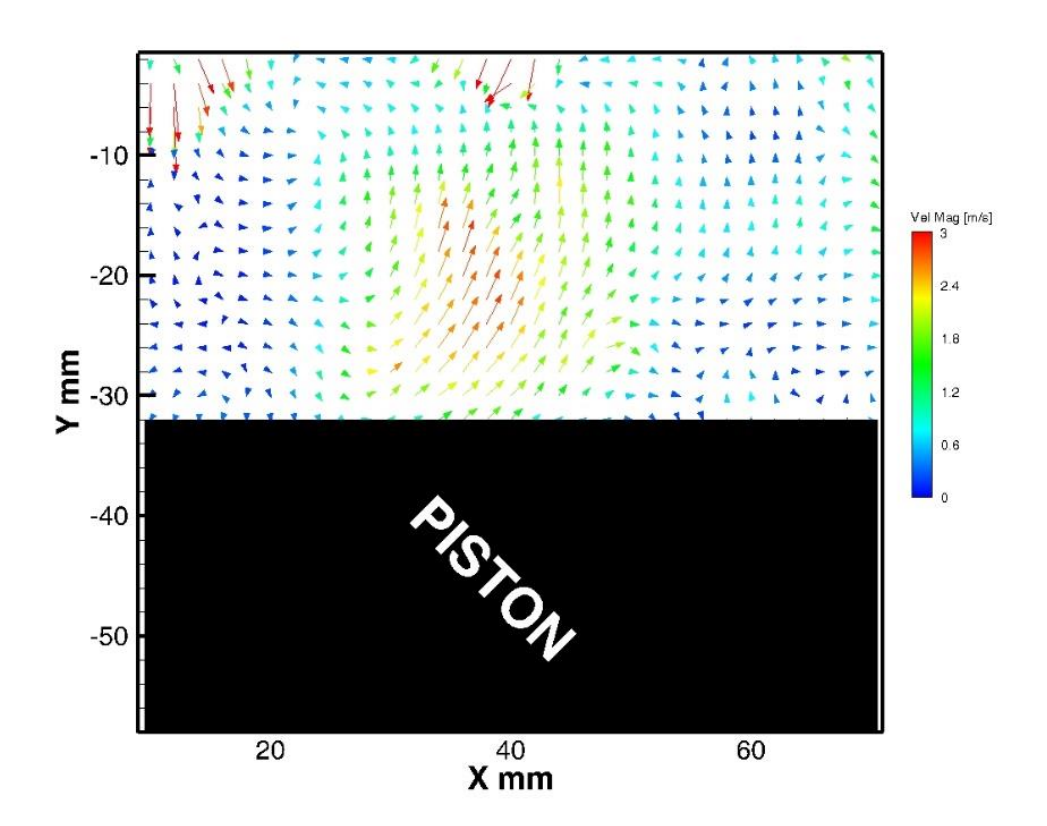

Εικόνα 4.13 – Μέσο πεδίο ταχυτήτων TR-PIV (μέσος όρος 50 συνεχόμενων κύκλων) στις -60<sup>ο</sup> ΠΑΝΣ και 1000rpm με 1000mbar πίεση εισαγωγής

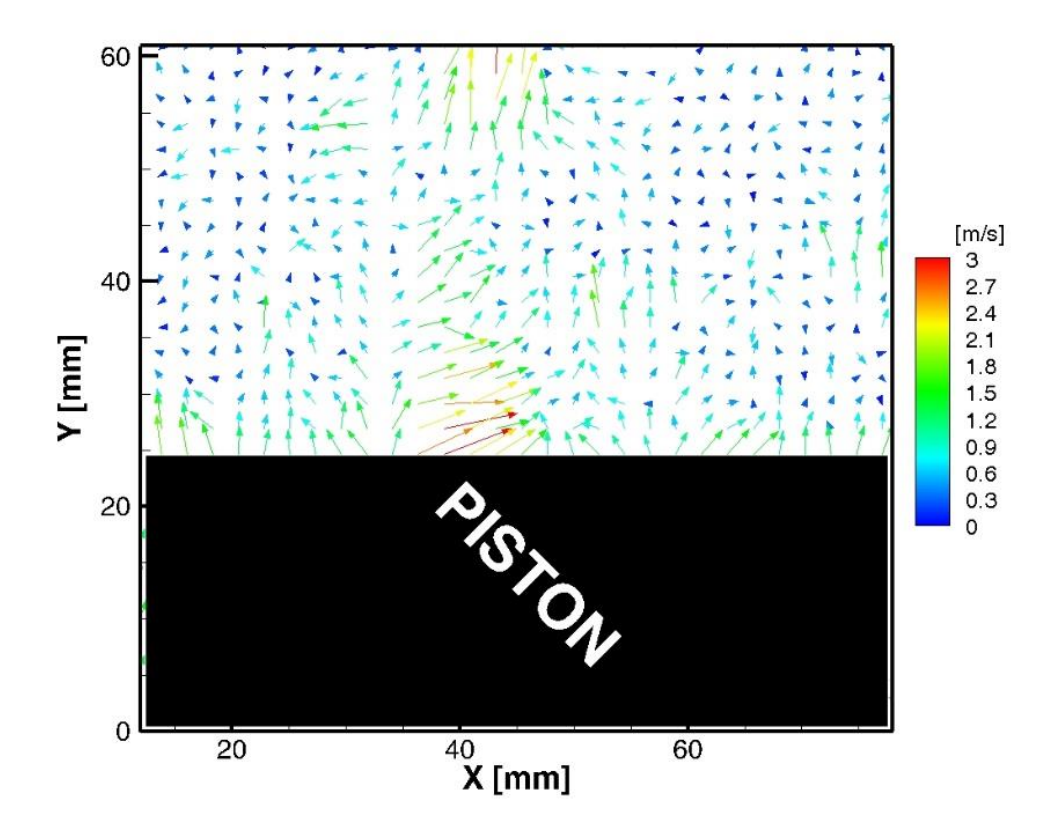

Εικόνα 4.14 – Μέσο πεδίο ταχυτήτων PIV (μέσος όρος 2000 εικόνων) στις -60° ΠΑΝΣ και 1000rpm με 1000mbar πίεση εισαγωγής

Λόγω της απότομης αύξησης της πίεσης του ρευστού ,από την κίνηση του εμβόλου προς το ANΣ στη φάση της συμπίεσης στο σημείο -60°, παρατηρείται στην Εικόνα 4.13 μια ανοδική πορεία του ρευστού στο κέντρο της εικόνας με μέγιστη ταχύτητα 3m/s. Επίσης, στην ίδια εικόνα στο πάνω αριστερό μέρος εκδηλώνεται ο σχηματισμός μιας μικρής δίνης. Αντιθέτως, στην Εικόνα 4.14 διαπιστώνεται ότι οι ταχύτητες έχουν τυχαία φορά, αφού επηρεάζονται από την αύξηση της πίεσης με τις μέγιστες τιμές των ταχυτήτων να εμφανίζονται κοντά στην επιφάνεια του εμβόλου.

Ακολουθεί το μέσο πεδίο ταχυτήτων στη θέση -300°, πριν το ΑΝΣ της καύσης στις 1000rpm με μερικώς ανοιχτή πεταλούδα στα 500mbar πίεση εισαγωγής για τη μέθοδο TR-PIV και PIV που απεικονίζεται στις Εικόνα 4.15 και Εικόνα 4.16 αντίστοιχα:

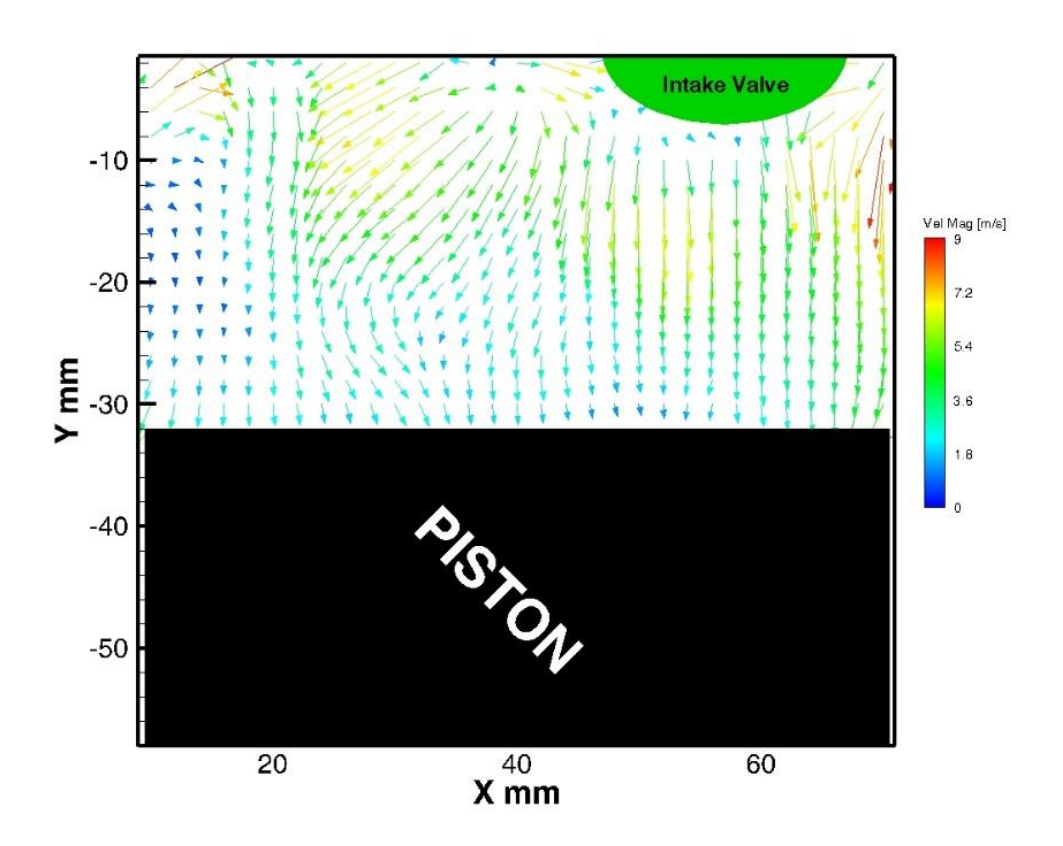

Εικόνα 4.15 – Μέσο πεδίο ταχυτήτων TR-PIV (μέσος όρος 50 συνεχόμενων κύκλων) στις -300<sup>ο</sup> ΠΑΝΣ και 1000rpm με 500mbar πίεση εισαγωγής

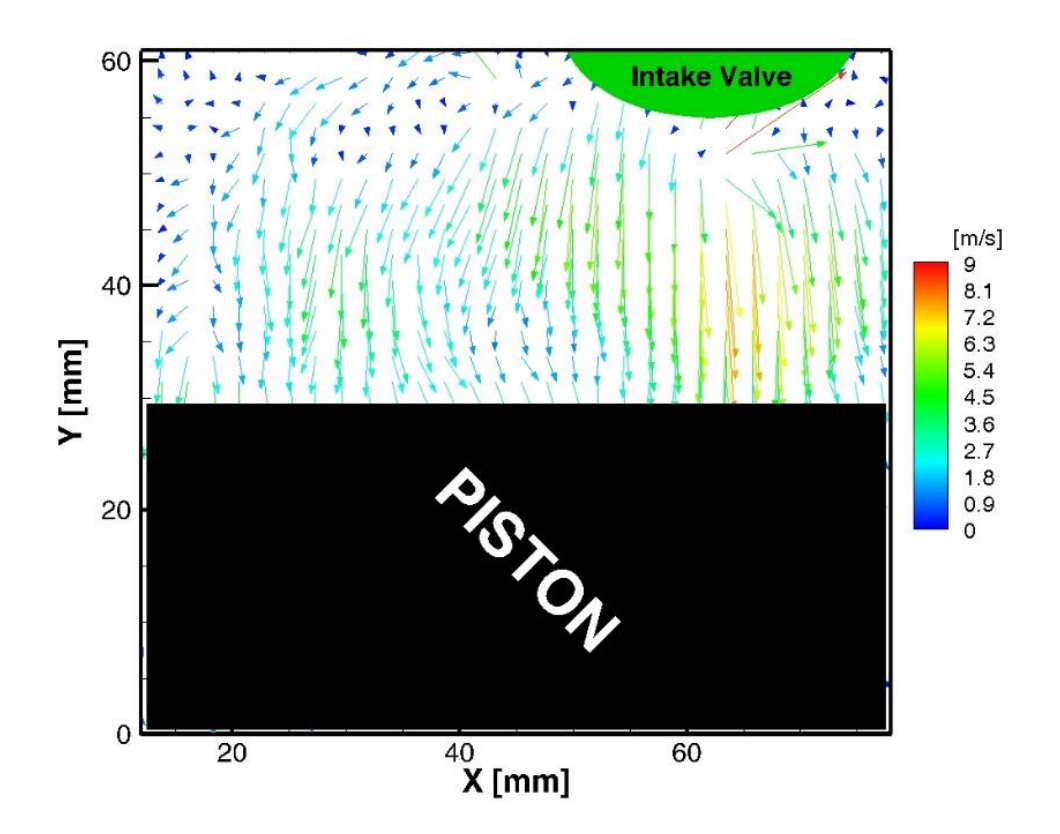

Εικόνα 4.16 – Μέσο πεδίο ταχυτήτων PIV (μέσος όρος 2000 εικόνων) στις -300° ΠΑΝΣ και 1000rpm με 500mbar πίεση εισαγωγής

Όπως παρατηρείται και στις δύο εικόνες υπάρχει εισαγωγή του αέρα στον κύλινδρο με αυξανόμενη ταχύτητα καθώς το βύθισμα το βαλβίδων εισαγωγής αυξάνεται με το έμβολο να κινείται προς το ΚΝΣ. Στην Εικόνα 4.15 φαίνεται ότι οι ταχύτητες της ροής με αυξημένη τιμή εκτείνονται σε μεγαλύτερο μέρος του κυλίνδρου σε αντίθεση με την Εικόνα 4.16. Σημαντικό είναι ότι με πλήρως ανοιχτή πεταλούδα το μέτρο της μέγιστης ταχύτητας που επιτυγχάνονταν ήταν σχεδόν διπλάσιο σε σχέση με μερικώς ανοιχτή πεταλούδα.

Ακολουθεί το μέσο πεδίο ταχυτήτων στη θέση -260°, πριν το ΑΝΣ της καύσης στις 1000rpm με μερικώς ανοιχτή πεταλούδα στα 500mbar πίεση εισαγωγής για τη μέθοδο TR-PIV και PIV που απεικονίζεται στις Εικόνα 4.17 και Εικόνα 4.18 αντίστοιχα:

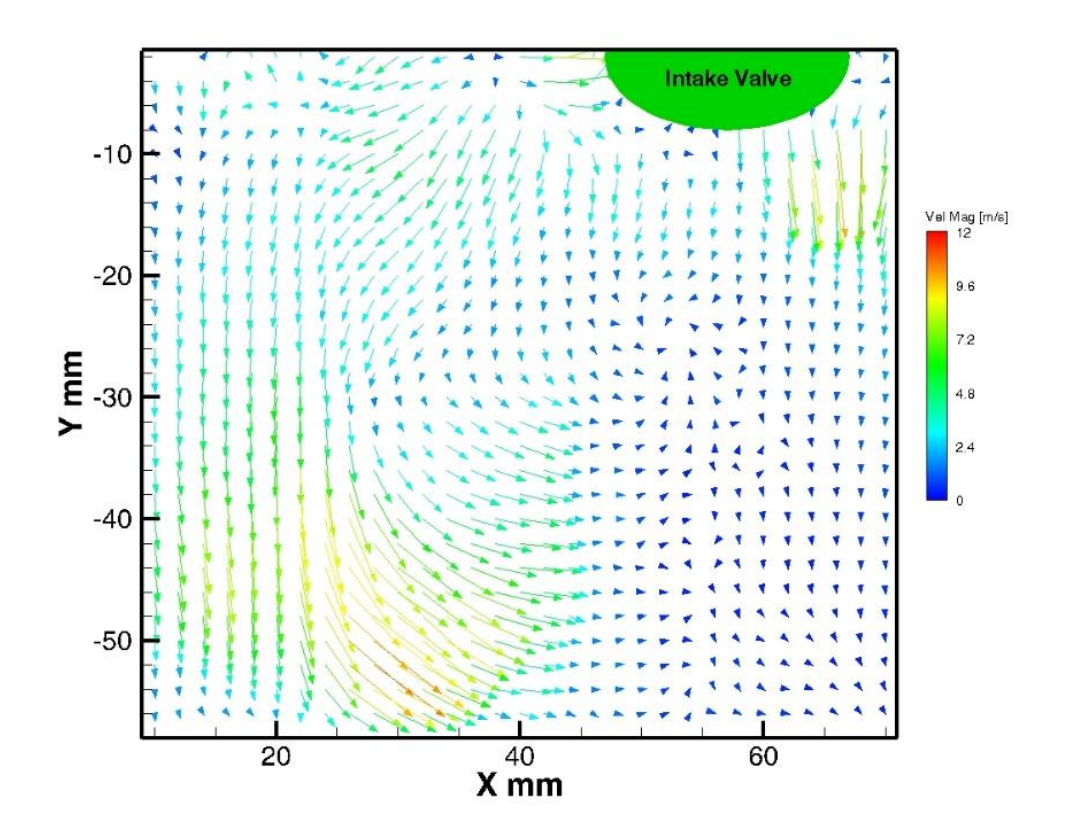

Εικόνα 4.17 – Μέσο πεδίο ταχυτήτων TR-PIV (μέσος όρος 50 συνεχόμενων κύκλων) στις -260<sup>ο</sup> ΠΑΝΣ και 1000rpm με 500mbar πίεση εισαγωγής

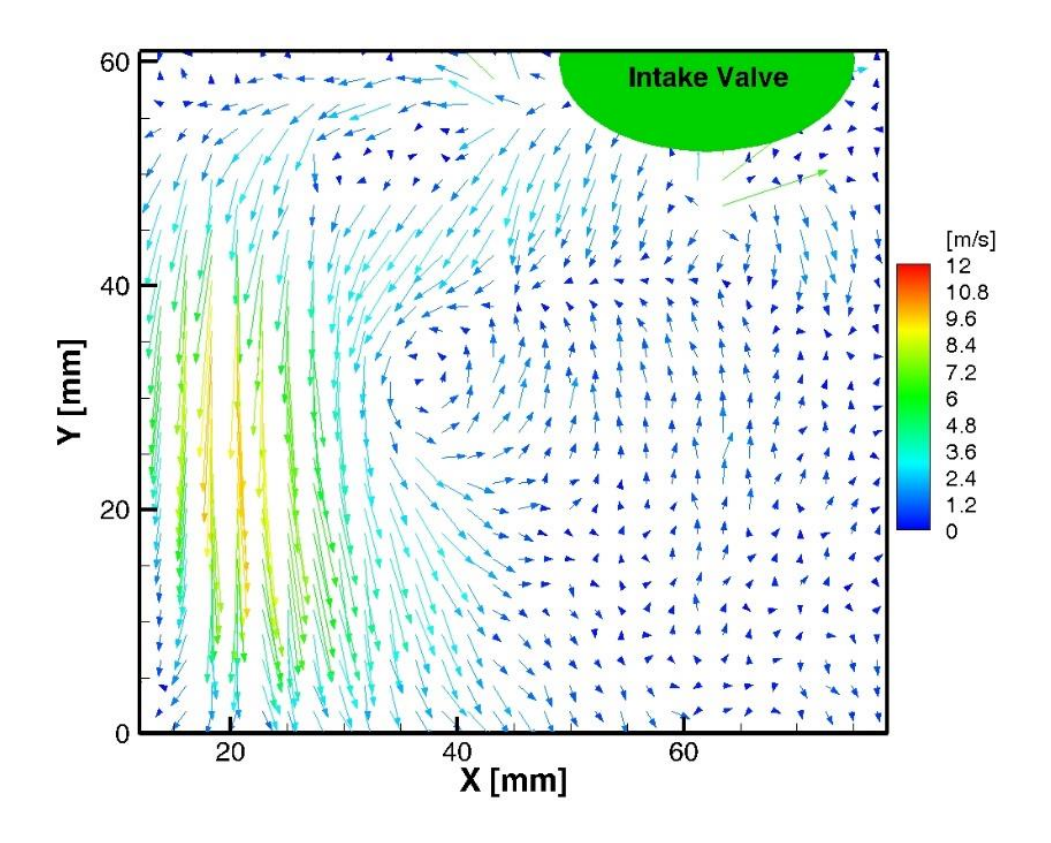

Εικόνα 4.18 – Μέσο πεδίο ταχυτήτων PIV (μέσος όρος 2000 εικόνων) στις -260<sup>°</sup> ΠΑΝΣ και 1000rpm με 500mbar πίεση εισαγωγής

Στο σημείο -260° οι βαλβίδες εισαγωγής βρίσκονται σε περιοχή μέγιστου βυθίσματος με αποτέλεσμα να αυξάνεται η παροχή του αέρα μέσα στον κύλινδρο. Βέβαια, με μερικώς ανοιχτή πεταλούδα η παροχή του αέρα είναι μικρότερη σε σχέση με πλήρως ανοιχτή. Στην Εικόνα 4.17 φαίνεται ο σχηματισμός της δίνης «Tumble» περίπου στο κέντρο της εικόνας, σε αντίθεση με την Εικόνα 4.18 όπου ο σχηματισμός της δίνης Tumble είναι ολοκληρωμένος. Οι μέγιστες ταχύτητες εκδηλώνονται στα περιφερειακά σημεία της δίνης και στις δύο εικόνες με μέγιστο μέτρο τα 12m/s.

Ακολουθεί το μέσο πεδίο ταχυτήτων στη θέση -220°, πριν το ΑΝΣ της καύσης στις 1000rpm με μερικώς ανοιχτή πεταλούδα στα 500mbar πίεση εισαγωγής για τη μέθοδο TR-PIV και PIV που απεικονίζεται στις Εικόνα 4.19 και Εικόνα 4.20 αντίστοιχα:

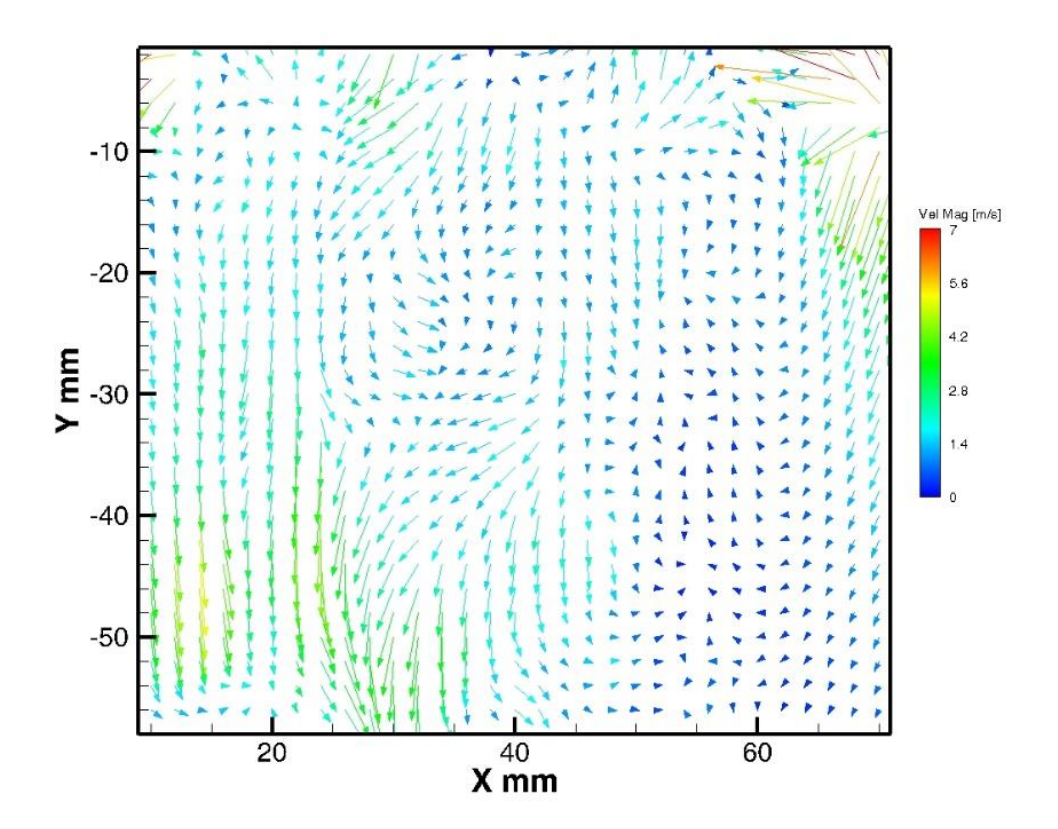

Εικόνα 4.19 – Μέσο πεδίο ταχυτήτων TR-PIV (μέσος όρος 50 συνεχόμενων κύκλων) στις -220<sup>ο</sup> ΠΑΝΣ και 1000rpm με 500mbar πίεση εισαγωγής

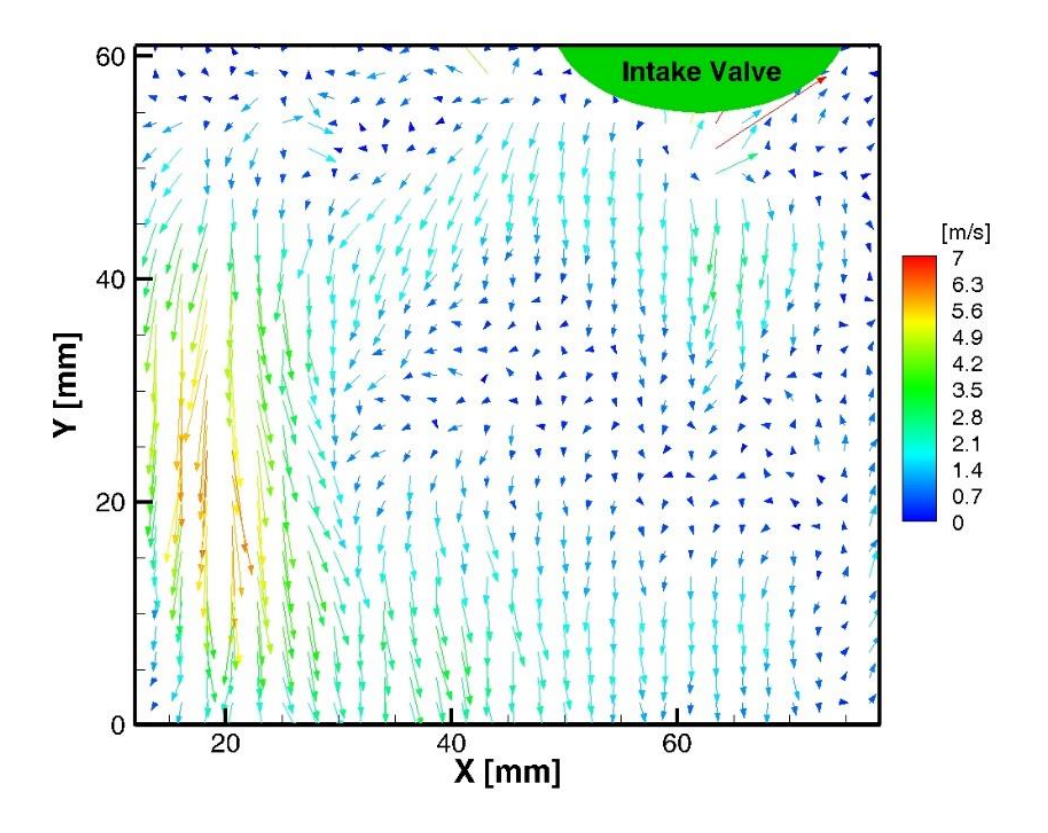

Εικόνα 4.20 – Μέσο πεδίο ταχυτήτων PIV (μέσος όρος 2000 εικόνων) στις -220° ΠΑΝΣ και 1000rpm με 500mbar πίεση εισαγωγής

Το έμβολο συνεχίζει την καθοδική του πορεία προς το ΚΝΣ με το βύθισμα των βαλβίδων να μειώνεται. Το ρευστό και στις δύο εικόνες φαίνεται να κινείται προς τα κάτω ακολουθώντας την πορεία του εμβόλου ενώ οι δίνες Tumble που υπήρχαν στις -260° εδώ έχουν διαλυθεί τελείως. Όμως, υπάρχει η δημιουργία μικρότερων δινών και στις δύο εικόνες. Οι μέγιστες ταχύτητες που καταγράφονται είναι λίγο πιο κάτω από τα 7m/s.

## 4.1.2 – Το μέσο πεδίο ταχυτήτων στις 1500rpm

To μέσο πεδίο ταχυτήτων στη θέση -300°, πριν το ΑΝΣ της καύσης στις 1500rpm με πλήρως ανοιχτή πεταλούδα στα 1000mbar πίεση εισαγωγής για τη μέθοδο TR-PIV και PIV απεικονίζεται στις Εικόνα 4.21 και Εικόνα 4.22 αντίστοιχα:

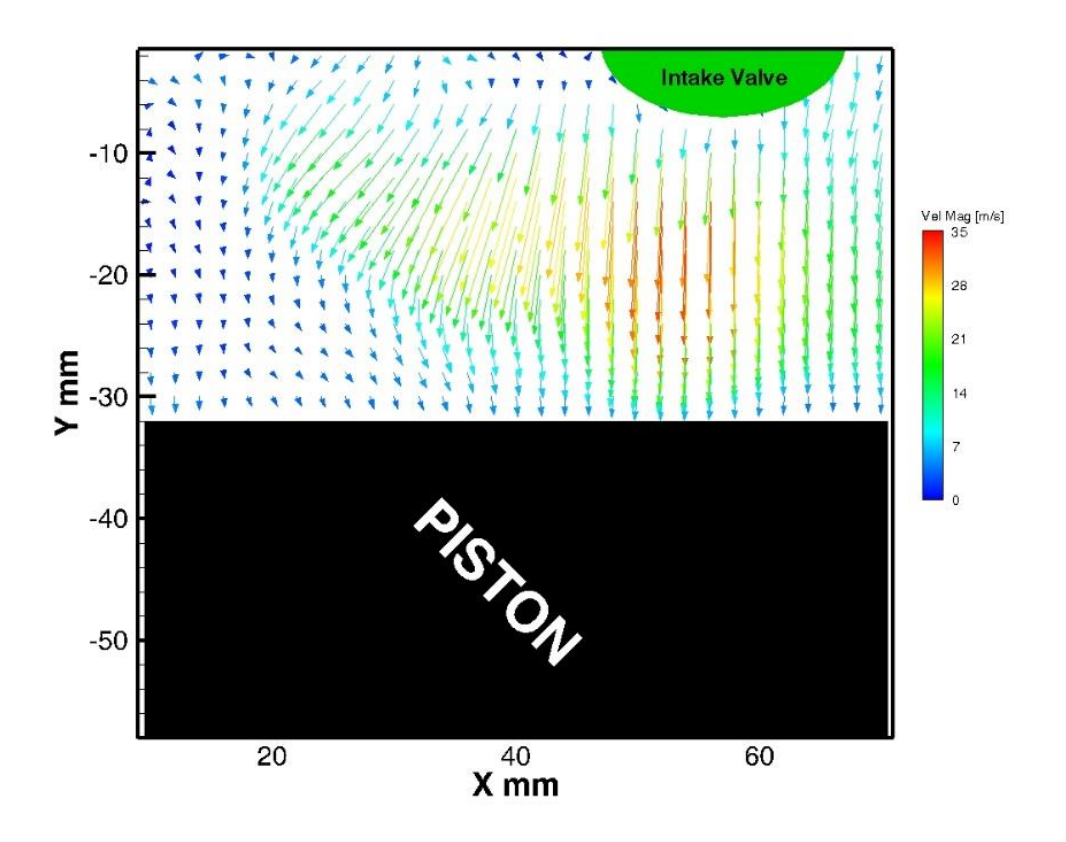

Εικόνα 4.21 – Μέσο πεδίο ταχυτήτων TR-PIV (μέσος όρος 50 συνεχόμενων κύκλων) στις -300<sup>ο</sup> ΠΑΝΣ και 1500rpm με 1000mbar πίεση εισαγωγής

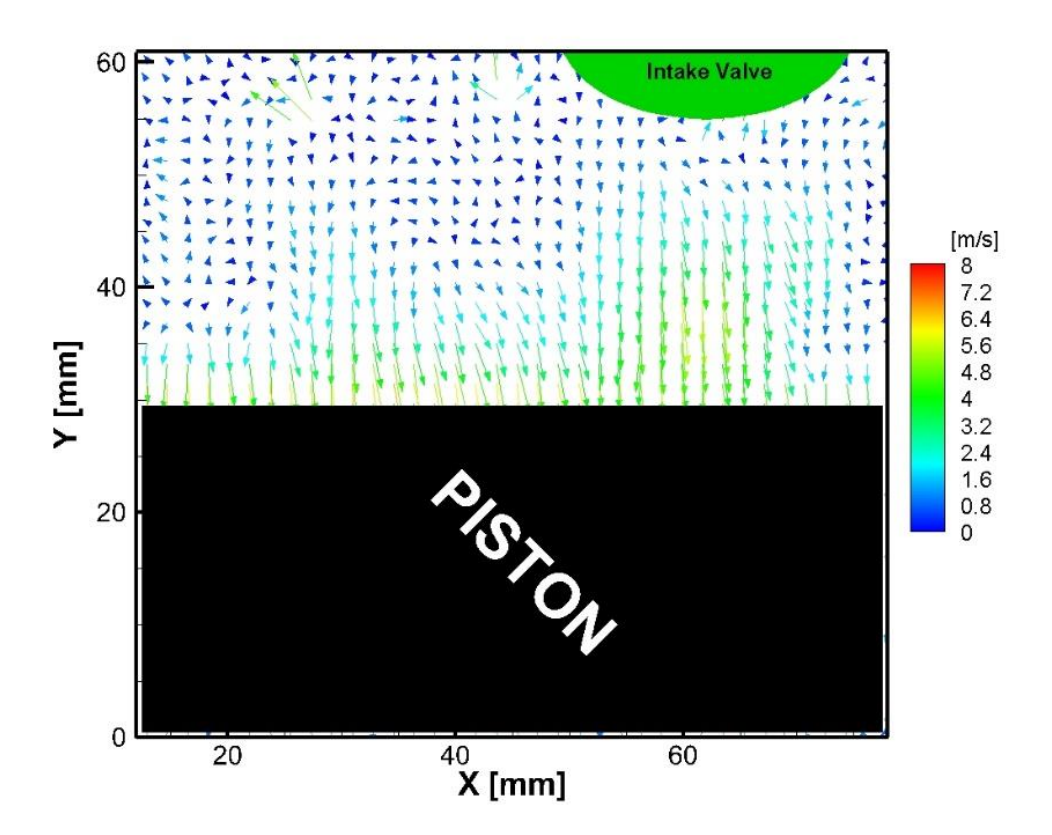

Εικόνα 4.22 – Μέσο πεδίο ταχυτήτων PIV (μέσος όρος 2000 εικόνων) στις -300° ΠΑΝΣ και 1500rpm με 1000mbar πίεση εισαγωγής

Όπως παρατηρείται και στις δύο εικόνες υπάρχει εισαγωγή του αέρα στον κύλινδρο με αυξανόμενη ταχύτητα καθώς το βύθισμα το βαλβίδων εισαγωγής αυξάνεται με το έμβολο να κινείται προς το ΚΝΣ. Επίσης, στην Εικόνα 4.21 φαίνεται ότι αναπτύσσονται πολύ μεγαλύτερες ταχύτητες της ροής, οι οποίες εμφανίζονται σε μεγαλύτερη έκταση μέσα στον κύλινδρο σε σχέση με την Εικόνα 4.22. Οι μέγιστες ταχύτητες που επιτυγχάνονται είναι 35m/s στην πρώτη περίπτωση και 8m/s στην δεύτερη. Η διαφορά αυτή των ταχυτήτων ενδεχομένως να οφείλεται στο χρονικό διάστημα μεταξύ των παλμών του laser, όπου στην μέθοδο TR-PIV είναι dt=10μs ενώ στην μέθοδο PIV είναι dt=20μs. Έτσι, με την μέθοδο TR-PIV γίνεται η καταγραφή και σωματιδίων με μεγαλύτερη ταχύτητα σε σχέση με την μέθοδο PIV, που λόγω του μεγαλύτερου dt δεν μπορεί να εκτιμήσει σωστά την ταχύτητα της ροής. Στην Εικόνα 4.22 οι μέγιστες ταχύτητες εμφανίζονται κοντά στην επιφάνεια του εμβόλου.

Ακολουθεί το μέσο πεδίο ταχυτήτων στη θέση -260°, πριν το ΑΝΣ της καύσης στις 1500rpm με πλήρως ανοιχτή πεταλούδα στα 1000mbar πίεση εισαγωγής για τη μέθοδο TR-PIV και PIV που απεικονίζεται στις Εικόνα 4.23 και Εικόνα 4.24 αντίστοιχα:

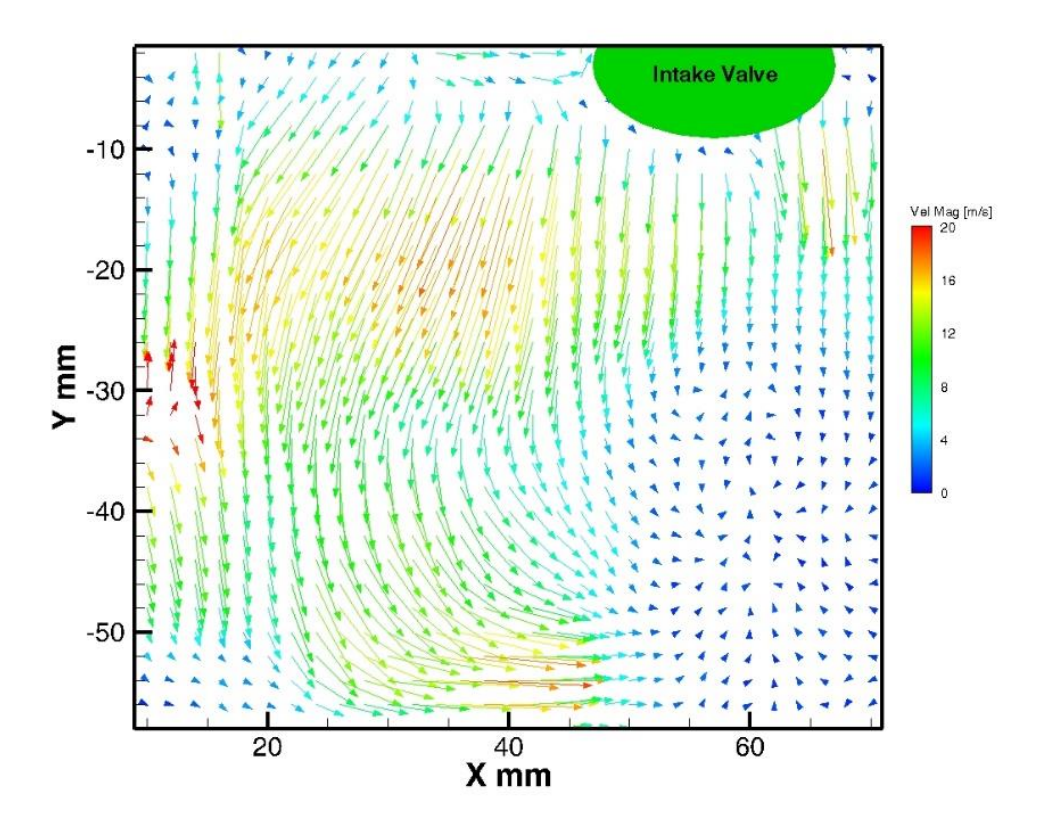

Εικόνα 4.23 – Μέσο πεδίο ταχυτήτων TR-PIV(μέσος όρος 50 συνεχόμενων κύκλων) στις -260<sup>ο</sup> ΠΑΝΣ και 1500rpm με 1000mbar πίεση εισαγωγής

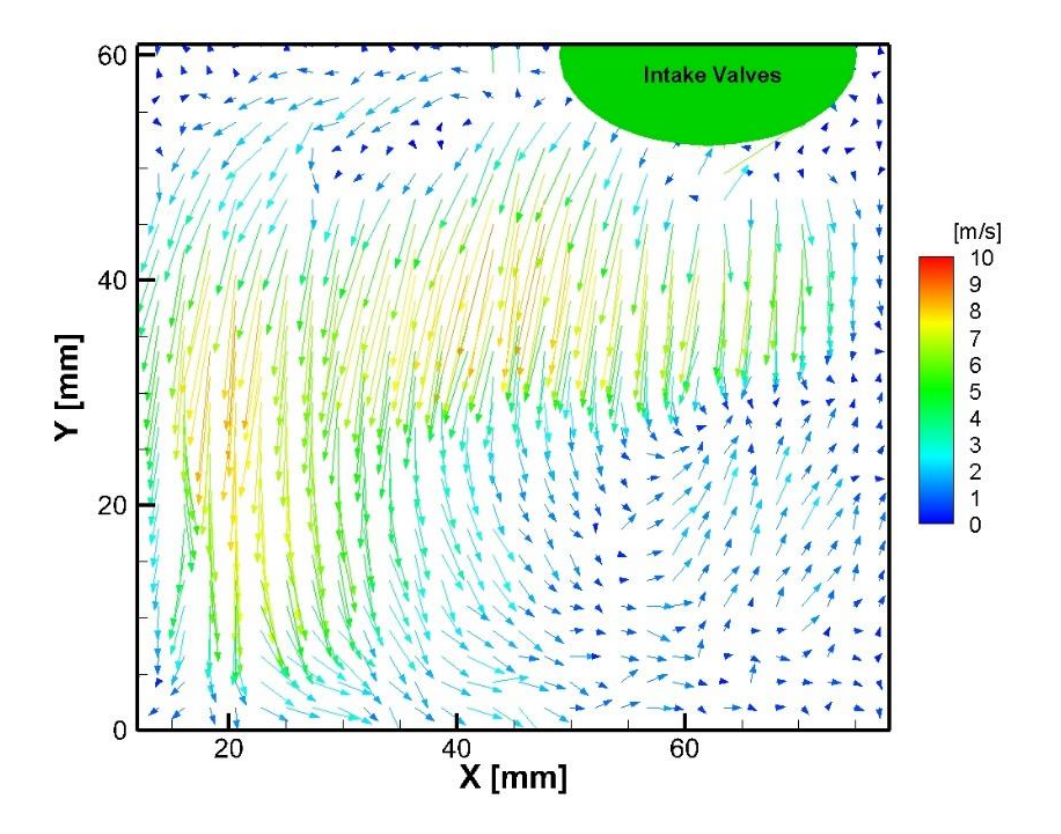

Εικόνα 4.24 – Μέσο πεδίο ταχυτήτων PIV (μέσος όρος 2000 εικόνων) στις -260<sup>°</sup> ΠΑΝΣ και 1500rpm με 1000mbar πίεση εισαγωγής

Και στις δύο εικόνες παρατηρείται ότι το ρευστό κάνει μια συστροφή, η οποία δηλώνει την παρουσία της δίνης Tumble με φορά αντίθετη από αυτήν των δεικτών του ρολογιού (αριστερόστροφη). Επίσης, στις -260<sup>ο</sup> οι βαλβίδες εισαγωγής βρίσκονται στην περιοχή του μέγιστου βυθίσματος καθώς το πιστόνι κινείται προς το ΚΝΣ με αποτέλεσμα στον κύλινδρο να εισρέει αέρας με μέγιστη παροχή. Επιπλέον, μέγιστες ταχύτητες καταγράφονται περίπου στο μέσον του κυλίνδρου όταν αρχίζει η συστροφή του ρευστού και στα περιφερειακά σημεία της δίνης. Στην Εικόνα 4.23 οι μέγιστες ταχύτητες αγγίζουν τα 20m/s ενώ στην Εικόνα 4.24 τα 10m/s με τον σχηματισμό της δίνης να φαίνεται καλύτερα. Αυτή η διαφορά των ταχυτήτων ενδεχομένως να οφείλεται στο χρονικό διάστημα μεταξύ των παλμών του laser, όπου στην μέθοδο TR-PIV είναι dt=10μs ενώ στην μέθοδο PIV είναι dt=20μs. Έτσι, με την μέθοδο TR-PIV γίνεται η καταγραφή και σωματιδίων με μεγαλύτερη ταχύτητα σε σχέση με την μέθοδο PIV, που λόγω του μεγαλύτερου dt δεν μπορεί να εκτιμήσει σωστά την ταχύτητα της ροής. Στην Εικόνα 4.22 οι μέγιστες ταχύτητες εμφανίζονται κοντά στην επιφάνεια του εμβόλου.

Ακολουθεί το μέσο πεδίο ταχυτήτων στη θέση -220°, πριν το ΑΝΣ της καύσης στις 1500rpm με πλήρως ανοιχτή πεταλούδα στα 1000mbar πίεση εισαγωγής για τη μέθοδο TR-PIV και PIV που απεικονίζεται στις Εικόνα 4.25 και Εικόνα 4.26 αντίστοιχα:

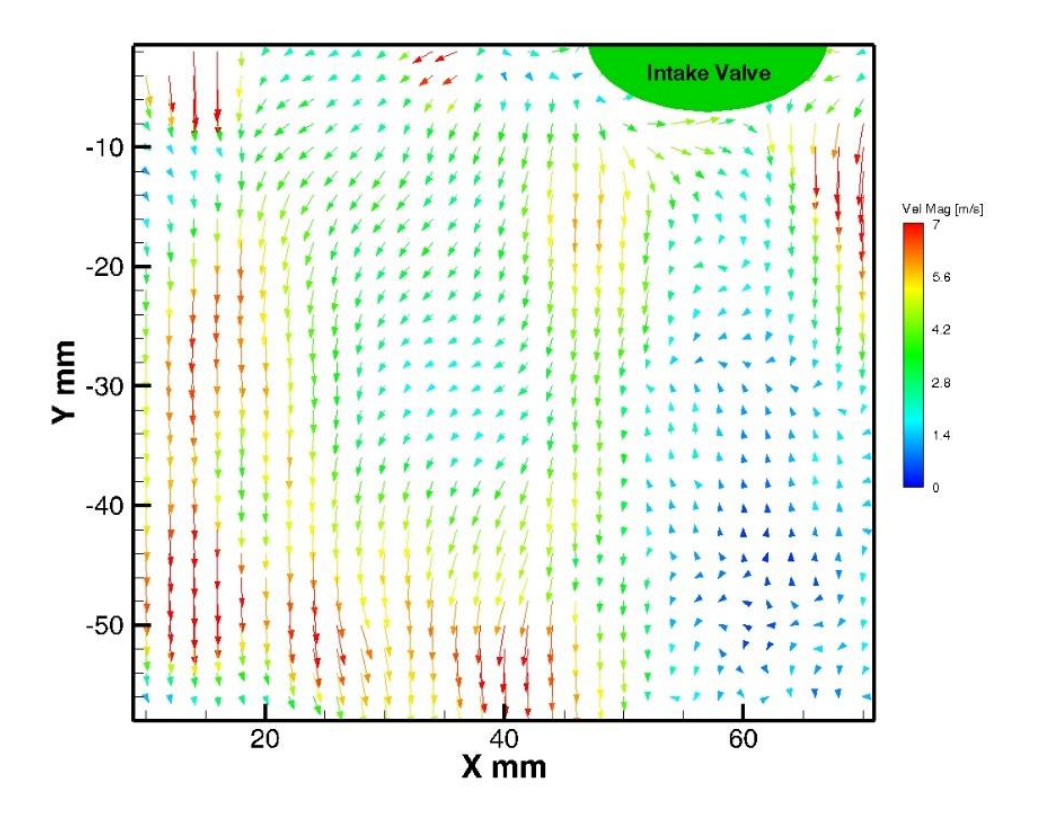

Εικόνα 4.25 – Μέσο πεδίο ταχυτήτων TR-PIV (μέσος όρος 50 συνεχόμενων κύκλων) στις -220<sup>ο</sup> ΠΑΝΣ και 1500rpm με 1000mbar πίεση εισαγωγής

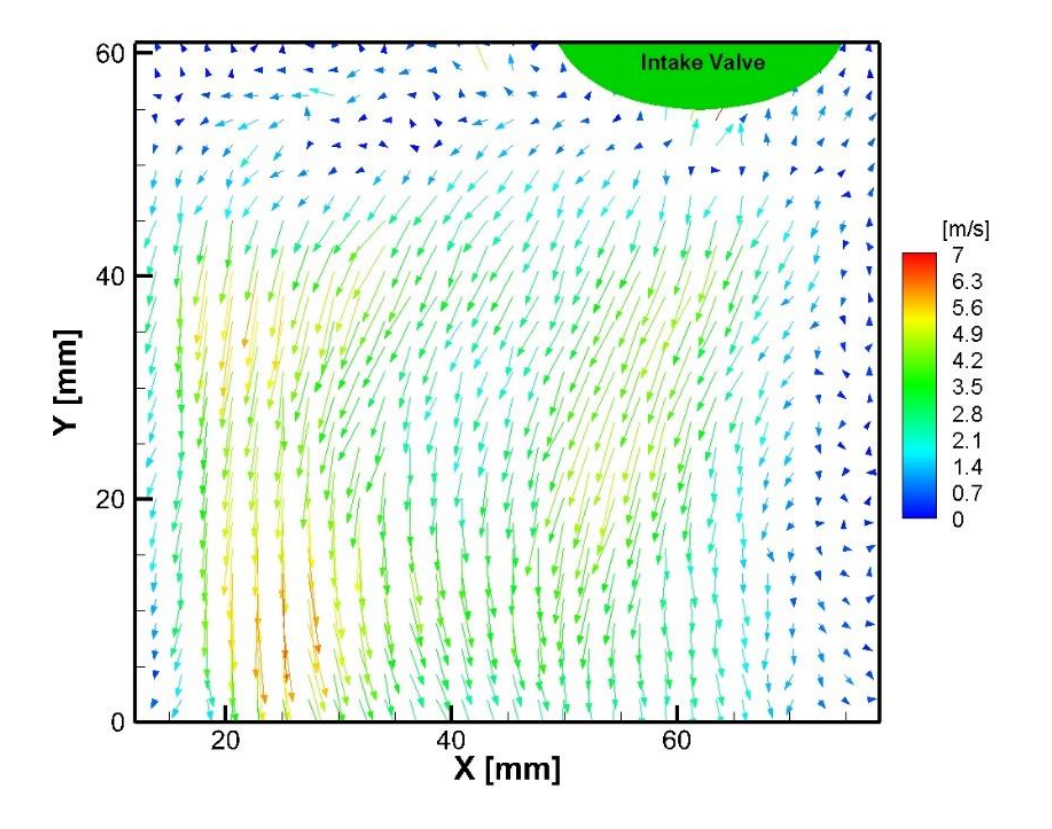

Εικόνα 4.26 – Μέσο πεδίο ταχυτήτων PIV (μέσος όρος 2000 εικόνων) στις -220° ΠΑΝΣ και 1500rpm με 1000mbar πίεση εισαγωγής

Στις -220° οι βαλβίδες εισαγωγής αρχίζουν να μειώνουν το βύθισμα τους παρότι το πιστόνι κινείται προς το ΚΝΣ. Επιπλέον, παρατηρείται ότι οι ταχύτητες του ρευστού έχουν φορά προς την επιφάνεια του εμβόλου και στις δύο εικόνες, ενώ κοντά σ' αυτήν την επιφάνεια εκδηλώνονται υψηλές ταχύτητες όπως δείχνει η Εικόνα 4.25. Οι μέγιστες ταχύτητες που δημιουργούνται και στις δύο εικόνες αγγίζουν τα 7m/s ,ενώ η δίνη Tumble που υπήρχε στις - 260<sup>ο</sup> εδώ έχει διαλυθεί τελείως. Επίσης, στην Εικόνα 4.25 υψηλές ταχύτητες φαίνονται διασκορπισμένες σε μεγαλύτερο μέρος της εικόνας, ενώ στην Εικόνα 4.26 εμφανίζονται στην περιοχή του κέντρου και κάτω.

Aκολουθεί το μέσο πεδίο ταχυτήτων στη θέση -180°, πριν το ΑΝΣ της καύσης στις 1500rpm με πλήρως ανοιχτή πεταλούδα στα 1000mbar πίεση εισαγωγής για τη μέθοδο TR-PIV και PIV που απεικονίζεται στις Εικόνα 4.27 και Εικόνα 4.28 αντίστοιχα:

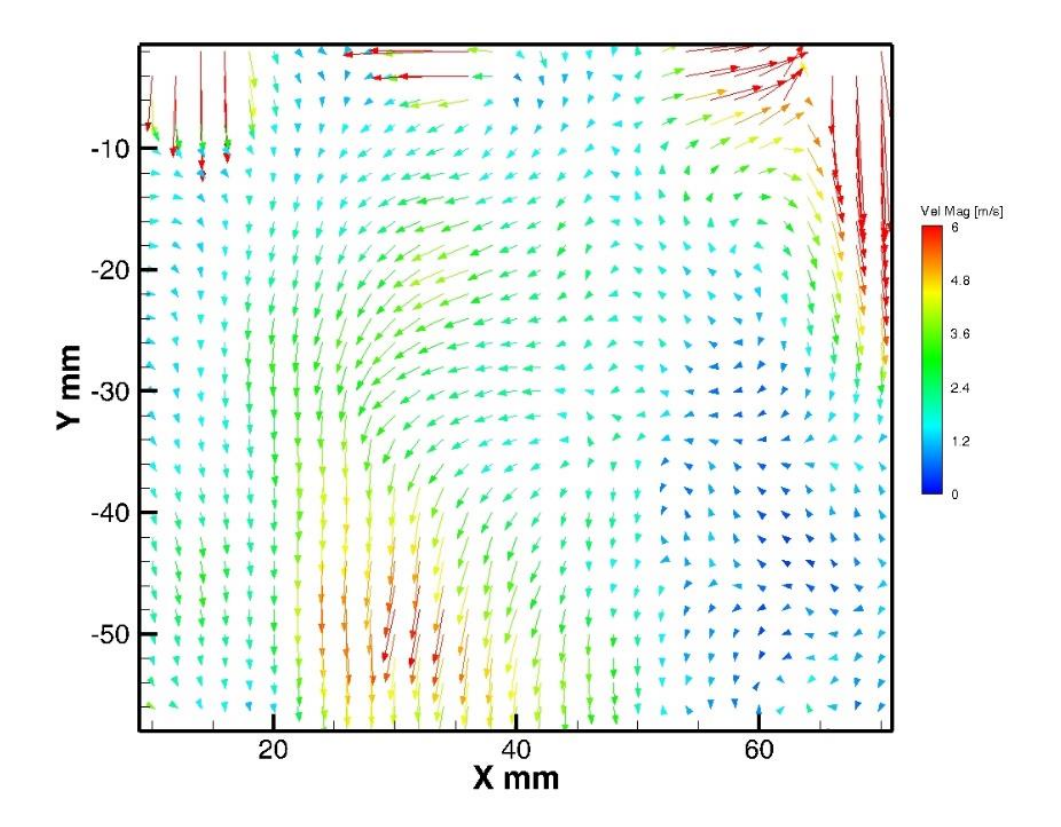

Εικόνα 4.27 – Μέσο πεδίο ταχυτήτων TR-PIV (μέσος όρος 50 συνεχόμενων κύκλων) στις -180<sup>ο</sup> ΠΑΝΣ και 1500rpm με 1000mbar πίεση εισαγωγής

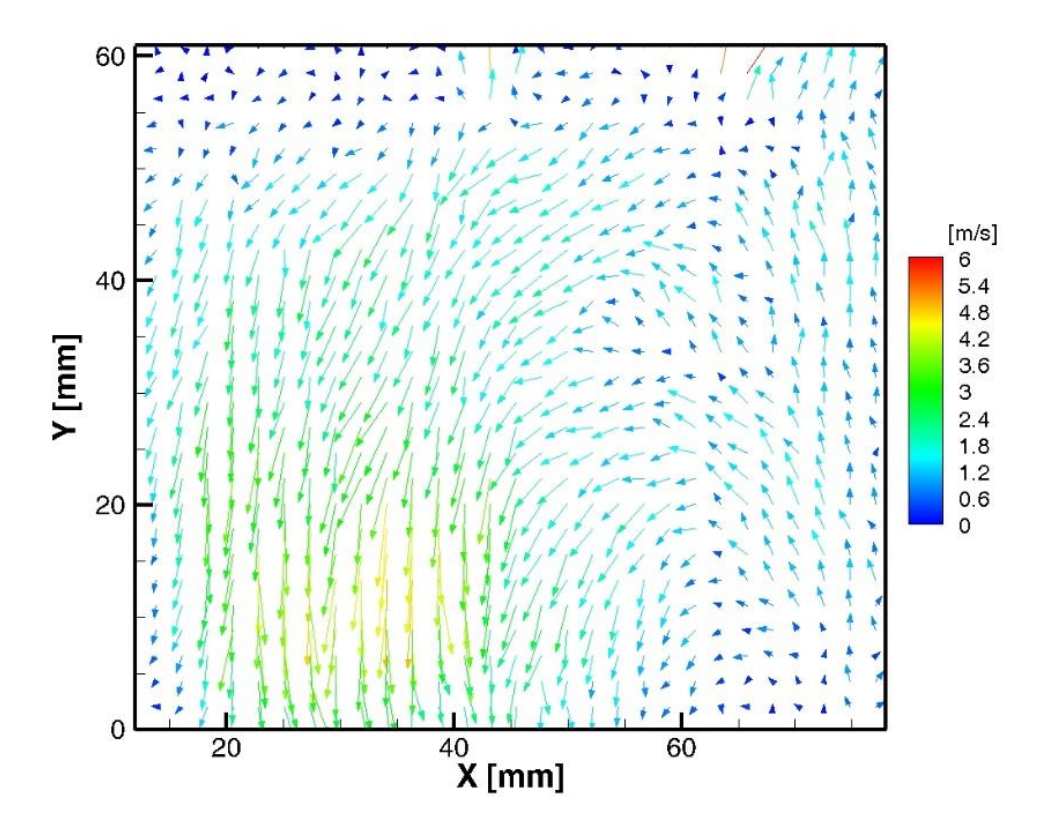

Εικόνα 4.28 – Μέσο πεδίο ταχυτήτων PIV (μέσος όρος 2000 εικόνων) στις -180<sup>°</sup> ΠΑΝΣ και 1500rpm με 1000mbar πίεση εισαγωγής

Στο σημείο -180º το έμβολο βρίσκεται στο ΚΝΣ αρχίζοντας την ανοδική του πορεία προς το ΑΝΣ, ενώ οι βαλβίδες εισαγωγής δεν έχουν κλείσει τελείως. Αυτό φαίνεται καλύτερα στην Εικόνα 4.28 όπου η περιοχή κοντά στις βαλβίδες εμφανίζει ελάχιστα μέτρα ταχυτήτων. Επίσης, στο κάτω και αριστερά μέρος της Εικόνας 4.28 προκύπτουν υψηλότερες ταχύτητες με μέγιστο μέτρο τα 6m/s, ενώ γενικά και στις δύο εικόνες υπάρχει μια καθοδική πορεία του ρευστού που είναι εντονότερη στο αριστερό μέρος των εικόνων. Αυξημένες ταχύτητες εμφανίζονται στο κάτω μέρος και στην περιοχή των βαλβίδων της Εικόνας 4.27. Επίσης, στο δεξί μέρος της Εικόνας 4.28 εντοπίζεται η ανοδική πορεία του ρευστού.

Aκολουθεί το μέσο πεδίο ταχυτήτων στη θέση -140°, πριν το ΑΝΣ της καύσης στις 1500rpm με πλήρως ανοιχτή πεταλούδα στα 1000mbar πίεση εισαγωγής για τη μέθοδο TR-PIV και PIV που απεικονίζεται στις Εικόνα 4.29 και Εικόνα 4.30 αντίστοιχα:

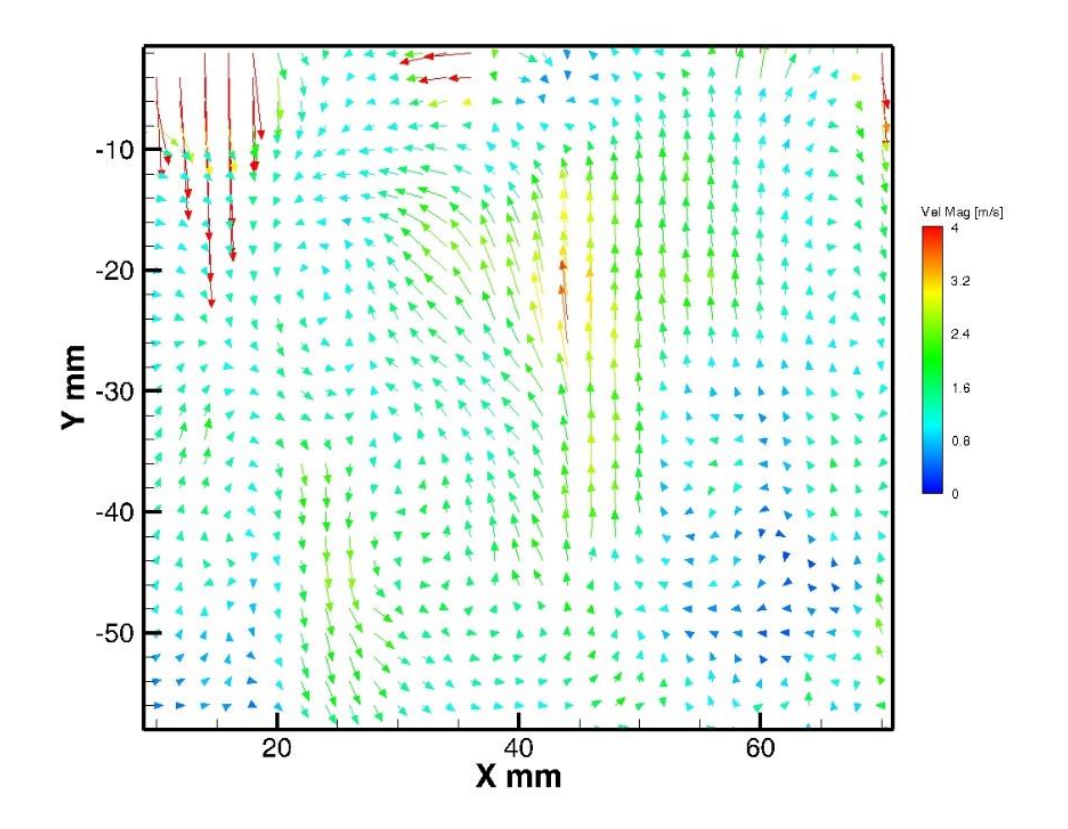

Εικόνα 4.29 – Μέσο πεδίο ταχυτήτων TR-PIV (μέσος όρος 50 συνεχόμενων κύκλων) στις -140<sup>ο</sup> ΠΑΝΣ και 1500rpm με 1000mbar πίεση εισαγωγής

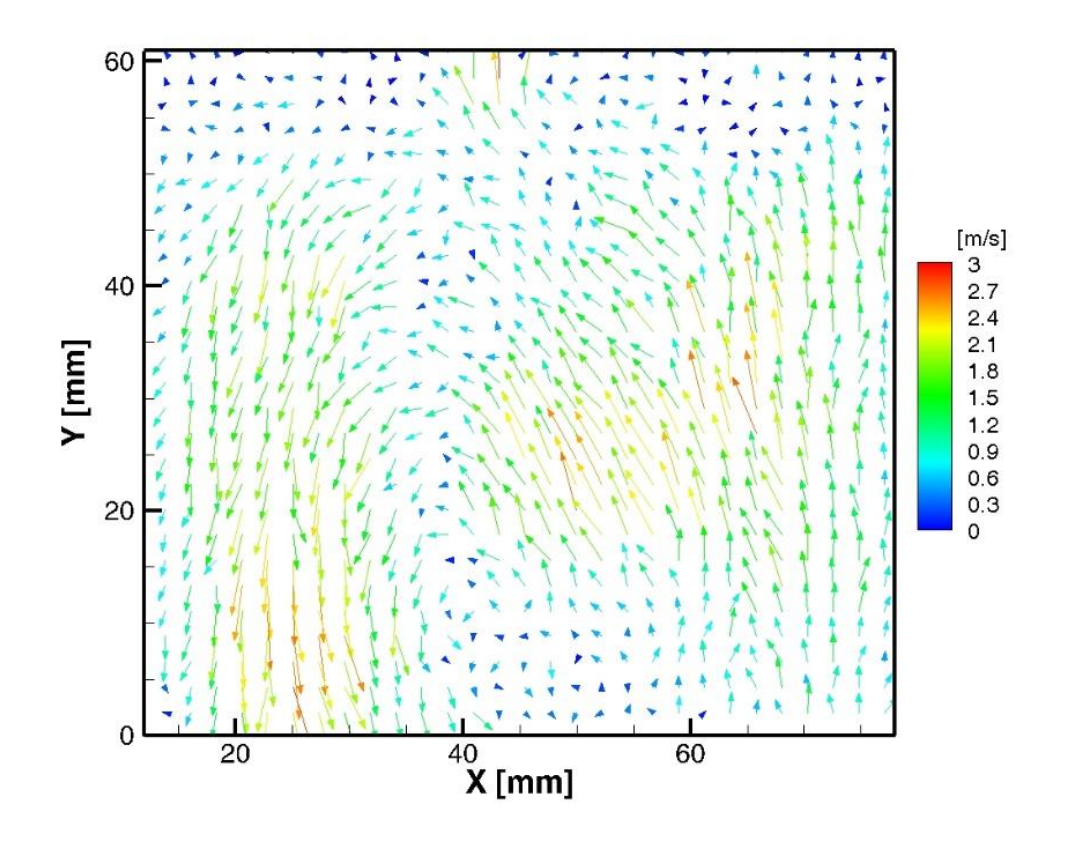

Εικόνα 4.30 – Μέσο πεδίο ταχυτήτων PIV (μέσος όρος 2000 εικόνων) στις -140<sup>°</sup> ΠΑΝΣ και 1500rpm με 1000mbar πίεση εισαγωγής

Στις -140° το έμβολο κινείται προς το ΑΝΣ καθώς πρόκειται για σημείο στη φάση της συμπίεσης με τις βαλβίδες να είναι τελείως κλειστές. Το έμβολο αναγκάζει το ρευστό να κινηθεί προς τα πάνω, ενώ ταυτόχρονα το συμπιέζει (η πίεση που δέχεται το ρευστό αυξάνεται) με αποτέλεσμα να γίνεται αναστροφή της ροής από το δεξί μέρος στο αριστερό. Αυτό το φαινόμενο διακρίνεται και στις δύο εικόνες αλλά καλύτερα και πιο κατανοητά στην Εικόνα 4.30. Πάντως, στη μεγαλύτερη έκταση και των δύο εικόνων οι ταχύτητες είναι χαμηλές λόγω του ότι το ρευστό συμπιέζεται και αυτό περιορίζει την κίνηση του. Οι μέγιστες ταχύτητες που εκδηλώνονται είναι λίγο μικρότερες από 4m/s και 3m/s για τις Εικόνα 4.29 και Εικόνα 4.30 αντίστοιχα, που είναι πολύ χαμηλότερες συγκριτικά με τον χρόνο εισαγωγής.

Ακολουθεί το μέσο πεδίο ταχυτήτων στη θέση -100°, πριν το ΑΝΣ της καύσης στις 1500rpm με πλήρως ανοιχτή πεταλούδα στα 1000mbar πίεση εισαγωγής για τη μέθοδο TR-PIV και PIV που απεικονίζεται στις Εικόνα 4.31 και Εικόνα 4.32 αντίστοιχα:

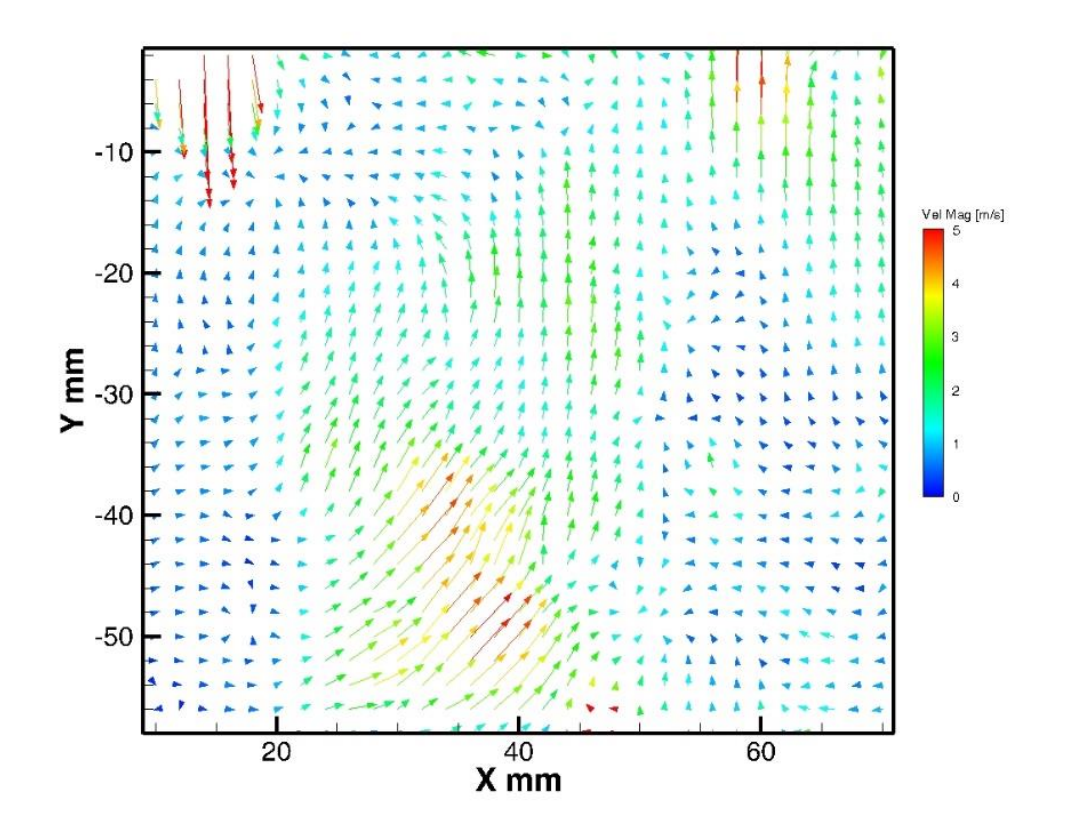

Εικόνα 4.31 – Μέσο πεδίο ταχυτήτων TR-PIV (μέσος όρος 50 συνεχόμενων κύκλων) στις -100<sup>ο</sup> ΠΑΝΣ και 1500rpm με 1000mbar πίεση εισαγωγής

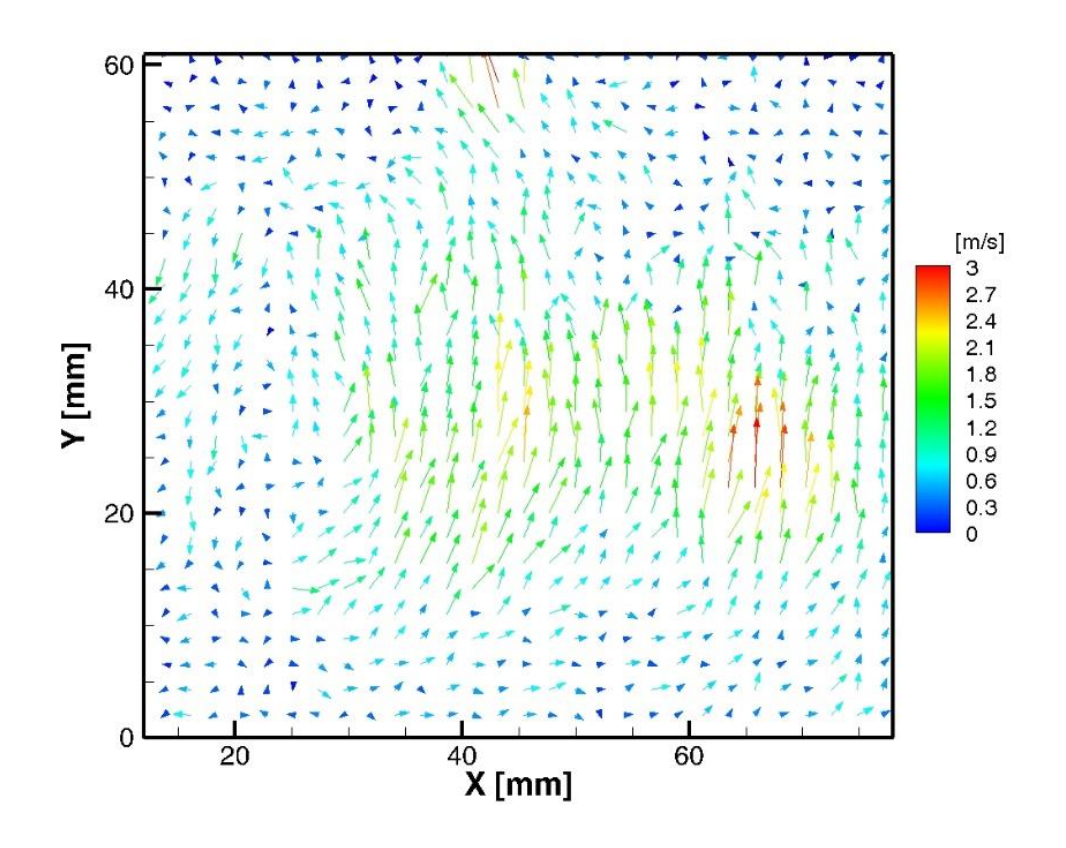

Εικόνα 4.32 – Μέσο πεδίο ταχυτήτων PIV (μέσος όρος 2000 εικόνων) στις -100° ΠΑΝΣ και 1500rpm με 1000mbar πίεση εισαγωγής

Στις Εικόνα 4.31 και Εικόνα 4.32, τώρα εκδηλώνεται καλύτερα η ανοδική πορεία του ρευστού το οποίο αναγκάζεται να κινηθεί προς τα πάνω λόγω της πορείας του εμβόλου προς το ΑΝΣ, με χαμηλές όμως ταχύτητες στην μεγαλύτερη έκταση τους λόγω της ακόμη μεγαλύτερης συμπίεσης του ρευστού. Στην Εικόνα 4.31 παρατηρούνται κάτω από το κέντρο της λίγο αυξημένες ταχύτητες που φτάνουν τα 5m/s. Αντίθετα, στην Εικόνα 4.32 οι μεγαλύτερες ταχύτητες παρουσιάζονται στην περιοχή του κέντρου με 3m/s μέγιστη τιμή.

Aκολουθεί το μέσο πεδίο ταχυτήτων στη θέση -60°, πριν το ΑΝΣ της καύσης στις 1500rpm με πλήρως ανοιχτή πεταλούδα στα 1000mbar πίεση εισαγωγής για τη μέθοδο TR-PIV και PIV που απεικονίζεται στις Εικόνα 4.33 και Εικόνα 4.34 αντίστοιχα:

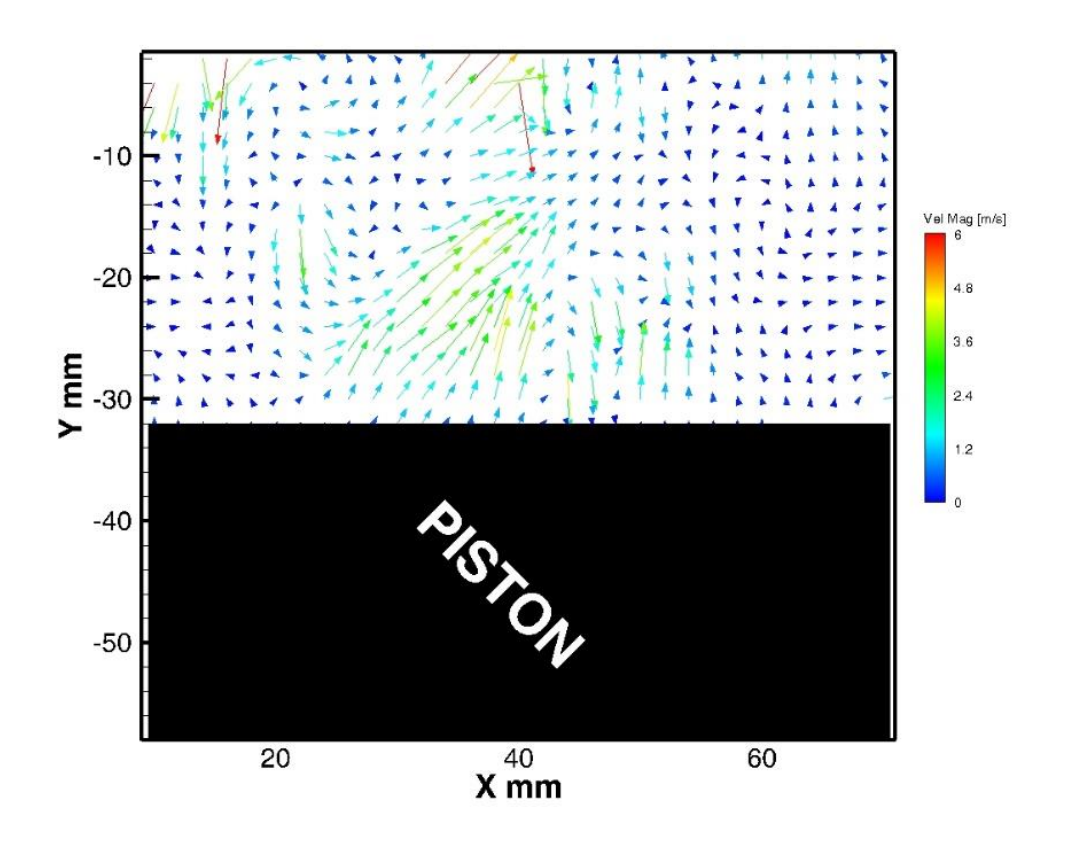

Εικόνα 4.33 – Μέσο πεδίο ταχυτήτων TR-PIV (μέσος όρος 50 συνεχόμενων κύκλων) στις -60<sup>ο</sup> ΠΑΝΣ και 1500rpm με 1000mbar πίεση εισαγωγής

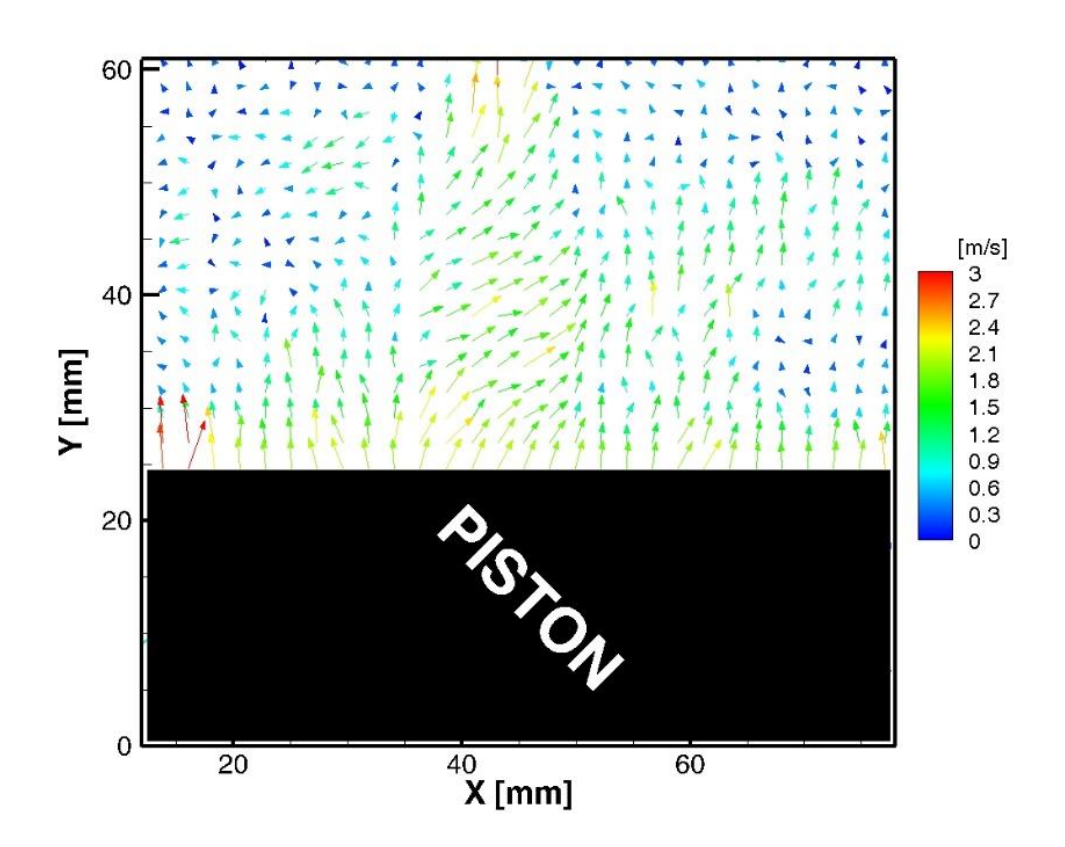

Εικόνα 4.34 – Μέσο πεδίο ταχυτήτων PIV (μέσος όρος 2000 εικόνων) στις -60<sup>ο</sup> ΠΑΝΣ και 1500rpm με 1000mbar πίεση εισαγωγής

Λόγω της απότομης αύξησης της πίεσης του ρευστού ,από την κίνηση του εμβόλου προς το ΑΝΣ στη φάση της συμπίεσης στο σημείο -60° ΠΑΝΣ, παρατηρείται στην Εικόνα 4.34 μια ανοδική πορεία του ρευστού στο κέντρο της εικόνας και στην περιοχή της επιφάνειας του εμβόλου με μέγιστη ταχύτητα 3m/s. Επίσης, στην Εικόνα 4.33 στο πάνω αριστερό μέρος εκδηλώνεται ο σχηματισμός μιας μικρής δίνης και διαπιστώνεται ότι οι ταχύτητες έχουν τυχαία φορά εκτός από το κέντρο, αφού επηρεάζονται από την αύξηση της πίεσης με τις αυξημένες τιμές των ταχυτήτων να εμφανίζονται κοντά στο κέντρο της εικόνας. Γενικά, στην μεγαλύτερη έκταση του κυλίνδρου στην Εικόνα 4.33 παρατηρούνται πολύ μειωμένες ταχύτητες λόγω της συμπίεσης.

Ακολουθεί το μέσο πεδίο ταχυτήτων στη θέση -300°, πριν το ΑΝΣ της καύσης στις 1500rpm με μερικώς ανοιχτή πεταλούδα στα 500mbar πίεση εισαγωγής για τη μέθοδο TR-PIV και PIV που απεικονίζεται στις Εικόνα 4.35 και Εικόνα 4.36 αντίστοιχα:

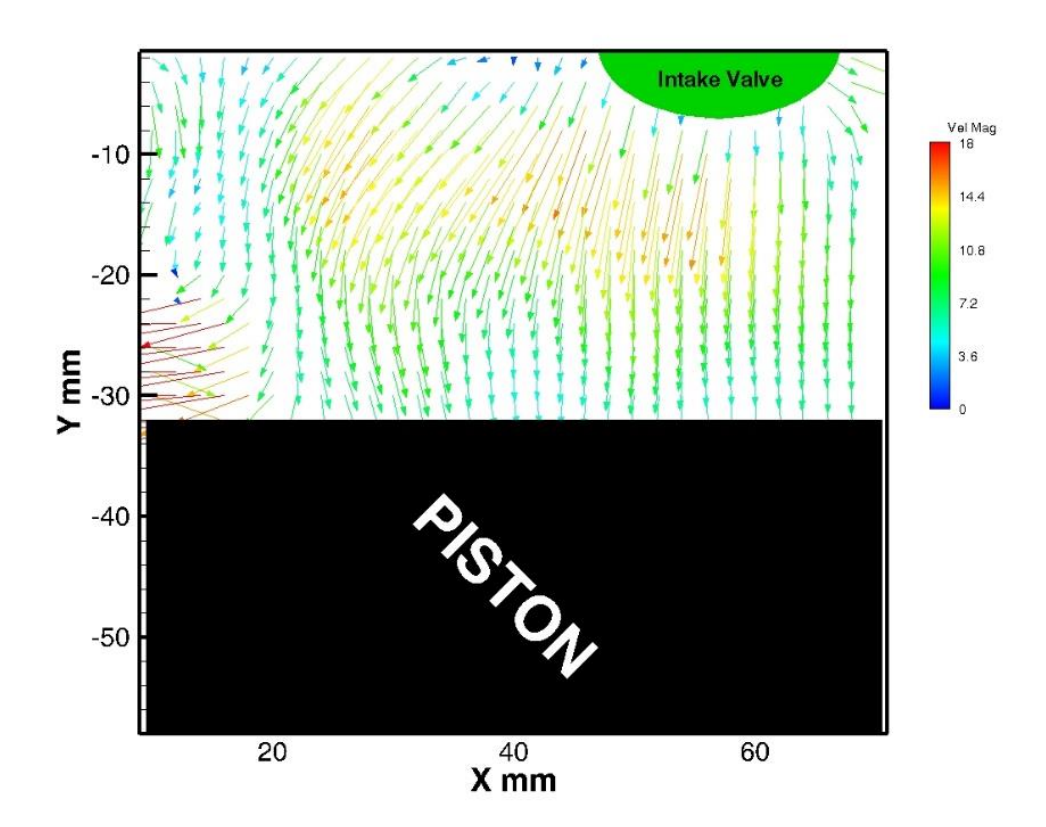

Εικόνα 4.35 – Μέσο πεδίο ταχυτήτων TR-PIV (μέσος όρος 50 συνεχόμενων κύκλων) στις -300<sup>ο</sup> ΠΑΝΣ και 1500rpm με 500mbar πίεση εισαγωγής

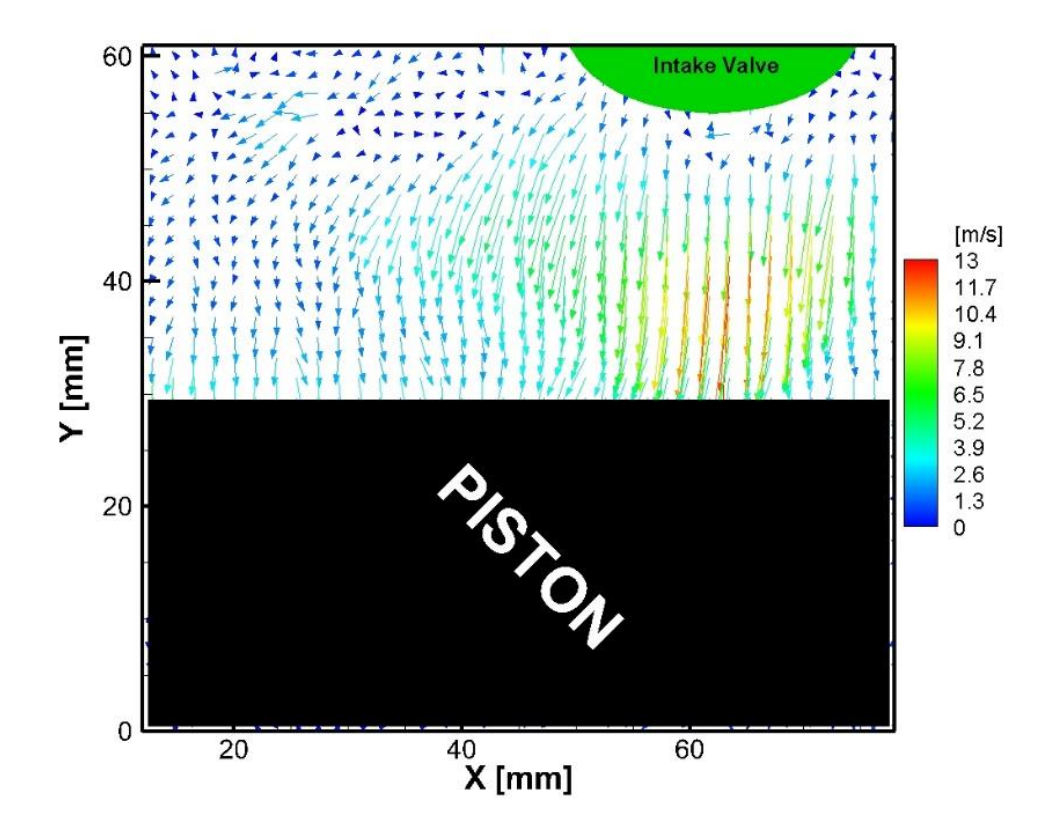

Εικόνα 4.36 – Μέσο πεδίο ταχυτήτων PIV (μέσος όρος 2000 εικόνων) στις -300° ΠΑΝΣ και 1500rpm με 500mbar πίεση εισαγωγής

Όπως παρατηρείται στην Εικόνα 4.35 υπάρχει εισαγωγή του αέρα στον κύλινδρο με αυξανόμενη ταχύτητα καθώς το βύθισμα το βαλβίδων εισαγωγής αυξάνεται με το έμβολο να κινείται προς το ΚΝΣ. Οι υψηλές ταχύτητες της ροής φαίνεται να κατακλύζουν σχεδόν όλο τον διαθέσιμο όγκο του κυλίνδρου σε αντίθεση με την Εικόνα 4.36 όπου αυξημένες ταχύτητες εντοπίζονται μόνο στο δεξί μέρος της εικόνας πάνω από το έμβολο. Στην πρώτη εικόνα η μέγιστη τιμή της ταχύτητας είναι τα 18m/s που είναι σχεδόν υποδιπλάσια σε σύγκριση με την περίπτωση της πλήρως ανοιχτής πεταλούδας, ενώ η δεύτερη εικόνα παρουσιάζει μια αύξηση της μέγιστης ταχύτητας σε σχέση με την περίπτωση όπου η πίεση εισαγωγής είναι στα 1000mbar.
Ακολουθεί το μέσο πεδίο ταχυτήτων στη θέση -260°, πριν το ΑΝΣ της καύσης στις 1500rpm με μερικώς ανοιχτή πεταλούδα στα 500mbar πίεση εισαγωγής για τη μέθοδο TR-PIV και PIV που απεικονίζεται στις Εικόνα 4.37 και Εικόνα 4.38 αντίστοιχα:

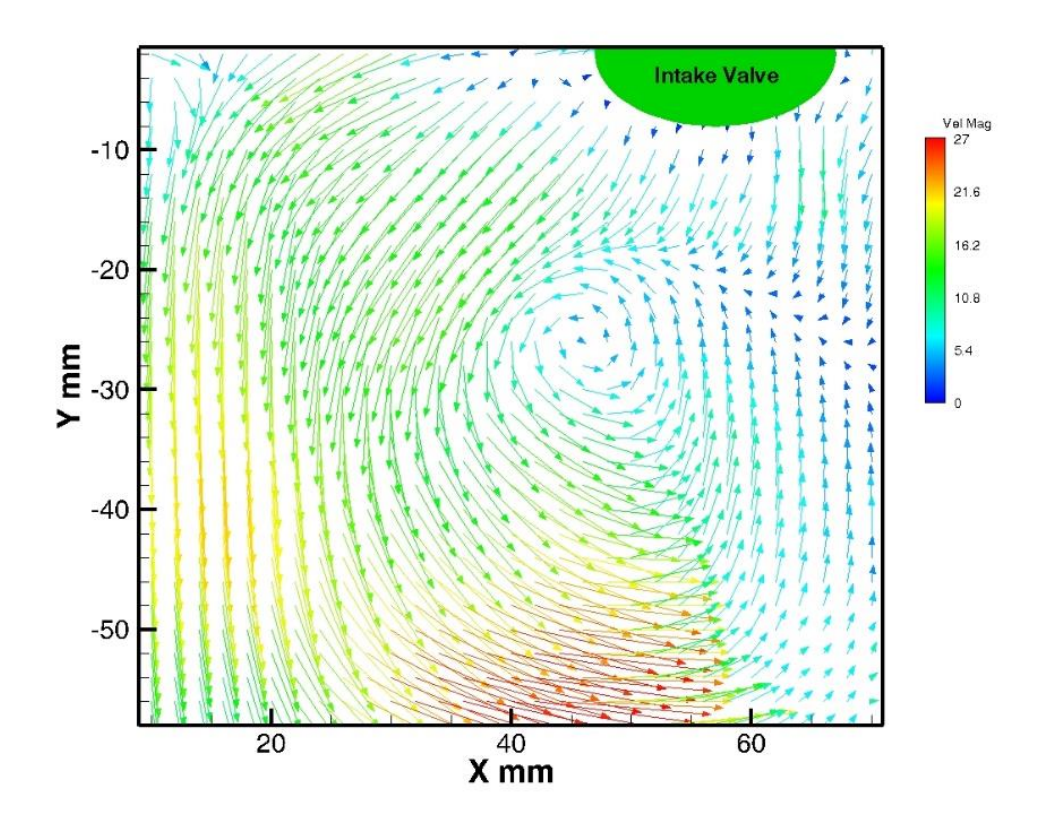

Εικόνα 4.37 – Μέσο πεδίο ταχυτήτων TR-PIV (μέσος όρος 50 συνεχόμενων κύκλων) στις -260<sup>ο</sup> ΠΑΝΣ και 1500rpm με 500mbar πίεση εισαγωγής

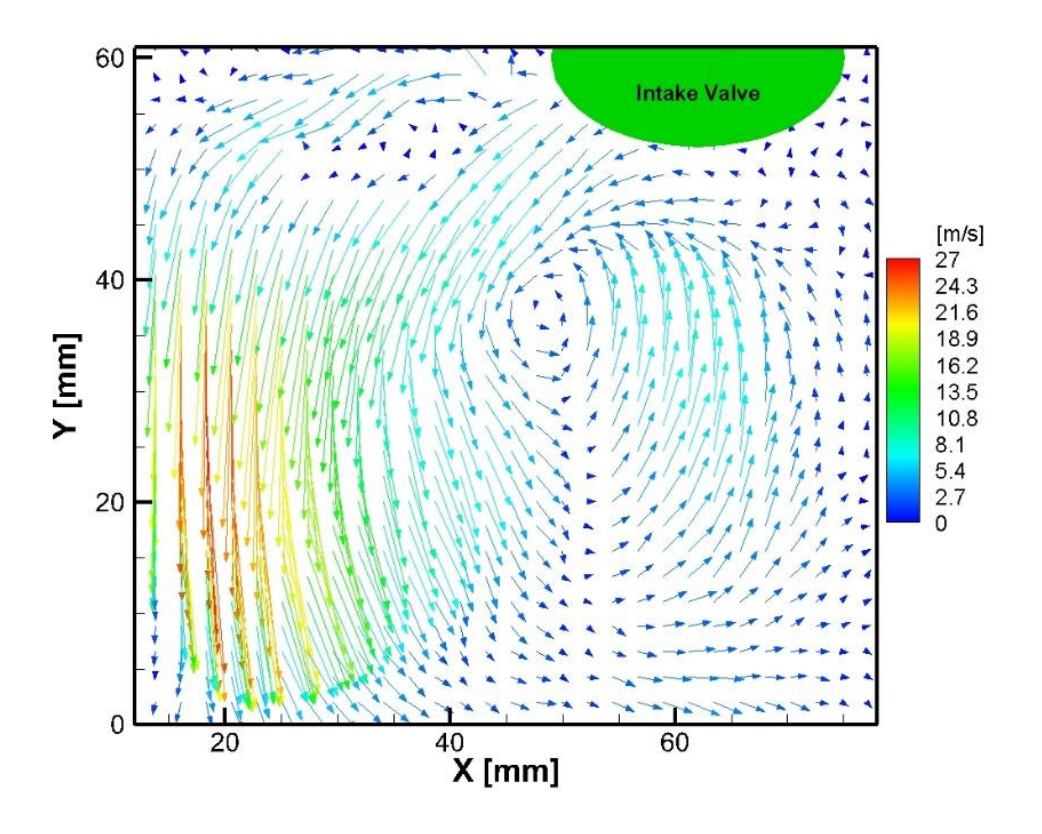

Εικόνα 4.38 – Μέσο πεδίο ταχυτήτων PIV (μέσος όρος 2000 εικόνων) στις -260° ΠΑΝΣ και 1500rpm με 500mbar πίεση εισαγωγής

Στο σημείο -260° οι βαλβίδες εισαγωγής βρίσκονται σε περιοχή μέγιστου βυθίσματος με αποτέλεσμα να αυξάνεται η παροχή του αέρα μέσα στον κύλινδρο. Βέβαια, με μερικώς ανοιχτή πεταλούδα η παροχή του αέρα είναι μικρότερη σε σχέση με πλήρως ανοιχτή. Επίσης, στις δύο εικόνες παρατηρείται η δίνη «Tumble» με φορά αντίθετη από αυτή των δεικτών του ρολογιού και πλήρως σχηματισμένη. Το κέντρο της δίνης βρίσκεται κοντά με το κέντρο των εικόνων, ενώ η διαφορά που εντοπίζεται μεταξύ των εικόνων είναι ότι στην πρώτη οι υψηλές ταχύτητες καταλαμβάνουν πολύ μεγαλύτερο μέρος σε σχέση με τη δεύτερη. Επιπλέον, τα μέγιστα μέτρα των ταχυτήτων είναι σχεδόν διπλάσια και παραπάνω σε σύγκριση με την περίπτωση της πλήρως ανοιχτής πεταλούδας.

Ακολουθεί το μέσο πεδίο ταχυτήτων στη θέση -220°, πριν το ΑΝΣ της συμπίεσης στις 1500rpm με μερικώς ανοιχτή πεταλούδα στα 500mbar πίεση εισαγωγής για τη μέθοδο TR-PIV και PIV που απεικονίζεται στις Εικόνα 4.39 και Εικόνα 4.40 αντίστοιχα:

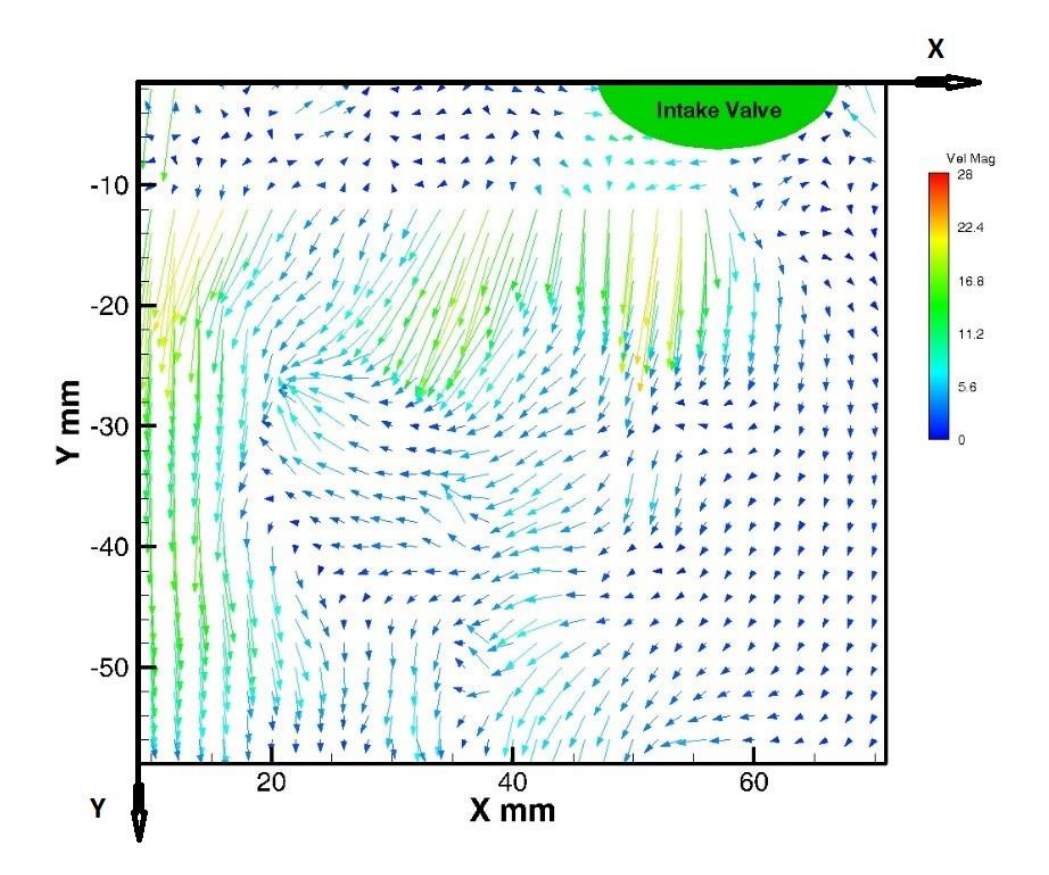

Εικόνα 4.39 – Μέσο πεδίο ταχυτήτων TR-PIV (μέσος όρος 50 συνεχόμενων κύκλων) στις -220<sup>ο</sup> ΠΑΝΣ και 1500rpm με 500mbar πίεση εισαγωγής

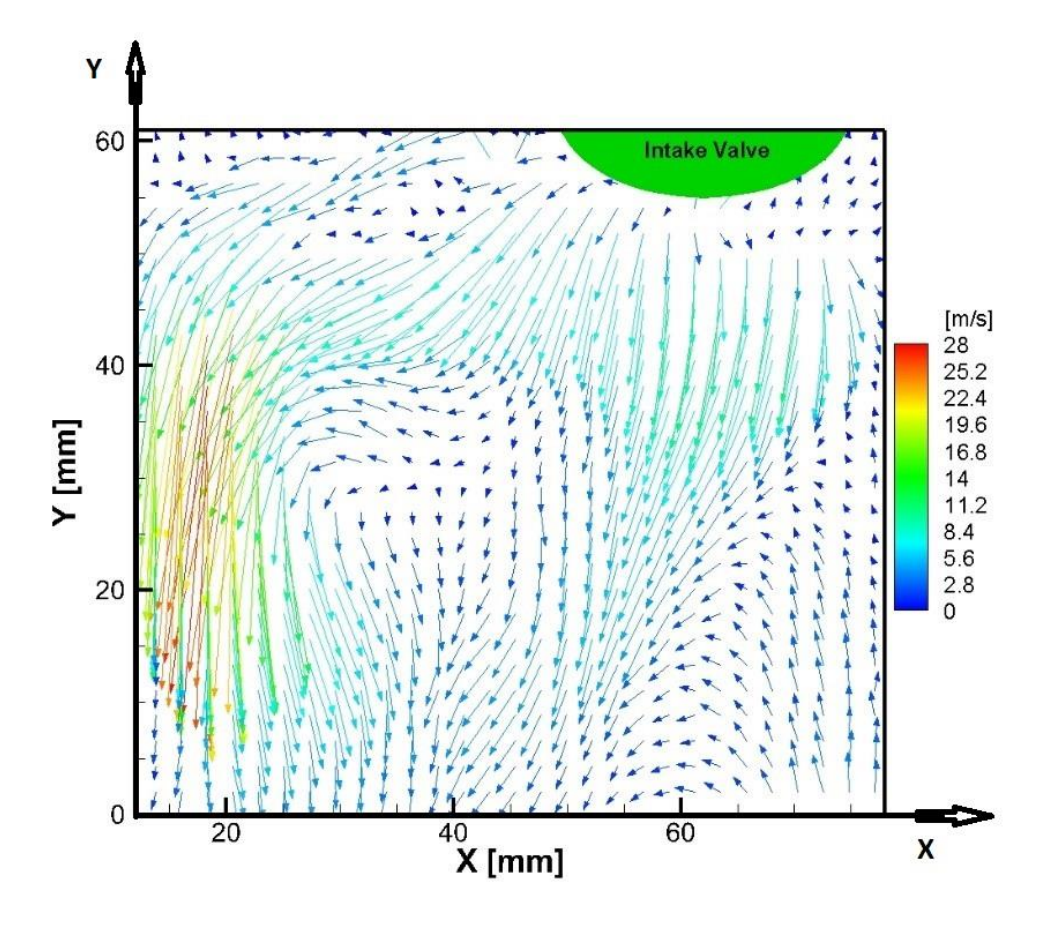

Εικόνα 4.40 – Μέσο πεδίο ταχυτήτων PIV (μέσος όρος 2000 εικόνων) στις -220° ΠΑΝΣ και 1500rpm με 500mbar πίεση εισαγωγής

Το έμβολο συνεχίζει την καθοδική του πορεία προς το ΚΝΣ με το βύθισμα των βαλβίδων να μειώνεται. Το ρευστό και στις δύο εικόνες φαίνεται να κινείται προς τα κάτω ακολουθώντας την πορεία του εμβόλου ενώ οι δίνες Tumble που υπήρχαν στις -260° εδώ έχουν διαλυθεί τελείως. Αξιοσημείωτο είναι ότι και στις δύο εικόνες η μέγιστη ταχύτητα αγγίζει τα 28m/s ενώ στην περίπτωση της πλήρως ανοιχτής πεταλούδας τα 7m/s. Τέλος, αυτές οι διαφορές στην ταχύτητα οφείλονται στο γεγονός ότι το μερικό άνοιγμα της πεταλούδας δημιουργεί μεγαλύτερη υποπίεση μέσα στον κύλινδρο σε σχέση με την περίπτωση της πλήρως ανοιχτής πεταλούδας στις -220<sup>ο</sup> ΠΑΝΣ με 1500rpm.

### 4.2 – Tumble Ratio (TR) ή λόγος περιδίνησης

Ένα μέγεθος το οποίο υπολογίζεται από τη μελέτη του πεδίου ροής είναι ο λόγος περιδίνησης ή Tumble Ratio (TR). Το Tumble Ratio χρησιμοποιείται για την ποσοτικοποίηση της έντασης της στροβιλότητας (vorticity), πρόκειται για ένα αδιάστατο μέγεθος το οποίο εκφράζει την γωνιακή ταχύτητα της ροής εάν αυτή συμπεριφερόταν σαν ένα στερεό σώμα, προς την γωνιακή ταχύτητα περιστροφής του κινητήρα. Δηλαδή, δείχνει την ένταση της δίνης Tumble σε σχέση με τις στροφές του κινητήρα. Ορίζεται ως το μέγεθος της στροβιλότητας διαιρεμένο με το διπλάσιο της γωνιακής ταχύτητας του κινητήρα. Για την συγκεκριμένη περίπτωση επειδή οι μετρήσεις αφορούν το επίπεδο ΧΧ ο τύπος του Tumble Ratio είναι ο εξής:

$$
TR_{XX} = \frac{\sum_{i=1}^{n} \left(\frac{\partial v}{\partial X} - \frac{\partial u}{\partial Y}\right)i}{2n\omega} \tag{10}
$$

Η στροβιλότητα δίνεται από τον τύπο:

$$
\frac{\sum_{i=1}^{n} \left(\frac{\partial v}{\partial X} - \frac{\partial u}{\partial Y}\right) i}{2n} \quad \text{[rad/s]} \tag{11}
$$

Όπου u και v είναι οι συνιστώσες της ταχύτητας στον άξονα Χ και Υ αντίστοιχα. Το n είναι το πλήθος τον σημείων που χρησιμοποιήθηκαν για τον υπολογισμό της στροβιλότητας και ω είναι η γωνιακή ταχύτητα του στροφαλοφόρου άξονα του κινητήρα [9],[17].

Για τον υπολογισμό του Tumble Ratio ακολουθήθηκε η εξής διαδικασία. Πρώτα, χρησιμοποιήθηκαν οι 360 φάκελοι που προέκυψαν από το χωρισμό των 18000 αρχείων που αναφέρθηκαν στο Κεφάλαιο 4.1 και στη συνέχεια αφαιρέθηκε η πρώτη γραμμή από όλα τα αρχεία των φακέλων με κώδικα Matlab ο οποίος παρουσιάζεται στο Παράρτημα II, προκειμένου να διαβάζονται από το Matlab. Έπειτα, χρησιμοποιήθηκε κατάλληλος κώδικας που αναφέρεται στο Παράρτημα ΙΙΙ ώστε να υπολογίζονται οι μέσες ταχύτητες u και v. Τα αρχεία που περιέχουν αυτές τις ταχύτητες επεξεργάζονται με κώδικα (Παράρτημα IV), ώστε να γίνεται η ανάγνωση τους από επόμενο κώδικα. Τέλος, άλλος ένας κώδικας στο Matlab (Παράρτημα V) χρησιμοποιώντας τις μέσες ταχύτητες που αναφέρθηκαν υπολογίζει το Tumble Ratio με την βοήθεια του τύπου (10) και απεικονίζει σε διάγραμμα το Tumble Ratio σε σχέση με τις μοίρες του στροφαλοφόρου άξονα στις στροφές που θέλουμε και με το αν είναι πλήρως ή μερικώς ανοιχτή η πεταλούδα. Όλα αυτά επιτυγχάνονται με την κατάλληλη επιλογή των αρχείων για το σενάριο που θέλουμε να παρουσιάσουμε. Παρακάτω παρουσιάζονται τα διαγράμματα του Tumble Ratio σε σχέση με τις μοίρες του στροφαλοφόρου άξονα του κινητήρα ,πριν το ΑΝΣ της συμπίεσης, που προέκυψαν από την μελέτη του πεδίου ροής με εφαρμογή της μεθόδου time resolved PIV και PIV στις Εικόνα 4.41 και Εικόνα 4.42 αντίστοιχα. Το διάγραμμα της μεθόδου PIV έχει προκύψει από την διπλωματική που αναφέρεται στο [9], το οποίο θα συγκριθεί με το διάγραμμα του time resolved PIV μόνο στο επίπεδο ΧΧ λόγω του ότι οι μετρήσεις της συγκεκριμένης διπλωματικής πήραν μέρος μόνο στο επίπεδο ΧΧ.

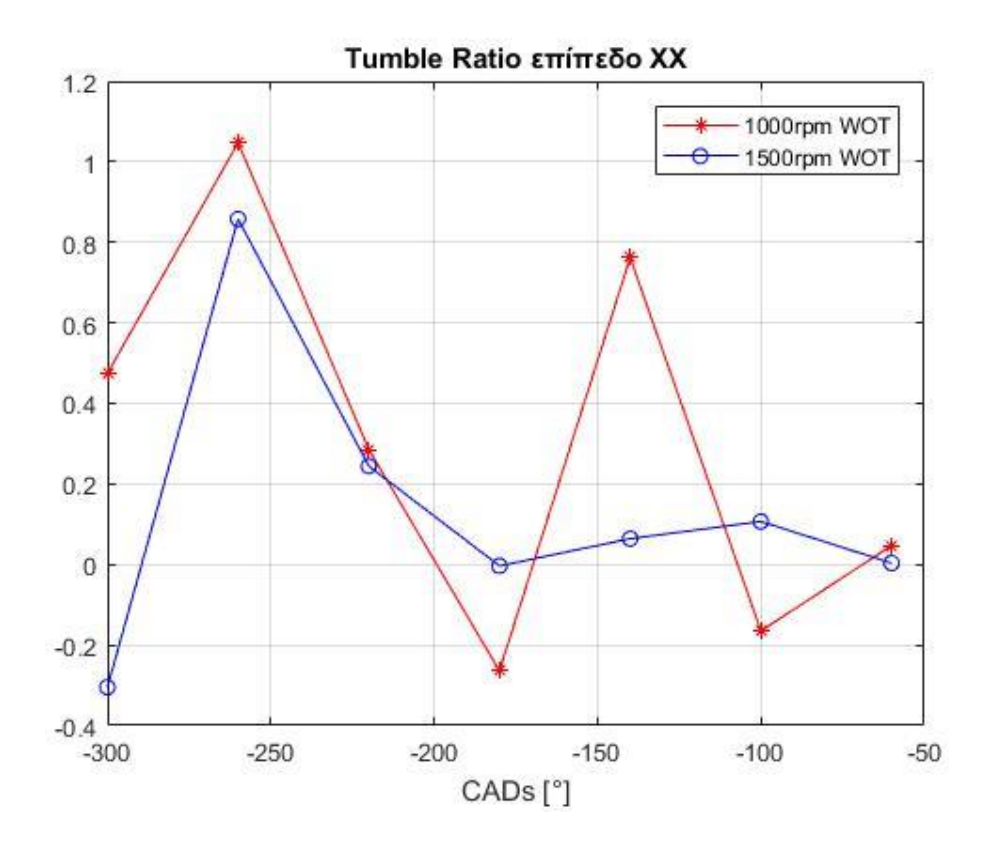

Εικόνα 4.41 – Tumble Ratio με εφαρμογή time resolved PIV

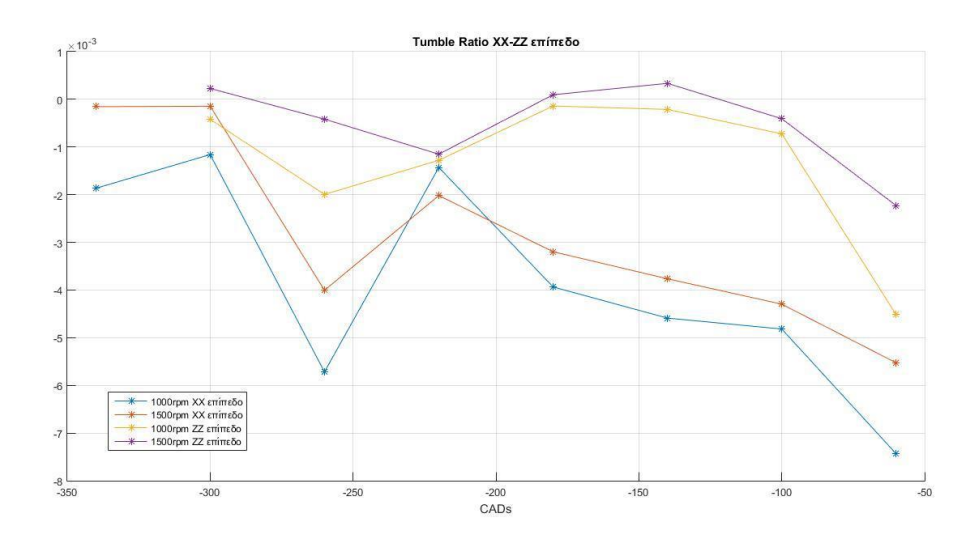

Εικόνα 4.42 – Tumble Ratio με εφαρμογή PIV

Το θετικό πρόσημο στην Εικόνα 4.41 εκφράζει την αριστερόστροφη φορά του ρευστού (αντίθετη με τη φορά των δεικτών του ρολογιού), ενώ στην Εικόνα 4.42 την εκφράζει το αρνητικό πρόσημο. Το ίδιο συμβαίνει και στην δεξιόστροφη φορά του ρευστού (ίδια με την φορά των δεικτών του ρολογιού) η οποία εκφράζεται με αρνητικό πρόσημο στην Εικόνα 4.41 ενώ με θετικό στην Εικόνα 4.42. Αυτό συμβαίνει γιατί το tumble ratio έχει υπολογιστεί με διαφορετικό σύστημα συντεταγμένων στην πρώτη εικόνα σε σχέση με τη δεύτερη. Το σύστημα συντεταγμένων της μεθόδου PIV όπως φαίνεται για παράδειγμα στην Εικόνα 4.40 αποτελείται από τους θετικούς άξονες Χ και Y με κέντρο αξόνων το σημείο τομής των αξόνων στο κάτω αριστερά μέρος της εικόνας. Αντίθετα, το σύστημα συντεταγμένων που χρησιμοποιείται στην μέθοδο TR-PIV αποτελείται από τον θετικό άξονα Χ και τον αρνητικό άξονα Υ με κέντρο αξόνων το σημείο τομής των αξόνων στο πάνω αριστερό μέρος της Εικόνας 4.39. Επομένως, συγκρίνοντας τις εικόνες με το μέγεθος tumble ratio σε απόλυτη τιμή, παρατηρείται ότι στις 1000rpm το tumble ratio της μεθόδου PIV είναι μεγαλύτερο σε κάθε σημείο που δείχνει μεγαλύτερη ένταση της δίνης tumble με τη διαφορά ότι στα σημεία -180° και -100° η φορά του ρευστού είναι αντίθετη. Επιπλέον, στις 1500rpm ισχύει ότι το μέτρο του tumble ratio της μεθόδου PIV σε κάθε σημείο είναι και πάλι μεγαλύτερο με ίδια φορά της δίνης σε σύγκριση με την πρώτη εικόνα, με μόνη διαφορά το σημείο -300<sup>ο</sup> όπου εκεί υπάρχει αντίθετη φορά. Τέλος, σημαντική είναι η αύξηση του μέτρου του tumble ratio που εκδηλώνεται στις -260<sup>ο</sup> και στις δύο εικόνες είτε στις 1000rpm είτε στις 1500rpm, η οποία είναι αποτέλεσμα της δίνης tumble που σχηματίζεται σε αυτό το σημείο, όπως φαίνεται στις εικόνες 4.3, 4.4, 4.23 και 4.24. Τα παραπάνω διαγράμματα αναφέρονται σε πλήρως ανοιχτή πεταλούδα.

### 4.3 – Η Τυρβώδης Κινητική Ενέργεια

Εκτός από το Tumble Ratio ένα άλλο σημαντικό μέγεθος το οποίο προκύπτει από την μελέτη του πεδίου ροής είναι η Τυρβώδης Κινητική Ενέργεια (ΤΚΕ). Η Τυρβώδης Κινητική Ενέργεια υπολογίζεται από την εξίσωση:

$$
E_{TKE} = \frac{1}{2} (U'_i)^2 + \frac{1}{2} (V'_i)^2 + \frac{1}{4} (U'_i + V'_i)^2
$$
 (12)

Όπου U΄i και V΄i , είναι το RMS της ταχύτητας στους άξονες Χ και Υ αντίστοιχα στο σημείο i. Επειδή, η ΤΚΕ αναφέρεται σε τρισδιάστατο φαινόμενο κανονικά ο τρίτος όρος θα ήταν ½ W΄i<sup>2</sup> για τον άξονα Z. Όμως, η τεχνική PIV χρησιμοποιείται σε δύο διαστάσεις, λόγω των δεδομένων της ταχύτητας που είναι στο επίπεδο, με το W΄i να εκφράζεται ως το ημιάθροισμα των δύο άλλων ταχυτήτων δηλαδή ½( U΄i + V΄i) 2 . Οπότε, προκύπτει η παραπάνω εξίσωση [17].

Για τον υπολογισμό της ΤΚΕ χρησιμοποιήθηκε το λογισμικό Matlab και η διαδικασία έχει ως εξής: Πρώτα, χρησιμοποιήθηκαν οι 360 φάκελοι που προέκυψαν από το χωρισμό των 18000 αρχείων που αναφέρθηκαν στο Κεφάλαιο 4.1 και στη συνέχεια αφαιρέθηκε η πρώτη γραμμή από όλα τα αρχεία των φακέλων με κώδικα Matlab ο οποίος παρουσιάζεται στο Παράρτημα II, προκειμένου να διαβάζονται από το Matlab. Έπειτα, χρησιμοποιήθηκε κατάλληλος κώδικας που αναφέρεται στο Παράρτημα ΙΙΙ ώστε να υπολογίζεται η ΤΚΕ με χρήση της εξίσωσης (12) και στη συνέχεια η μέση ΤΚΕ. Στη συνέχεια, τα αρχεία που περιέχουν την μέση ΤΚΕ επεξεργάζονται με κώδικα (Παράρτημα IV) ώστε να γίνεται η ανάγνωση τους από επόμενο κώδικα. Τέλος, άλλος ένας κώδικας στο Matlab (Παράρτημα VI) χρησιμοποιώντας την μέση ΤΚΕ, απεικονίζει σε διάγραμμα την μέση ΤΚΕ σε σχέση με τις μοίρες του στροφαλοφόρου άξονα στις στροφές που θέλουμε και με το αν είναι πλήρως ή μερικώς ανοιχτή η πεταλούδα. Όλα αυτά επιτυγχάνονται με την κατάλληλη επιλογή των αρχείων για το σενάριο που θέλουμε να παρουσιάσουμε. Στις παρακάτω εικόνες παρατίθενται τα διαγράμματα της μέσης ΤΚΕ συναρτήσει των μοιρών του στροφαλοφόρου άξονα του κινητήρα πριν το ΑΝΣ της συμπίεσης. Στην Εικόνα 4.43 παρουσιάζεται η μέση ΤΚΕ η οποία προέκυψε από την μελέτη του πεδίου ροής με την μέθοδο time resolved PIV, ενώ στην Εικόνα 4.44 έγινε με την μέθοδο PIV. Η Εικόνα 4.44 έχει προέλθει από τη διπλωματική που αναφέρεται στο [9] και γίνεται σύγκριση με το διάγραμμα που προέκυψε από την παρούσα διπλωματική εργασία. Τέλος, και τα δύο διαγράμματα αναφέρονται στο επίπεδο ΧΧ με πλήρως ανοιχτή πεταλούδα στις 1000 και 1500rpm.

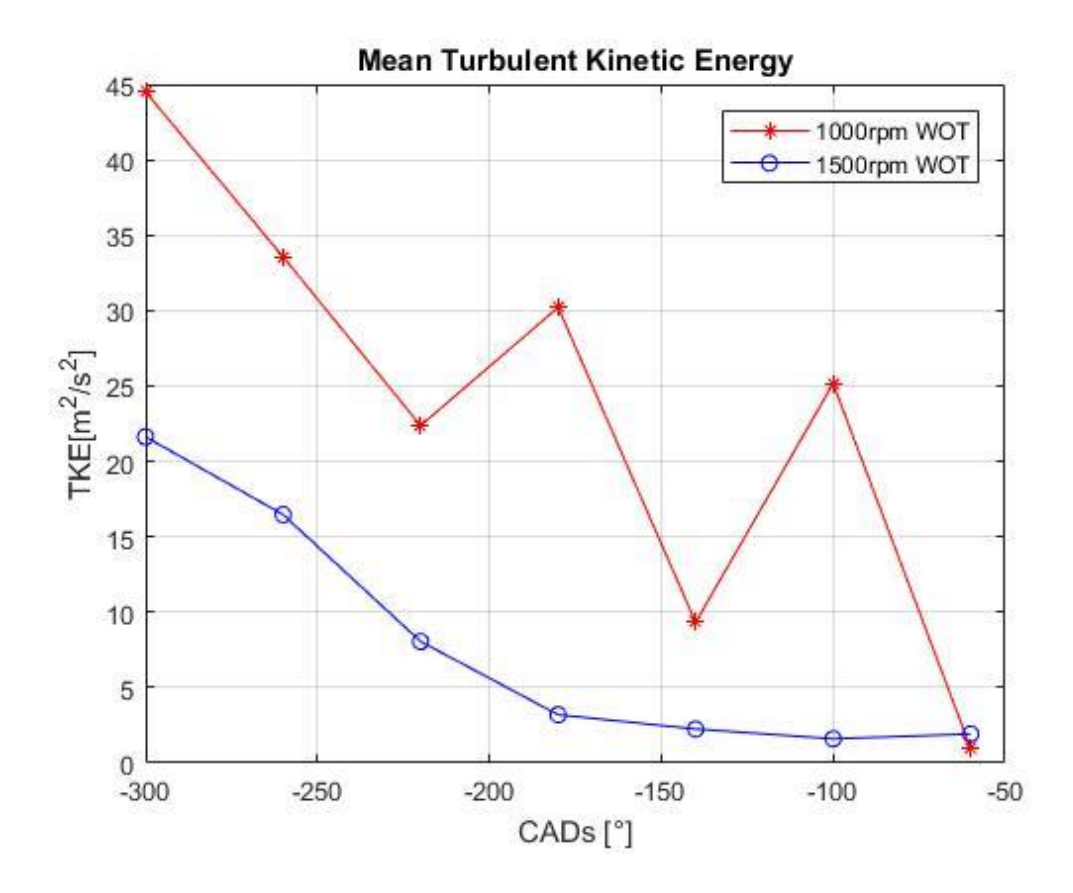

Εικόνα 4.43 – Μέση ΤΚΕ με εφαρμογή της μεθόδου time resolved PIV

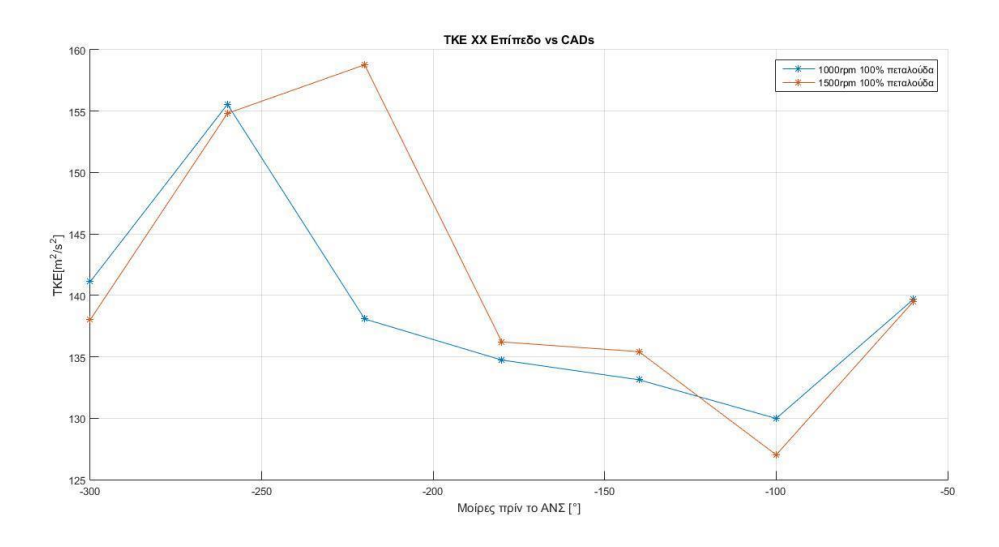

Εικόνα 4.44 – Μέση ΤΚΕ με εφαρμογή της μεθόδου PIV

Συγκρίνοντας τις δύο εικόνες παρατηρείται ότι οι τιμές της ΤΚΕ της μεθόδου PIV είναι ιδιαίτερα υψηλές σε σχέση με αυτές της μεθόδου TR-PIV σε όλο το φάσμα των μοιρών. Για 1000rpm στην Εικόνα 4.43 στο σημείο -300° η ΤΚΕ εμφανίζει την μέγιστη τιμή της, ενώ στην Eικόνα 4.44 η μέγιστη τιμή της TKE εμφανίζεται στο σημείο -260° το οποίο είναι το σημείο σχηματισμού της δίνης Tumble. Βέβαια η μέγιστη τιμή της ΤΚΕ συνήθως εμφανίζεται στο σημείο όπου υπάρχει η διάσπαση της δίνης Tumble. Οπότε, για τις 1000rpm και στις δύο εικόνες μετά το σημείο -260<sup>ο</sup> δεν εμφανίζεται κάποια μεγιστοποίηση της ΤΚΕ, άρα στα αποτελέσματα που παρουσιάζονται δεν έχει συμπεριληφθεί το ακριβές σημείο όπου γίνεται η διάσπαση της δίνης Tumble. Ωστόσο, όπως φαίνεται στις Εικόνα 4.5 και Εικόνα 4.6 του Κεφαλαίου 4.1.1 στις -220° έχει διαλυθεί τελείως η δίνη Tumble, άρα η διάσπαση της πρέπει να συνέβη μεταξύ -260° και -220°. Επίσης, για τις 1000rpm φαίνεται ότι η ΤΚΕ αποκτά την ελάχιστη τιμή της στις -60° για την Εικόνα 4.43 ενώ στις -100° για την Εικόνα 4.44. Όσον αφορά, την μέση ΤΚΕ στις 1500rpm στην Εικόνα 4.43 παρατηρείται ότι αποκτά μέγιστη τιμή στις -300° και συνεχίζει με καθοδική πορεία ως την ελάχιστη τιμή της στο σημείο -100° το οποίο διαφέρει ελάχιστα από το -60°. Αντίθετα, στην Εικόνα 4.44 η μέγιστη τιμή της ΤΚΕ βρίσκεται στο σημείο -220°, το οποίο πρέπει να είναι και σημείο όπου εκτελείται η διάσπαση της δίνης Tumble, όπως φαίνεται και στην Εικόνα 4.26 του Κεφαλαίου 4.1.2, αφού πρόκειται για το μοναδικό σημείο στο οποίο μεγιστοποιείται η ΤΚΕ μετά τον σχηματισμό της δίνης Tumble στις -260°. Στην ίδια εικόνα η ελάχιστη τιμή της μέσης TKE στις 1500rpm παρουσιάζεται στις -100°.

# 5 – Συμπεράσματα και μελλοντική έρευνα

## 5.1 – Συμπεράσματα

Για την εκπόνηση της παρούσας διπλωματικής εργασίας πραγματοποιήθηκαν μετρήσεις στην πειραματική διάταξη του Εργαστηρίου Μηχανών Εσωτερικής Καύσεως που αποτελείται από ένα οπτικό ερευνητικό κινητήρα συνδεδεμένο σε ένα δυναμόμετρο. Αποτέλεσμα των μετρήσεων ήταν η εύρεση του πεδίου ροής με υψηλή χρονική ανάλυση στον θάλαμο καύσης του κινητήρα σε κρύα ροή και στη συνέχεια μέσω υπολογισμών η εξαγωγή των μεγεθών Tumble Ratio και Τυρβώδης Κινητική Ενέργεια. Η απεικόνιση του πεδίου ροής έγινε εφαρμόζοντας την τεχνική time resolved PIV ή High speed PIV, με την οποία έγιναν μετρήσεις στο επίπεδο ΧΧ, σύμφωνα με την Εικόνα 3.11, σε συγκεκριμένες μοίρες του στροφαλοφόρου άξονα του κινητήρα, στις 1000rpm και 1500rpm σε συνθήκες πλήρους και μερικού φορτίου δηλαδή με πλήρως και μερικώς ανοιχτή πεταλούδα έχοντας πίεση εισαγωγής 1000mbar και 500mbar αντίστοιχα. Τα αποτελέσματα που προέκυψαν συγκρίθηκαν με τα αποτελέσματα της μεθόδου PIV, η οποία παρουσιάζει χαμηλή συχνότητα καταγραφής στα 10Hz σε σχέση με τα 10kHz της μεθόδου TR-PIV, στο επίπεδο ΧΧ που αναφέρεται στο [9].

Από τα διανύσματα ταχυτήτων του πεδίου ροής που προέκυψαν και με τις δύο μεθόδους PIV, σημαντικό είναι το σημείο -260° πριν το ΑΝΣ της συμπίεσης όπου φαίνεται ο σχηματισμός της δίνης Tumble στις 1000rpm και 1500rpm με 1000mbar και 500mbar πίεση εισαγωγής. Όμως στα 500mbar στις 1500rpm και στις ίδιες μοίρες η δίνη Tumble είναι πιο ευδιάκριτη και ολοκληρωμένη με μέγιστη ταχύτητα πολύ μεγαλύτερη σε σχέση με τα 1000mbar. Αυτό ισχύει και για της δύο μεθόδους PIV. Επίσης, στις -220° πριν το ΑΝΣ της συμπίεσης για οποιεσδήποτε στροφές και πίεση εισαγωγής παρατηρήθηκε ότι η δίνη Tumble είχε διαλυθεί τελείως και για τις δύο μεθόδους με τις οποίες εκπονήθηκαν οι μετρήσεις. Γενικά, από την σύγκριση των πεδίων ταχυτήτων που προέκυψαν με τις μεθόδους time resolved PIV και PIV παρατηρήθηκε η καταγραφή μεγαλύτερων ταχυτήτων στις ίδιες μοίρες με την μέθοδο time resolved PIV σε σχέση με την μέθοδο PIV. Αυτό ενδεχομένως να οφείλεται στο μεγάλο χρονικό διάστημα (dt=20μs) μεταξύ των παλμών του laser της μεθόδου PIV όπου δεν μπορεί να γίνει σωστή εκτίμηση της ταχύτητας της ροής σε σχέση με το μικρό χρονικό διάστημα (dt=10μs) της μεθόδου time resolved PIV.

Από τον υπολογισμό του Tumble Ratio που έγινε και για τις δύο μεθόδους PIV στις ίδιες μοίρες και στροφές με πλήρως ανοιχτή πεταλούδα, φάνηκε ότι το Tumble Ratio που προέκυψε από την μέθοδο PIV είχε ιδιαίτερα υψηλές τιμές σε κάθε σημείο, οι οποίες δηλώνουν την μεγαλύτερη ένταση των δινών και αυξημένη τύρβη σε σχέση με το Tumble Ratio του time resolved PIV. Σημαντικό είναι ότι και στα δύο Tumble Ratio στο σημείο -260° πριν το ΑΝΣ της συμπίεσης παρατηρήθηκε μεγάλη αύξηση του μεγέθους, λόγω του σχηματισμού της δίνης Tumble η οποία προκαλεί σημαντική αύξηση της τύρβης.

Όσον αφορά, την μέση ΤΚΕ η οποία υπολογίστηκε, στις 1000rpm και 1500rpm με πλήρως ανοιχτή πεταλούδα στο επίπεδο ΧΧ ,στα σημεία του στροφαλοφόρου άξονα που παρουσιάστηκαν στο Κεφάλαιο 4.3 και για τις δύο μεθόδους PIV, παρατηρήθηκε μεγάλη διαφορά μεταξύ των τιμών της ΤΚΕ της μεθόδου PIV και της τεχνικής time resolved PIV. Με την πρώτη μέθοδο να υπάρχουν πολύ υψηλές τιμές της ΤΚΕ σε σχέση με την δεύτερη, αυτό ενδεχομένως να συμβαίνει εξαιτίας των περισσότερων έγκυρων διανυσμάτων σε κάθε σημείο του πεδίου μέτρησης με τη μέθοδο TR-PIV. Αξιοσημείωτο είναι ότι η μέση ΤΚΕ της μεθόδου PIV στις -260° εμφάνισε μεγάλη διακύμανση σε σχέση με τα άλλα σημεία λόγω του σχηματισμού της δίνης Tumble. Ενώ, στις 1500rpm και στις -220<sup>ο</sup> η τιμή της ΤΚΕ μεγιστοποιείται με την δίνη Tumble να έχει πλήρως διασπαστεί. Η διακύμανση που αναφέρθηκε πιο πριν καθώς και η μέγιστη ΤΚΕ στις -220ο ΠΑΝΣ δεν παρατηρήθηκαν στο

διάγραμμα της μέσης ΤΚΕ της μεθόδου time resolved PIV ενώ η μέγιστη τιμή της και για τις δύο περιπτώσεις των στροφών βρίσκεται στο σημείο των -300° ΠΑΝΣ.

Τέλος, όλα τα αποτελέσματα που προέκυψαν είτε με την μέθοδο time resolved PIV είτε με την μέθοδο PIV όπως είναι τα πεδία ταχυτήτων, το Tumble Ratio και η μέση ΤΚΕ μπορούν να αποτελέσουν σημαντικό υπόβαθρο σε παρακάτω στάδιο σε θέματα όπως είναι η ανάμιξη του καυσίμου μέσα στον κύλινδρο του κινητήρα βοηθώντας στην εφαρμογή της κατάλληλης τεχνικής ψεκασμού καυσίμου ώστε να υπάρξει βέλτιστη ανάμιξη. Όσο καλύτερη ανάμιξη υπάρξει τόσο καλύτερη καύση θα γίνει έχοντας σημαντική επιρροή στον βαθμό απόδοσης του κινητήρα. Επίσης, σημαντικό ήταν ότι από την σύγκριση των πεδίων ταχυτήτων των δύο μεθόδων TR-PIV και PIV, φάνηκε να υπάρχει μια ομοιότητα ποιοτική ως προς τις δομές που δημιουργούνται. Αυτή η ομοιότητα παρατηρήθηκε για παράδειγμα στις -260<sup>ο</sup> ΠΑΝΣ όπου έχουμε τον σχηματισμό της δίνης Tumble είτε είναι στις 1000rpm ή στις 1500rpm είτε πρόκειται για πλήρως ή μερικώς ανοιχτή πεταλούδα. Σχεδόν σε όλα τα πεδία ταχυτήτων που παρουσιάστηκαν δεν παρατηρήθηκαν σημαντικές αλλαγές των δομών και των φαινομένων που δημιουργούνται και στις δύο μεθόδους TR-PIV και PIV. Μια διαφορά που προέκυψε μεταξύ των δύο μεθόδων είναι για παράδειγμα οι -220<sup>ο</sup> ΠΑΝΣ για όλες τις στροφές και τις πιέσεις εισαγωγής που έγιναν οι μετρήσεις, αφού εκδηλώθηκαν διαφορετικές δομές καθώς και δίνες.

## 5.2 – Προτάσεις για μελλοντική έρευνα

Στον ήδη υπάρχοντα εξοπλισμό του Εργαστηρίου Μ.Ε.Κ του Τμήματος Μηχανολόγων Μηχανικών του Πανεπιστημίου Δυτικής Μακεδονίας το οποίο διαθέτει την πειραματική διάταξη του οπτικού ερευνητικού κινητήρα και τον εξοπλισμό της τεχνικής time resolved PIV, υπάρχει η δυνατότητα διερεύνησης του πεδίο ροής από κύκλο σε κύκλο εκτός από το μέσο πεδίο ροής το προκύπτει από κάποιο πλήθος θερμοδυναμικών κύκλων του κινητήρα. Αυτή η μελέτη θα έδειχνε τις διακυμάνσεις και τις αστάθειες που συναντώνται από κύκλο σε κύκλο λειτουργίας του κινητήρα (cycle-to-cycle variations), η οποία θα προσέφερε σημαντικές πληροφορίες σε επόμενα στάδια όπως είναι η ανάμιξη του καυσίμου και η καύση.

Επίσης, άλλη πρόταση είναι μελέτη του πεδίου ροής στην περίπτωση της καύσης εκτός από την κρύα ροή. Αυτή μπορεί να πραγματοποιηθεί με την τροφοδότηση στερεών σωματιδίων που αντέχουν στην θερμοκρασία της καύσης χρησιμοποιώντας την ίδια μέθοδο PIV. Από την εφαρμογή αυτή θα μπορούσαν να εξαχθούν χρήσιμα συμπεράσματα σχετικά με την αλληλεπίδραση του πεδίου ροής με την καύση.

Επιπλέον, χρησιμοποιώντας την υπάρχουσα πειραματική διάταξη η οποία διαθέτει άμεσο και έμμεσο ψεκασμό καυσίμου προτείνεται η οπτικοποίηση του σπρέι του καυσίμου με τον κατάλληλο εξοπλισμό. Αποτέλεσμα της οπτικοποίησης είναι η κατανόηση των περιοχών της ροής όπου θα δημιουργείται καλύτερη ανάμιξη του καυσίμου. Μέσω δοκιμών και τεχνικών ψεκασμού όπως είναι η ταυτόχρονη χρήση άμεσου και έμμεσου ψεκασμού προκύπτουν βέλτιστες στρατηγικές ψεκασμού. Οι οποίες έχουν ως αποτέλεσμα την καλύτερη καύση και τις μειωμένες εκπομπές ρύπων. Αυτή η μείωση των ρύπων μπορεί να ελεγχθεί κάνοντας χρήση του αναλυτή καυσαερίων του εργαστηρίου. Οι δοκιμές θα μπορούσαν να γίνουν και με διαφορετικά καύσιμα βλέποντας την απόκριση τους και την συμπεριφορά τους στην ανάμιξη.

Προκειμένου να ερευνηθεί το πεδίο ροής του οπτικού κινητήρα με περισσότερη λεπτομέρεια και να κατανοηθούν τα φαινόμενα που επικρατούν στις τρεις διαστάσεις μέσα στον κύλινδρο, συστήνεται η χρήση της μεθόδου Holographic PIV (HPIV). Η εφαρμογή της μεθόδου στον οπτικό ερευνητικό κινητήρα θα έχει ως αποτέλεσμα την εξαγωγή τρισδιάστατων πεδίων ταχύτητας, από τα οποία θα αντληθούν πολύτιμες πληροφορίες για τα τρισδιάστατα φαινόμενα που επικρατούν μέσα στον κύλινδρο. Στη συνέχεια, αυτές οι πληροφορίες θα μπορέσουν να δώσουν καλύτερες στρατηγικές ψεκασμού καυσίμου με βέλτιστη ανάμιξη στη ροή, το οποίο συνεπάγεται ταχύτερη και βελτιστοποιημένη καύση και μειωμένες εκπομπές ρύπων.

Τέλος, άλλη μια προοπτική για έρευνα του πεδίου ροής είναι η τροποποίηση του κινητήρα, όπως για παράδειγμα η αλλαγή της εισαγωγής του κινητήρα, ο διαφορετικός χρονισμός του και η χρήση εμβόλου με διαφορετική γεωμετρία στην επιφάνεια του. Κάθε μία από αυτές τις αλλαγές δημιουργεί ένα διαφορετικό πεδίο ροής το οποίο αποτελεί αντικείμενο μελέτης.

## 6 – Βιβλιογραφία

- [1] Pulkrabek Willard. Engineering Fundamentals of the Internal Combustion Engine, 2nd Edition, Prentice Hall, 2003.
- [2] https://www.drive.gr/posts/classic/san-semera-1860-enas-neos-kineteras-leitoyrgei-memethanio-anti-gia-nero.
- [3] https://en.wikipedia.org/wiki/Nicolaus\_Otto
- [4] Gscheidle Rolf, Fischer Richard, Gscheidle Tobias, Heider Uwe,Hohmann Berthold, Huet Achim, Keil Wolfgang, Lohuis Rainer, Mann Jochen, Schlogl Bernd, Wimmer Alois, Wormer Gunter. Modern Automotive Technology: Fundamentals, Service, Diagnostics, Europa Lehrmittel, 2014.
- [5] https://www.britannica.com/technology/gasoline-engine
- [6] Κολοκοτρώνης Δημήτριος. Σημειώσεις μαθήματος: Μηχανές Εσωτερικής Καύσης, Κοζάνη, Πανεπιστήμιο Δυτικής Μακεδονίας, 2015.
- [7] Salih Saif. Water Diezel Emulsion: A review, International Journal of Advances in Engineering and Technology, Vol. 10, Issue 3, pp. 429-436, 2017.
- [8] https://www.britannica.com/technology/diesel-engine
- [9] Χρανιώτης Αναστάσιος. Διπλωματική Εργασία: Μετρήσεις Πεδίου Ροής σε Εμβολοφόρα Μηχανή Εσωτερικής Καύσης, Κοζάνη 2019.

[10] Γιαννόπουλος Άγγελος και Μεγαγιάννης Δημήτρης. Διπλωματική Εργασία: Μελέτη Συστήματος Υπερτροφοδότησης Κινητήρων Μηχανών Εσωτερικής Καύσης, Πάτρα 2016.

[11] Σοφικίτης Ανάργυρος. Διπλωματική Εργασία: Υπερτροφοδότηση σε ΜΕΚ, Χανιά 2018.

[12] https://www.drive.gr/posts/symboyles/oi-symboyles-toy-drive-gia-ena-ygies-toyrmpo

[13] Miles C. Paul. The History and Evolution of Optically Accessible Research Engines, Sandia National Laboratories Livermore CA, USA 2015.

[14] R D Reitz, H Ogawa, R Payri, T Fansler, S Kokjohn, Y Moriyoshi, AK Agarwal, D Arcoumanis, D Assanis, C Bae, K Boulouchos, M Canakci, S Curran, I Denbratt, M Gavaises, M Guenthner, C Hasse, Z Huang, T Ishiyama, B Johansson, TV Johnson, G Kalghatgi, M Koike, SC Kong, A Leipertz, P Miles, R Novella, A Onorati, M Richter, S Shuai, D Siebers, W Su, M Trujillo, N Uchida, B M Vaglieco, RM Wagner, H Zhao. The Future of the Internal Combustion Engine, International Journal of Engine Research, Vol. 21 (1) 3-10, 2020.

[15] Raffel Markus, Willert E.Christian,Wereley T. Steve, Kompenhans Jürgen. Particle Image Velocimetry, A Practical Guide, Springer, 2007.

[16] Melling A. Tracer Particles and Seeding for Particle Image Velocimetry, Measurement Science and Technology 8, pp. 1406-1416, 1997.

[17] Tsiogkas, V., Chraniotis, A., Kolokotronis, D., and Tourlidakis, A., "In-Cylinder Flow Measurements in a Transparent Spark Ignition Engine," SAE Technical Paper 2019-24-0099, 2019.

[18] Roberto Berlini Rodrigues da Costa, Raphael Meireles Braga, Carlos Alberto Gomes Junior, Ramon Molina Valle, Rudolf Huebner. PIV measurements and numerical analysis of in-cylinder tumble flow in a motored engine, The Brazilian Society of Mechanical Sciences and Engineering, DOI 10.1007/s40430-017-0878-6, 2017.

[19] Buschbeck M., Bittner N., Halfmann T., Arndt S., Dependence of combustion dynamics in a gasoline engine upon the in-cylinder flow field, determined by high-speed PIV, Experiments in Fluids 53, pp.1701–1712, 2012.

[20] Hua Wang, Slavey Tanov, Mohammad Izadi Najafabadi, Zhenkan Wang, Bengt Johansson. Time-Resolved In-cylinder PIV Measurement in a Light Duty Optical Engine under PPC Conditions, 18th International Symposium on the Application of Laser and Imaging Techniques to Fluid Mechanics, Lisbon-Portugal, July  $4 - 7$ , 2016.

# VΙ – Παράρτημα

I – Ο κώδικας στο Matlab για τον χωρισμό των αρχείων σε φακέλους

Παρουσιάζεται ο κώδικας που έγινε στην εφαρμογή Matlab, ο οποίος ταξινομεί κατάλληλα τα αρχεία που προκύπτουν από τις μετρήσεις σε φακέλους, που έχουν ως όνομα τις μοίρες του στροφαλοφόρου άξονα στις οποίες έγινε η δειγματοληψία.

function FOR\_ALL\_FOLDERS\_Better\_Version\_seperate\_position\_v3()

clear all clc

% Enter name of folder that includes all the datas~~~ image\_folders =  $'C:\Upsilon\text{SUSY}$ PIV\Desktop\TEST FINAL'; cd(image\_folders);

%For CAD put how many CADs is the interval of two consecutive measurement %points ; this depends on the experiment setup  $CAD = 2$ ;

%Put the number of folders that you would like to create. This number %depens on how many measurments you get for every thermodynamic cycle. Number\_of\_Folders = 360;

%for Number\_of\_images put the actual number of images in this set Number of images  $= 18000$ ;

% The number of repetitions is how many times the for loop will start to % send the images to the target folder %Number of repetitions = Number of images - Number of Folders;

%Put the CAD that you give the Trigger (depends on the experiment setup) Trigger  $CAD = -360$ ;

%This is the counter for the folders Count\_folder = Trigger\_CAD - CAD;

%how many forders (experiments) we have? measure the number of the files %we must have only the folders with the .vec files k=dir;  $i = 1$ ; while ( $i$  < length( $k$ ))

```
if ( strcmp(k(i).name, '.') \parallel strcmp(k(i).name, '..') )
    k(i) = \lceil \cdot \rceil;
    i = i - 1; end
      i = i + 1; end
k;
k(:).name
image_folder = k;
```
image\_folder;

```
%Read all the folders and go into to seperate the images pre CADs
for J = 1: size(image folder, 1)
```

```
 %Create new folders that gives 
targetdirectory = image_folder(J).name; resdir = strcat('separated_', targetdirectory);
```
 %Create folders and give name by CADs, the first folders is -320 BTDC %(that was the triger in this case) for  $K = 1$ : Number of Folders

 $x = -362 + K^*CAD;$ 

foldername = fullfile(resdir, sprintf('%d,CAD(%d)BTDC',K,x)); mkdir(foldername);

#### end

 % read all images with specified extention, its jpg in our case filenames =  $dir(fullfile(targetdirectory, '*.vec'));$ 

%filenames

```
 % count total number of photos present in that folder
% total_images = numel(filenames);
```
counter  $= 3$ ;

file\_counter  $= -362$ ; file counter $2 = 0$ ;

```
for ii = 1 : size(filenames, 1)
```
if ( (counter  $== 0$  && file\_counter  $>= -78$  && file\_counter  $<= -38$  || (counter  $== 1$  && file\_counter >= 38 && file\_counter <= 78) || (counter ==  $2 \&\&$  file\_counter >= 282) || (counter  $= 3 \&\&\text{ file\_counter} > = -322 \&\&\text{ file\_counter} < = -282)$ )

```
flag1 = 0;
      flag2 = 1;
\% data =
fileRead('1500_RPM_WOT_TUMBLE_2CAD_A001799.T000.D000.P000.H000.L.vec') 
       data = fileRead(fullfile(targetdirectory, filenames(ii).name));
```

```
for ji = 1: size(data, 1)
  x = data(i,1);y = data(ij,2);k = data(ij,3);l = data(ij,4);if y == -30if (k \sim = 0) || (1 \sim = 0)flag1 = 1;
```

```
 end 
          end
         if (y == -32)if (flag1 == 0)
               break;
             end 
            if (k \sim = 0) || (1 \sim = 0)flag2 = 0;
             end 
          end 
         if (y < -32)
             break;
          end 
        end 
       if (flag1 == 1) && (flag2 == 1)
         counter = counter +1 filenames(ii).name
          file_counter
         file_counter2
        end
     end 
    if counter < 4
       if (file counter < 360 - CAD)
         file\_counter = file\_counter + CAD;file_counter2 = file_counter2 + 1;
        else
         file_counter = -360file counter2 = 1;
        end 
     else 
        filenames(ii).name 
       if file_counter2/360 > 0.2 || file_counter2/360 <0.05
         file_counter2/360
          file_counter
          file_counter2
         x = input('sdfased dsf') end 
       counter = 0file counter = -302file_counter2 = 30 end 
     movefile(fullfile(targetdirectory, filenames(ii).name), fullfile(resdir, 
sprintf('%d.CAD(%d)BTDC', file_counter2, file_counter))) 
   end 
   %Move files to new folders
% for ii = 1: Number_of_Folders
% for i = 0: Number of Folders : Number of repetitions
% if ( i = 360 - 2 °CAD ) %THIS HAS TO BE 360 - 2 °CAD
% x = Count_folder + CAD*ii;% else
% x = -360 + CAD*(ii - (360 - 2*CAD)); %340 HAS TO BE 360 - 2*CAD% end
```

```
% movefile(fullfile(targetdirectory, filenames(ii+jj).name), fullfile(resdir, 
sprintf('%d.CAD(%d)BTDC',ii,x)))
% end
% end
end
cd ..
end
function [data]= fileRead(fileName)
if nargin < 1,
   error('No input arguments!');
end
if nargin > 1,
   error('Too many input arguments!');
end
% read whole string
wholeData = textread(fileName,'%s','delimiter','\n','whitespace','');
noOfLines = size(wholeData, 1);j = 0;for i=2:noOfLines
j=j+1;tmp = strsplit(wholeData{i}, '');
sdata(j,:) = tmp(1,:);
end
num = size(sdata, 2);for i = 1:size(sdata,1)
  for j = 1:num
     if strcmp(sdata(i,j),'?')
       data(i,j) = mean(data(:,j)); else
       data(i,j) = str2num(sdata{i,j}); end
   end
end
size(data);
data;
end
```
## II – Ο κώδικας στο Matlab που διαγράφει την πρώτη γραμμή από τα αρχεία

Πρόκειται για έναν κώδικα ο οποίος χρησιμοποιείται για την αφαίρεση της πρώτης γραμμής από τα αρχεία των μετρήσεων, προκειμένου να διαβάζονται από επόμενους κώδικες στο Matlab. Αυτό έγινε γιατί η πρώτη γραμμή περιείχε χαρακτήρες που εμπόδιζαν την ανάγνωση του αρχείου από το Matlab. Για να γίνει εφαρμογή αυτού του κώδικα τα αρχεία θα πρέπει πρώτα να έχουν ταξινομηθεί σε φακέλους. Ο κώδικας διαγράφει από όλους τους φακέλους ταυτόχρονα την πρώτη γραμμή των αρχείων που περιέχονται μέσα σ' αυτούς.

```
clear all
clc 
image_folders = 'C:\Users\NIKOS-PC\Desktop\Νίκος
Διπλωματική\FINAL_TUMBLE_1000RPM_PTC'; 
cd(image_folders); 
k=dir; 
i = 1:
while (i < length(k))
  if ( strcmp(k(i).name, '.') \parallel strcmp(k(i).name, '..') )
   k(i) = [:
   i = i - 1; end 
  i = i + 1;end
k;
k(:).name;
image folder = k;
image folder;
for J = 1: size(image folder, 1)
  targetdirectory = image_folder(J).name; resdir = strcat('without_letters_', targetdirectory);
   % read all images with specified extention, its jpg in our case
  filenames = dir(fullfile(targetdirectory, '*.vec'));
   % count total number of photos present in that folder
  total images = numel(filenames); A=struct2table(filenames); 
  Number_of_Files_per_Folders = size(A,1);for ii = 1: Number of Files per Folders
     fid_in = fopen((fullfile(targetdirectory, filenames(ii).name)), \vertr');
      fgetl(fid_in);
     rest_of_file = fread(fid_in);
      fclose(fid_in);
     fid out = fopen((fullfile(targetdirectory, filenames(ii).name)), 'w');
     fwrite(fid out, rest of file);
      fclose(fid_out);
```

```
 end
end
```
### III – Ο κώδικας στο Matlab που εξάγει την μέση ταχύτητα και την μέση ΤΚΕ

Στο συγκεκριμένο κώδικα γίνεται ο υπολογισμός των μέσων ταχυτήτων u και v που αναφέρονται στην διεύθυνση Χ και Υ αντίστοιχα καθώς και της μέσης ΤΚΕ με όλα τα απαραίτητα μεγέθη που χρειάζονται προκειμένου να γίνει χρήση της εξίσωσης (12). Μέσα στον κώδικα περιλαμβάνεται και το 'κόψιμο' κάποιων σημείων λόγω σφάλματος.

```
clc;clear all;
main folder=uigetdir;
rpm=inputdlg({'Insert RPM number:'}, 'Input',[1 50]);
throttle=inputdlg({'Define PTC or WOT:'}, 'Input',[1 50]);
folder_path='C:\Users\NIKOS-PC\Desktop';
folder_name1=[sprintf('Mean_Velocity %s %s',rpm{1},throttle{1})];
folder_name2=[sprintf('Turbulent Velocity %s %s',rpm{1},throttle{1})]
;
folder_name3=[sprintf('Mean_Turbulent_Velocity_%s_%s',rpm{1},throttle
{1})];
folder_name4=[sprintf('Turbulent_Kinetic_Energy_%s_%s',rpm{1},throttl
e{1})];
folder name5=[sprintf('Mean Turbulent Kinetic Energy %s %s',rpm{1},th
rotte(1)) ;
mkdir (fullfile(folder path,folder name1))
mkdir (fullfile(folder_path,folder_name2))
mkdir (fullfile(folder_path,folder_name3))
mkdir (fullfile(folder_path,folder_name4))
mkdir (fullfile(folder_path,folder_name5))
subfolders names=dir(fullfile(main folder));
F=struct2table(subfolders names);
for i=1: size(F, 1)
subfolders names1(i,1)= F(i,1);end
E=table2cell(subfolders names1);
m=0;for i=1: size (E, 1)if strcmp(E{i,1},'.')==1 | strcmp(E{i,1},'..')==1
         continue
     else
        m=m+1;G{m, 1} = E{i, 1};
     end
end
for n=1: size(G, 1)
    folder=[sprintf('%s\\%s',main folder ,G{n})];
    filenames = dir(fullfile(folder, '\cdot \cdot \cdot \cdot.vec'));
     D=struct2table(filenames);
    for i=1:size(D,1)filenames1(i,1)=D(i,1); end
     C=table2cell(filenames1);
    k=1;h=5:
    for i=1: size(D, 1) file1=[sprintf('%s',C{i})];
        A(:,k:h) =load(fullfile(folder,file1));
        k=k+5;h=h+5; end
```

```
%Μηδενισμός σημείων που δεν μας ενδιαφέρουν
    for i=1:size(A,1)if A(i,1)<15 | A(i,1)>65
            A(i, 3:size(A, 2))=0; end
        if A(i, 2) > -8 | A(i, 2) < -56A(i, 3:size(A, 2))=0; end
     end
    \approxt=3;
    y=4; for j=1:size(D,1)
        for i=1:size(A,1)W(i, j) = A(i, t) / 2+A(i, y) / 2; end
        t=t+5;
        v = v + 5;
     end
%Εύρεση Vx,Vy,W μέσης ταχύτητας
    for i=1: size(A, 1)s1(i)=0;for j=3:5:size(A,2)s1(i)=s1(i)+A(i,j); end
        Vx1(i)=s1(i)/size(D,1);s2(i)=0;for j=4:5:size(A,2)s2(i)=s2(i)+A(i,j); end
        Vy1(i)=s2(i)/size(D,1);s3(i)=0;for j=1: size(D, 1)
             s3(i)=s3(i)+W(i,j); end
        W mean1(i)=s3(i)/size(D,1);
     end
     % Μηδενισμός ταχύτητας
    for i=1:size(A,1) if Vx1(i)>70 | Vy1(i)>70
            Vx1(i)=0;Vy1(i)=0; end 
     end
    \frac{6}{5} Vx=Vx1';
     Vy=Vy1'; 
    W_mean=W_mean1';
    mean velocity table=[A(:,1) A(:,2) Vx Vy W mean];
    X = A(; 1);
    Y = A(:,2);P=table(X, Y, Vx, Vy);
    targetdirectory1=[sprintf('%s\\%s',folder_path,folder_name1)];
    file name=[sprintf('mean %s.vec',G{n})];
     writetable(P,fullfile(targetdirectory1, 
file name),'FileType','text','Delimiter','\t');
```

```
%Εύρεση τυρβώδους ταχύτητας u',v',w'
    f=3;x=4;for j=1: size(D, 1)
        for i=1:size(A,1)Ut(i,j)=A(i, f) - Vx(i);Vt(i,j)=A(i,x)-Vy(i);Wt(i,j)=W(i,j)-W mean(i);
         end
        f=f+5;x=x+5; end
     %Εύρεση τυρβώδους ταχύτητας u'^2,v'^2,w'^2
    Ut 2 new=Ut.^2;
   Vt 2 new=Vt.2;
   Wt 2 new=Wt.2;
    folder1=[sprintf('%s\\%s',folder path,folder name2)];
   folder name=[sprintf('%s',G{n})];
   mkdir (fullfile(folder1,folder name))
    for jj=1: size(D, 1)
        Ut 2=UL 2 new(:,jj);
        Vt 2=Vt 2 new(:,jj);
        T=table(X, Y, Ut 2, Vt 2);
targetdirectory2=[sprintf('%s\\%s\\%s',folder_path,folder_name2,G{n})
];
        file name vec=[sprintf('turb %d %s.vec',jj,G{n})];
         writetable(T,fullfile(targetdirectory2, 
file name vec),'FileType','text','Delimiter','\t');
     end
     %Εύρεση μέσης τυρβώδους ταχύτητας υψωμένης στο τετράγωνο 
Ut 2 mean, Vt 2 mean, Wt 2 mean
    for i=1: size (A, 1)sum1(i)=0;sum2(i)=0;sum3(i)=0;for j=1: size(D, 1)
sum1(i)=sum1(i)+Ut 2 new(i,j);
sum2(i)=sum2(i)+Vt 2 new(i,j);
            sum3(i)=sum3(i)+Wt 2 new(i,j);
         end
        Ut 2 average(i)=sum1(i)/size(D,1);
        Vt 2 average(i)=sum2(i)/size(D,1);
        Wt 2 average(i)=sum3(i)/size(D,1);
     end
     Ut_2_mean=Ut_2_average';
     Vt_2_mean=Vt_2_average';
     Wt_2_mean=Wt_2_average';
    Z = table(X, Y, Ut_2_mean, Vt_2_mean);
    targetdirectory3=[sprintf('%s\\%s',folder_path,folder_name3)];
    file name 2=[sprintf('mean turbulent velocity s.s.vec'\sqrt{G(n)}];
     writetable(Z,fullfile(targetdirectory3, 
file name 2),'FileType','text','Delimiter','\t');
```

```
%Υπολογισμός τυρβώδους κινητικής ενέργειας για κάθε σημείο και 
αντιστοίχιση
     %σε πίνακα
     for i=1:size(A,1)
        K_tke(i)=1/2*(Ut_2_mean(i)+Vt_2_mean(i)+Wt_2_mean(i));
     end
% Μηδενισμός σημείων με ΤΚΕ πάνω από 300
    for i=1: size(A, 1)if K tke(i)>300
            \overline{K} tke(i)=0;
         end
     end
%K Tke=K tke';
    turbulent kinetic energy table=[A(:,1) A(:,2) K Tke];
    TKE=table(X, Y, K<sub>Tke</sub>);
    targetdirectory4=[sprintf('%s\\%s',folder path,folder name4)];
    file name 3=[sprintf('turbulent kinetic energy %s.vec',G{n})];
    writetable(TKE, fullfile(targetdirectory\frac{1}{4},
file name 3),'FileType','text','Delimiter','\t');
     %Υπολογισμός μέσης τυρβώδους κινητικής ενέργειας από όλα τα 
σημεία που
     %περιέχει ο παραπάνω πίνακας
    sum K=0;
     counter=0;
    for i=1:size(A,1)if turbulent kinetic energy table(i,3) ~= 0
        sum K=sum K+turbulent kinetic energy table(i,3);
         counter=counter+1;
         end
     end
    Mean TKE=sum K/counter;
    tke mean=table(Mean TKE);
    targetdirectory5=[sprintf('%s\\%s',folder path,folder name5)];
file name 4=[sprintf('mean turbulent kinetic energy %s.vec',G{n})];
    writetable(tke mean, fullfile(targetdirectory5,
file name 4), 'FileType', 'text', 'Delimiter', '\t');
end
```
### IV – Η επεξεργασία των αρχείων με κώδικα Matlab

Ο κώδικας αυτός επεξεργάζεται τα αρχεία έτσι ώστε να μπορεί να γίνει η ανάγνωση τους από επόμενο πρόγραμμα στο Matlab. Γίνεται αφαίρεση των χαρακτήρων της πρώτης γραμμής των αρχείων από ένα ξεχωριστό φάκελο την κάθε φορά. Χρησιμοποιείται για τον 'καθαρισμό' των αρχείων της μέσης ταχύτητας και της μέσης ΤΚΕ, που προέκυψαν από προηγούμενο κώδικα , προκειμένου να μπορούν να χρησιμοποιηθούν στον επόμενο ο οποίος δημιουργεί την γραφική τους παράσταση.

```
clc;clear all;
folder=uigetdir;
folder1=uigetdir('C:\','Select folder to put the new files');
filenames = dir(fullfile(folder, '\cdot.vec'));
D=struct2table(filenames);
for i=1: size(D, 1)
filenames1(i,1)=D(i,1);end
C=table2cell(filenames1);
for i=1:size(D,1)
    E{i} = [sprintf('new %s',C{i})];
end 
for i=1:size(D,1)
    fid in = fopen((fullfile(folder,C{i})), 'r');
    fid out = fopen((fullfile(folder1,E[i])), 'w');
    fgetl(fid in);
    rest of file = fread(fid in);
    fwrite(fid out, rest of file);
     fclose(fid_in);
    fclose(fid\overline{\phantom{\cdot}}out);end
```
V – Ο υπολογισμός και η γραφική απεικόνιση του Tumble Ratio με Matlab

Με τον παρακάτω κώδικα υπολογίζεται και απεικονίζεται σε διάγραμμα το Tumble Ratio συναρτήσει των μοιρών του στροφαλοφόρου άξονα του κινητήρα. Στον κώδικα εισάγονται τα κατάλληλα αρχεία μέσης ταχύτητας σε συγκεκριμένες μοίρες για το κάθε σενάριο που πρόκειται να παρουσιαστεί. Για την εξαγωγή του Tumble Ratio χρησιμοποιήθηκε η εξίσωση (10).

```
clc;clear all
CADS=[-300:40:-60];
file_number=[31:20:151];
folder1=uigetdir('C:\','Select folder without letters mean velocity 
1000rpm WOT');
folder2=uigetdir('C:\','Select folder without letters mean velocity 
1500rpm WOT'); 
for i=1:7
file_name=[sprintf('new_mean_%d.CAD(%d)BTDC.vec',file_number(i),CADs(
i))];
    A{i}=load(fullfile(folder1,file name));
    B[i]=load(fullfile(folder2, file name));end 
for i=1:7sum 1000rpm WOT(j)=0;
    sum 1500rpm WOT(j)=0;
    counter 1000rpm WOT(j)=0;
    counter 1500rpm WOT(j)=0;
     for i=1:1092
        if (A\{\dagger\})(i,3) \sim = 0 | A\{\dagger\}(i,4) \sim = 0 & (A\{\dagger\})(i+1,3) \sim = 0 |
A{j}(i+1,4)~=0) & (A{j}(i+39,3)~=0 | A{j}(i+39,4)~=0)
        sum 1000rpm WOT(j)=sum 1000rpm WOT(j)+(((A{j}(i+1,4)-
A{j}(i,4))/((A{j}(i+1,1)-A{j}(i,1))*10^(-3)))-((A{j}(i+39,3)-
A{j}(i,3))/((A{j}(i+39,2)-A{j}(i,2))*10^(-3))));counter 1000rpm WOT(j)=counter 1000rpm WOT(j)+1;
         end
        if (B{j}(i,3) \sim = 0 | B{j}(i,4) \sim = 0) & (B{j}(i+1,3) \sim = 0 |B{j}(i+1,4) \sim = 0) & (B{j}(i+39,3) \sim = 0 | B{j}(i+39,4) \sim = 0)sum 1500rpm WOT(j)=sum 1500rpm WOT(j)+(((B{j}(i+1,4)-
B{j}(i,4))/((B{j}(i+1,1)-B{j}(i,1))*10^(-3)))-((B{j}(i+39,3)-
B{j}(i,3))/((B{j}(i+39,2)-B{j}(i,2))*10^(-3))));counter 1500rpm WOT(j)=counter 1500rpm WOT(j)+1;
         end 
     end
end
for j=1:7Tumble Ratio 1000rpm WOT(j)=sum 1000rpm WOT(j)/((4*pi*counter 1000rpm
WOT(j)*1000)/60;
Tumble_Ratio_1500rpm_WOT(j)=sum_1500rpm_WOT(j)/((4*pi*counter_1500rpm
WOT(j)*1500)/(60);
end 
figure
plot(CADs, Tumble Ratio 1000rpm WOT, 'r*-'); hold on;
plot(CADs, Tumble Ratio 1500rpm WOT, 'bo-');
grid on; title ('Tumble Ratio επίπεδο ΧΧ');
xlabel('CADs [°]');legend('1000rpm WOT','1500rpm WOT');
```
### VΙ – Η γραφική απεικόνιση της μέσης ΤΚΕ με Matlab

Ο παρακάτω κώδικας δέχεται αρχεία που περιέχουν την μέση ΤΚΕ για συγκεκριμένες μοίρες για το σενάριο που πρόκειται να παρουσιαστεί και στη συνέχεια υλοποιείται η γραφική απεικόνιση της μέσης ΤΚΕ σε σχέση με τις μοίρες.

```
clc;clear all
CADs=[-300:40:-60];
file number=[31:20:151];
folder1=uigetdir('C:\','Select folder without letters mean turbulent 
kinetic energy 1000rpm WOT');
folder2=uigetdir('C:\','Select folder without letters mean turbulent 
kinetic energy 1500rpm WOT');
for i=1:7
file_name=[sprintf('new_mean_turbulent_kinetic_energy_%d.CAD(%d)BTDC.
vec',file number(i),CADs(i))];
    A(i)=load(fullfile(folder1,file name));
    B(i)=load(fullfile(folder2,file name));
end 
figure
plot(CADs,A,'r*-'); hold on; plot(CADs,B,'bo-');
grid on; title ('Mean Turbulent Kinetic Energy');
xlabel('CADs [°]');ylabel('TKE[m^2/s^2]');legend('1000rpm
```

```
WOT','1500rpm WOT');
```